Муниципальное бюджетное общеобразовательное учреждение «Средняя общеобразовательная школа № 15 города Новоалтайска Алтайского края»

 $\overline{\phantom{0}}$ 

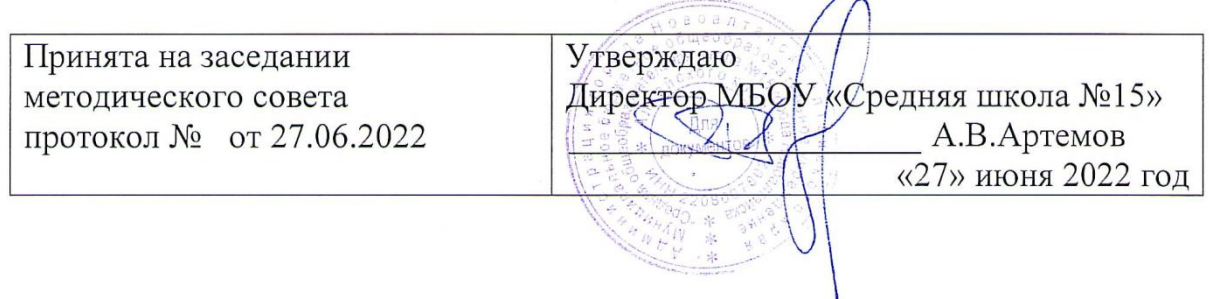

# Дополнительная общеобразовательная общеразвивающая программа технической направленности «Робоквантум. Линия 1»

Возраст обучающихся: 9-16 лет

Срок реализации: 1 год

Новоалтайск, 2022г.

СОДЕРЖАНИЕ

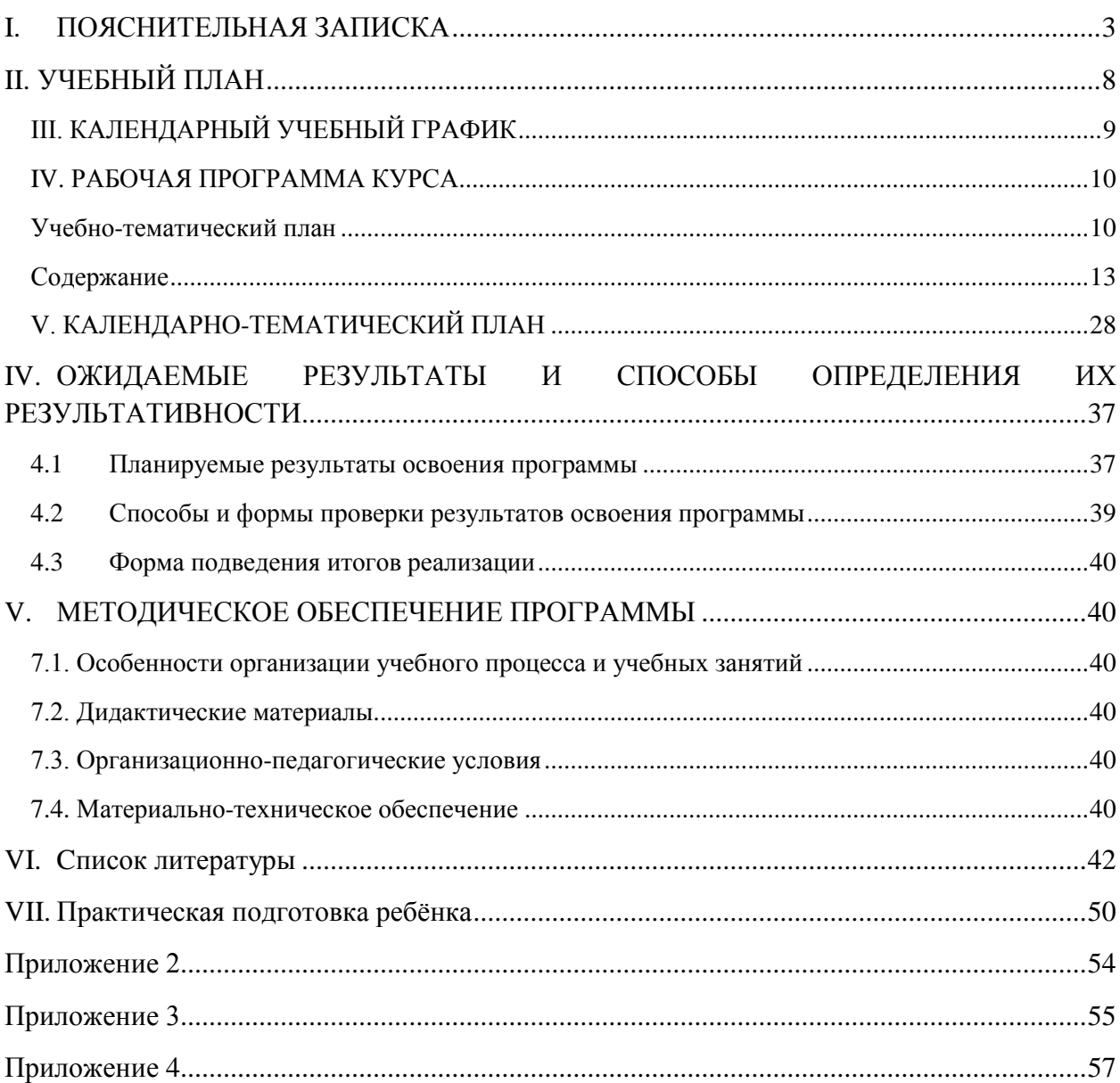

#### L. ПОЯСНИТЕЛЬНАЯЗАПИСКА

#### Направленность программы

<span id="page-2-0"></span>Дополнительная общеразвивающая программа «Робоквантум» Линия 1 имеет техническую и прикладную направленности.

#### Актуальность программы

Современный период развития общества характеризуется масштабными изменениями в окружающем мире, влекущими за собой пересмотр социальных требований к образованию, предполагающими его ориентацию не только на усвоение обучающимся определенной суммы знаний, но и на развитие его личности, а также овладение мета предметными компетенциями.

Можно прогнозировать, что если ребёнок с раннего школьного возраста будет увлечён в техническое творчество и освоит основы программирования, методы обработки материалов, принцип работы производственного оборудования, сможет понимать возможности и ограничения технических систем, то уже к окончанию школы, ребёнок станет подготовленным специалистом во многих областях, что поможет ему в профессиональное самоопределение и поступлении в учебные учреждения.

Большими возможностями в развитии личностных ресурсов школьников обладает подготовка в области робототехники.

Дополнительная общеобразовательная - дополнительная общеразвивающая программа «Робоквантум. Линия 1» - относится к программам технической и предусматривает развитие творческих направленности способностей детей, формирование начальных технических знаний и умений, а также овладение soft и hard компетенциями.

Актуальность программы обусловлена социальным заказом общества на технически грамотных специалистов в области робототехники, максимальной эффективностью развития технических навыков со школьного возраста; передачей сложного технического материала в простой доступной форме; реализацией личностных потребностей и жизненных планов; реализацией проектной деятельности школьниками на базе современного оборудования. А также повышенным интересом детей школьного возраста к робототехнике.

Использование современных педагогических технологий, методов и приемов; различных техник и способов работы; современного оборудования, позволяющего исследовать, создавать и моделировать различные объекты и системы из области робототехники, машинного обучения и компьютерных наук обеспечивает новизну программы.

#### Отличительные особенностипрограммы

Последние годы одновременно с информатизацией общества лавинообразно расширяется применение микропроцессоров в качестве ключевых компонентов автономных устройств, взаимодействующих с окружающим миром без участия человека. Стремительно растущие коммуникационные возможности таких устройств, равно как и расширение информационных систем, позволяют говорить об изменении среды обитания человека. Авторитетными группами международных экспертов область взаимосвязанных роботизированных систем признана приоритетной, несущей потенциал революционного технологического прорыва и требующей адекватной реакции как в сфере науки, так и в сфере образования.

В связи с активным внедрением новых технологий в жизнь общества постоянно увеличивается потребность в высококвалифицированных специалистах

Робототехника – одна из бурно развивающихся областей науки: роботы работают на заводах, берут на себя самую тяжѐлую и опасную работу в космосе, помогают военным и спасателям, пожарным и врачам.

Образовательная робототехника – сравнительно новая технология обучения, позволяющая вовлечь в процесс инженерного творчества детей, начиная со среднего школьного возраста. Она позволяет обнаруживать и развивать навыки учащихся в таких направлениях как мехатроника, искусственный интеллект, программирование и других.

Педагогическая целесообразность программы определяется учетом возрастных особенностей учащихся, широкими возможностями социализации в процессе привития трудовых навыков, пространственного мышления.

Отличительные особенности данной программы заключаются в том, что она является одним из механизмов формирования творческой личности, дает навыки овладения начального технического конструирования, развития мелкой моторики, изучения понятий конструкции и ее основных свойств (жесткости, прочности, устойчивости), навыки взаимодействия в группе.

Программа «Робоквантум» — это изготовление робототехнических устройств, которых проектируют, конструируют и программируют сами учащиеся, тем самым вооружает детей знаниями и умениями, которые пригодятся в жизни, а самое главное, могут помочь в профессиональной ориентации.

#### **Возраст обучающихся, участвующих в освоении программы**

В реализации данной программы участвуют обучающиеся 9-16лет.

#### **Объем и срок освоение программы**

Срок реализации программы – 1 год. Программа рассчитана на 36 недель; 6 часов в неделю; всего – 216 учебных часов в год. Количество занятий в неделю – 2 (3 академических часа). Занятия построено по принципу 40 минут работы, 10 минут отдыха или смены деятельности.

#### **Форма обучения –** очная.

#### **Особенности организации образовательного процесса**

Образовательный процесс (занятия) осуществляется в группах детей разного возраста. Состав группы постоянный; количество обучающихся в группе – 12-15человек.

Программа предоставляет обучающимся возможность освоения учебного содержания занятий с учетом их уровней общего развития, способностей, мотивации. В рамках программы предполагается реализация параллельных процессов освоения содержания программы на разных уровнях доступности и степени сложности, с опорой на диагностику стартовых возможностей каждого из участников. Содержание, предлагаемые задания и задачи, предметный материал программы дополнительного образования детей организованы в соответствии со следующими уровнями сложности:

1) «Начальный уровень». Участнику предлагается знакомство с основными представлениями, не требующими владения специализированными предметными знаниями и концепциями, участие в решении заданий и задач, обладающих минимальным уровнем сложности, необходимым для освоения содержания программы.

2) «Базовый уровень». Участнику предлагается участие в постановке и решении таких заданий и задач, для которых необходимо использование специализированных предметных знаний, концепций.

3) «Продвинутый уровень». Участнику предлагается участие в постановке и решении таких заданий и задач, для которых необходимо использование сложных, специализированных предметных знаний, концепций (возможно требуется корректное использование концепций и представлений из разных предметных областей), научиться документировать ход работы и результаты.

#### **Цель и задачи программы**

Целью программы является формирование у обучающихся устойчивых знаний и навыков по таким направлениям, как: робототехника и мехатроника, основы радиоэлектроники и схемотехники, программирование микроконтроллеров, прикладное применение робототехники.

Программа направлена на развитие в ребенке интереса к проектной, конструкторской и научной деятельности, значительно расширяющей кругозор и образованность ребенка.

Создание условий для мотивации, подготовки и профессиональной ориентации школьников для возможного продолжения учѐбы в ВУЗах и последующей работы на предприятиях по специальностям, связанных с робототехникой.

#### **Основные задачи программы:**

Начальный уровень:

Обучающие:

- ознакомление с современными разработками в области робототехники;
- ознакомление учащихся с комплексом базовых технологий, применяемых при создании роботов;
- ознакомление с межпредметными связями робототехники с физикой, информатикой и математикой;
- изучение основ алгебры логики, элементарной теории чисел, трехмерной геометрии и математической статистики;
- формирование навыков проведения математических расчетов с помощью программ;
- формирование навыков презентации проекта в разделе математики;
- решение учащимися кибернетических задач, имеющих готовое решение, результатом каждой из которых будет работающий механизм или робот с автономным управлением.

Развивающие:

- развитие у учащихся инженерного мышления, навыков конструирования, программирования и эффективного использования кибернетических систем;
- развитие креативного мышления и пространственного воображения;
- развитие понимания о применении робототехники;
- развитие мелкой моторики, внимательности, аккуратности/

Воспитательные:

- повышение мотивации учащихся к изобретательству и созданию собственных роботизированных систем;
- формирование у учащихся стремления к получению качественного законченного материала;
- формирование навыков проектного мышления, работы в команде;
- воспитание чувства «патриотизма в области робототехники».

Базовый уровень:

Обучающие:

- использование современных разработок по робототехнике в области образования;
- ознакомление учащихся с комплексом базовых технологий, применяемых при создании роботов;
- реализация межпредметных связей с физикой, информатикой и математикой;
- изучение основ алгебры логики, элементарной теории чисел, трехмерной геометрии и математической статистики;
- формирование навыков проведения математических расчетов с помощью программ;
- формирование навыков презентации проекта в разделе математики;
- решение учащимися кибернетических задач, результатом каждой из которых будет работающий механизм или робот с автономным управлением.

Развивающие:

- развитие у учащихся инженерного мышления, навыков конструирования, программирования и эффективного использования кибернетических систем;
- развитие креативного мышления и пространственного воображения;
- развитие мелкой моторики, внимательности, аккуратности;
- изучение основ алгебры логики, элементарной теории чисел, трехмерной геометрии и математической статистики;
- формирование навыков проведения математических расчетов с помощью программ;
- формирование навыков презентации проекта в разделе математики.

Воспитательные:

- повышение мотивации учащихся к изобретательству и созданию собственных роботизированных систем;
- формирование у учащихся стремления к получению качественного законченного материала;
- формирование навыков проектного мышления, работы в команде;
- воспитание чувства «патриотизма в области робототехники».
- Продвинутый уровень:

Обучающие:

- использование и модернизация современных разработок в робототехнике;
- ознакомление и использование на практике учащихся с комплексом базовых технологий, применяемых при создании роботов;
- успешная реализация межпредметных связей с физикой, информатикой и математикой, взаимодействие с другими квантумами;
- изучение основ алгебры логики, элементарной теории чисел, трехмерной геометрии и математической статистики;
- формирование навыков проведения математических расчетов с помощью программ;
- формирование навыков презентации проекта в разделе математики;
- решение учащимися кибернетических задач с открытым решением.

Развивающие:

- развитие у учащихся инженерного мышления, навыков конструирования, программирования и эффективного использования кибернетических систем;
- развитие креативного мышления и пространственного воображения;
- развитие мелкой моторики, внимательности, аккуратности;
- изучение основ алгебры логики, элементарной теории чисел, трехмерной геометрии и математической статистики;
- формирование навыков проведения математических расчетов с помощью программ;
- формирование навыков презентации проекта в разделе математики.

Воспитательные:

- повышение мотивации учащихся к изобретательству и созданию собственных роботизированных систем;
- формирование у учащихся стремления к получению качественного законченного материала;
- формирование навыков проектного мышления, работы в команде;
- воспитание чувства «патриотизма в области робототехники».

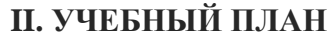

<span id="page-7-0"></span>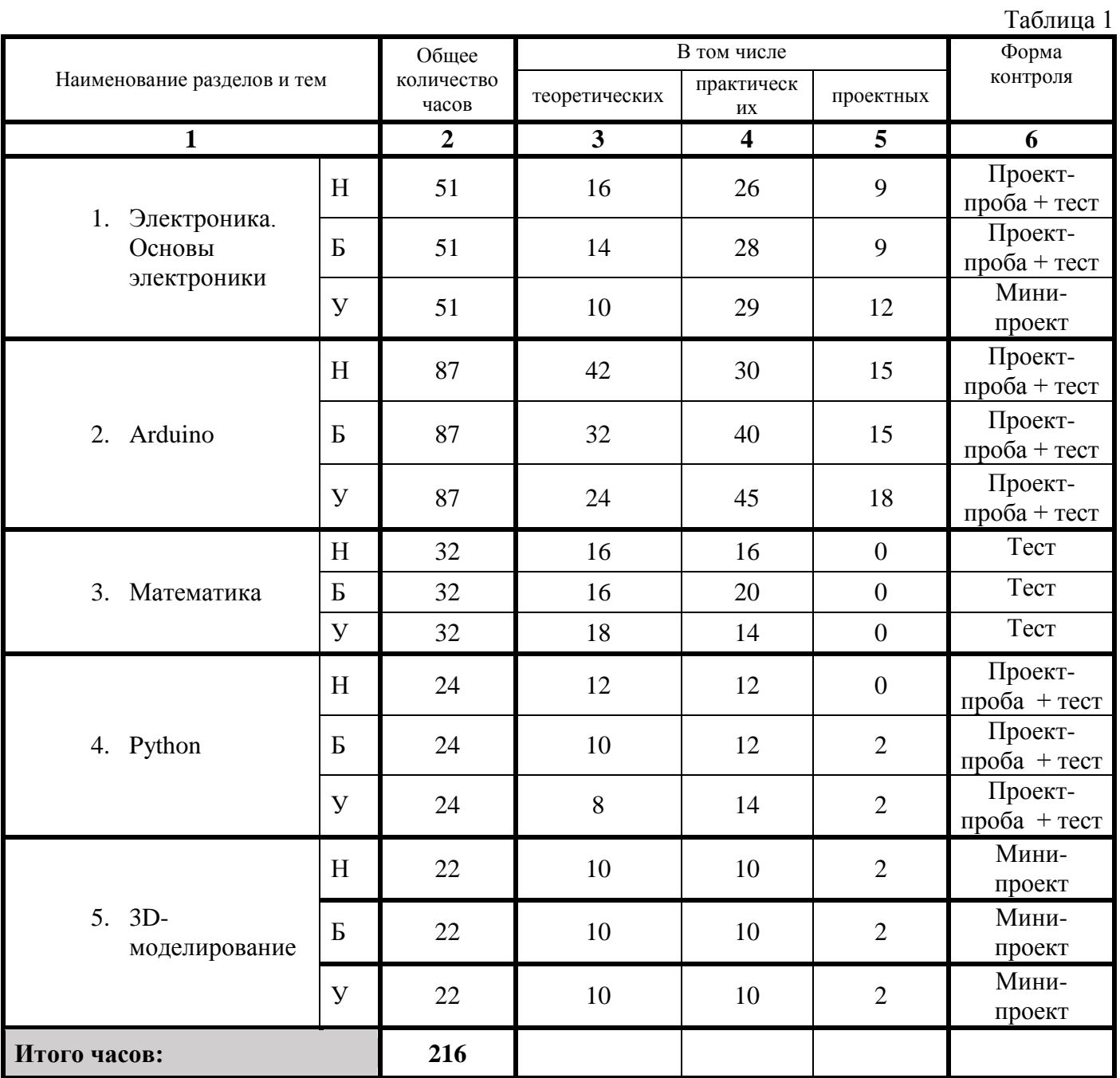

*Н – начальный уровень,* 

*Б – базовый уровень*

*У – углубленный уровень*

# **III. КАЛЕНДАРНЫЙ УЧЕБНЫЙ ГРАФИК**

Таблица 2

<span id="page-8-0"></span>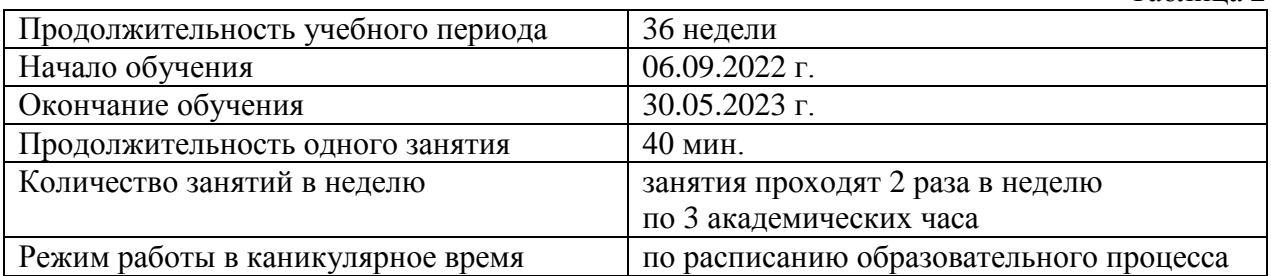

# **IV. РАБОЧАЯ ПРОГРАММА КУРСА**

# **Учебно-тематический план**

<span id="page-9-1"></span><span id="page-9-0"></span>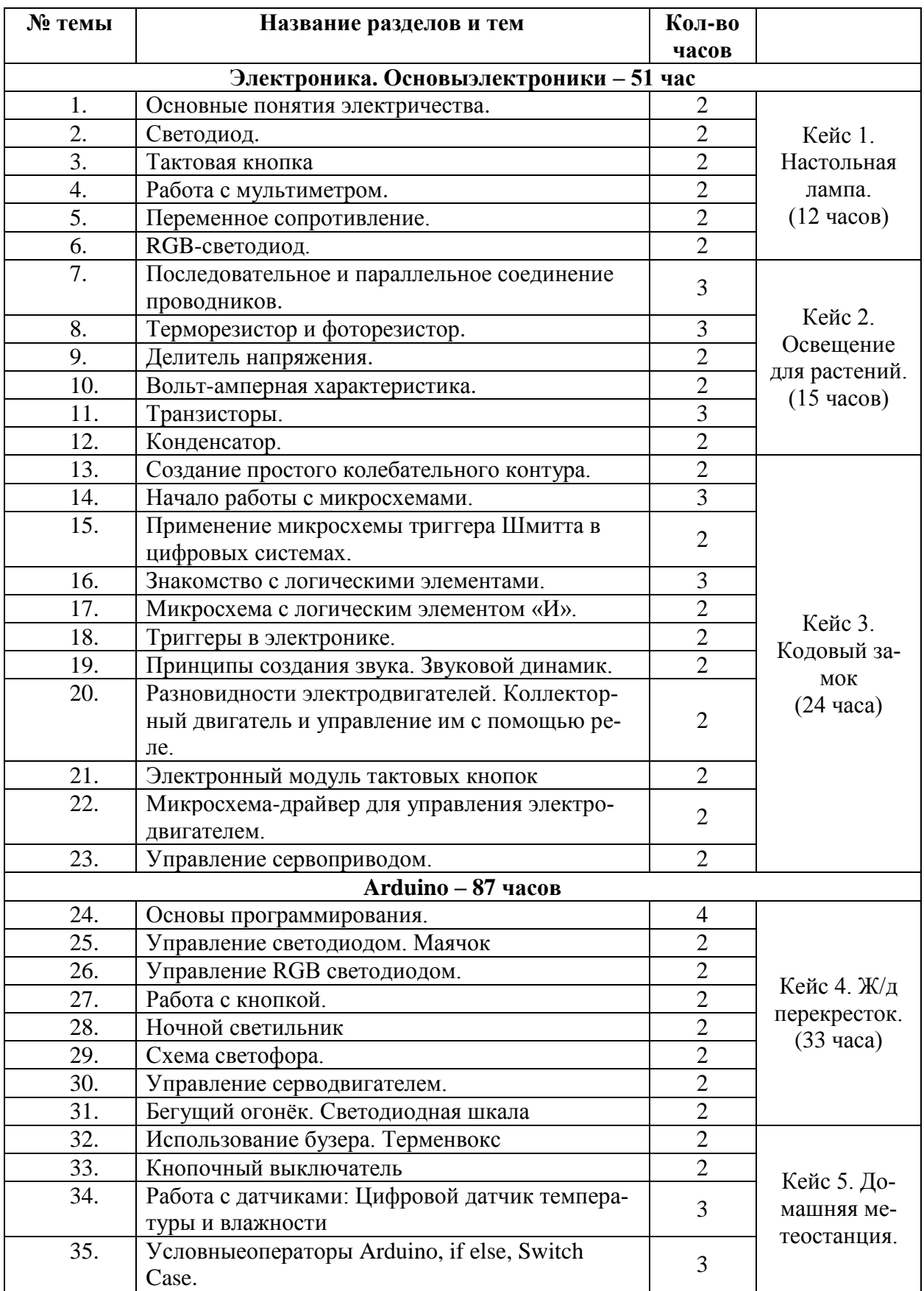

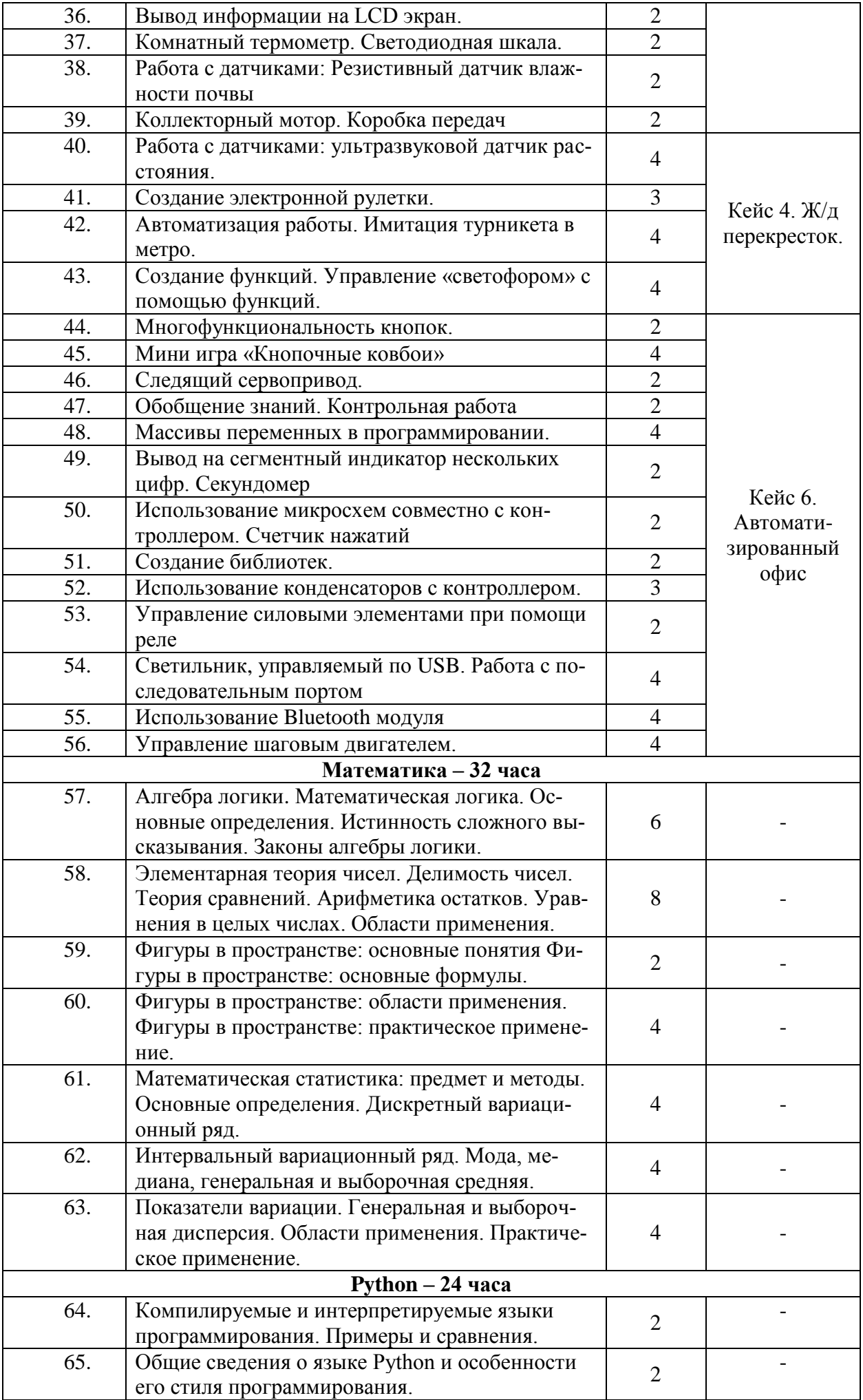

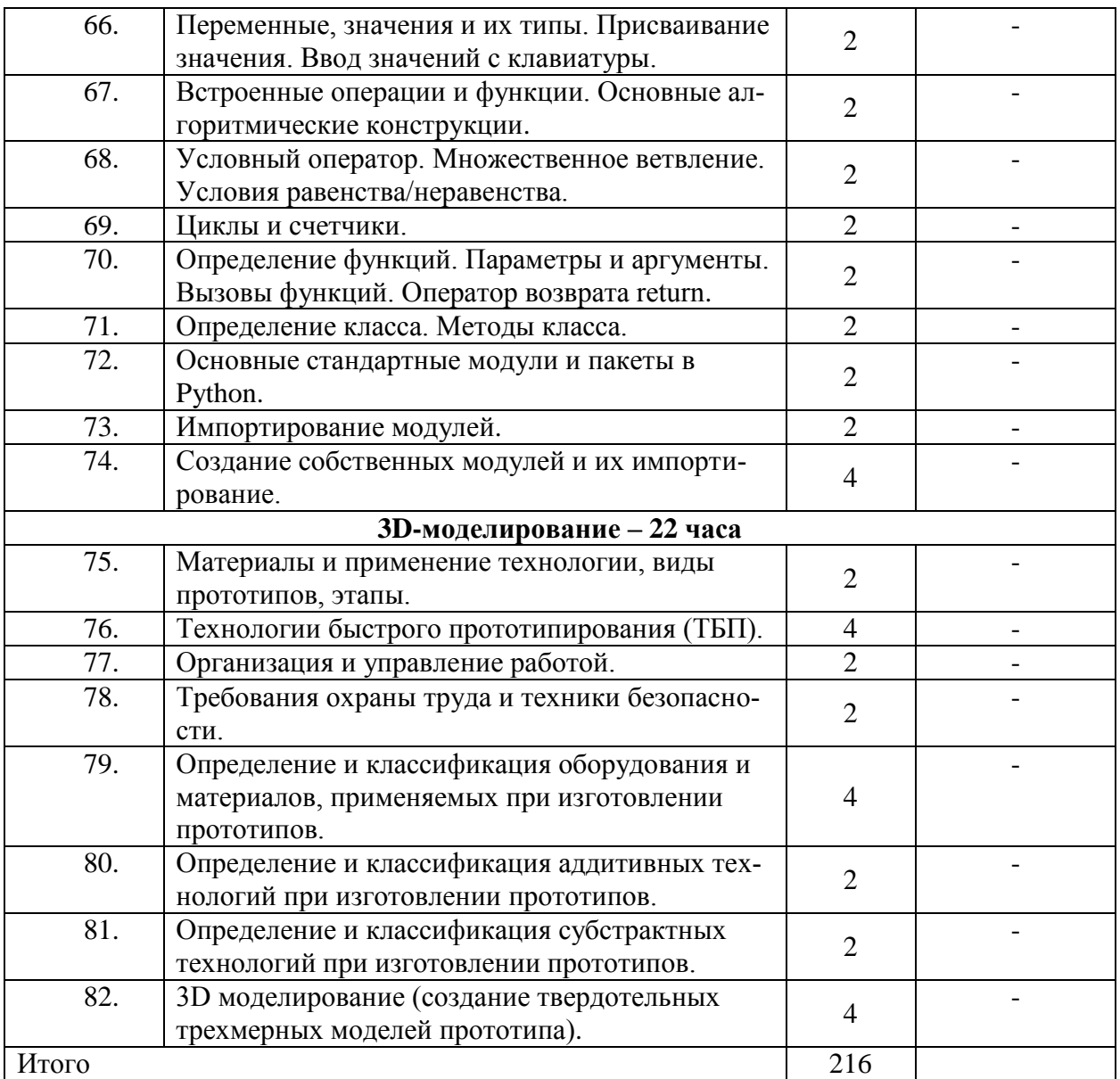

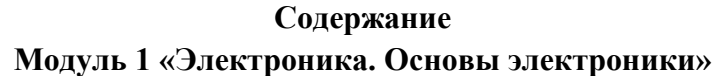

<span id="page-12-0"></span>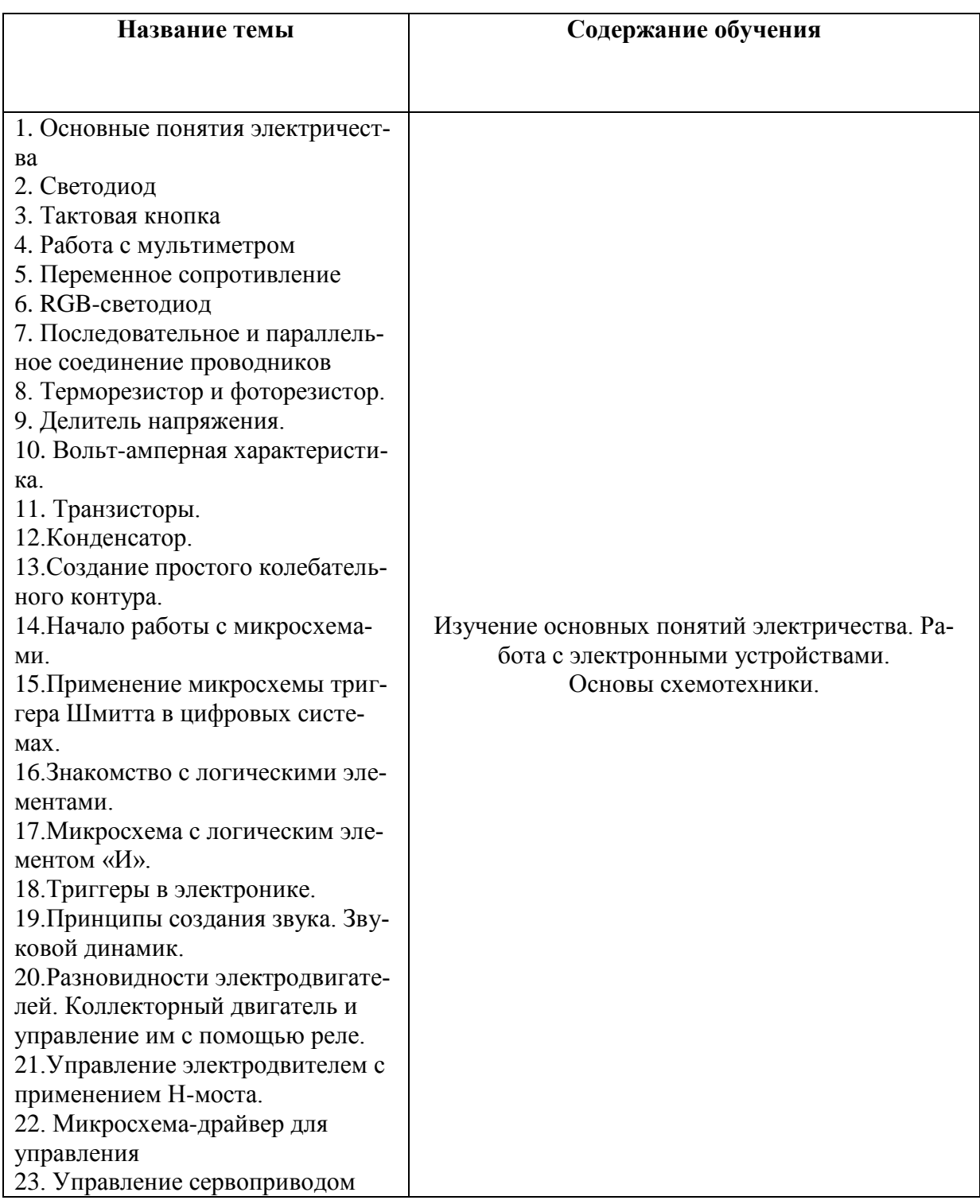

# **Тема 1. Основные понятия электричества**

Теория: Напряжение, сопротивление, мощность, сила тока, закон Ома.

Практика: 1) Собрать электрическую цепь по картинке.

2) Собрать электрическую цепь по схеме.

 3) Собрать электрическую цепь по схеме. Рассчитать мощность, на которой работает резистор и предельное напряжение, которое можно подавать на данный резистор.

**Тема 2. Светодиод**

Теория: Особенности применения и подключения светодиода.

Практика: 1) Собрать электрическую цепь со светодиодом по картинке.

2) Собрать электрическую цепь со светодиодом по схеме.

 3) Собрать электрическую цепь со светодиодом по схеме. Изменить сопротивление, используя резисторы 10 кОм и 100 кОм.

### **Тема 3. Тактовая кнопка**

Теория: Использование тактовой кнопки в электрической цепи.

Практика: 1) Собрать электрическую цепь со светодиодом и тактовой кнопкой по картинке.

2) Собрать электрическую цепь со светодиодом и тактовой кнопкой по схеме.

3) Собрать электрическую цепь со светодиодом и тактовой кнопкой по схеме. Добавить ещѐ один резистор в цепь на 10 кОм.

#### **Тема 4. Работа с мультиметром**

Теория: Методика измерения электрических характеристик.

Практика: 1) Измерить напряжение с помощью мультиметра.

2) Измерить напряжение с помощью мультиметра. Измерить сопротивление цепи.

3) Измерить напряжение с помощью мультиметра. Измерить сопротивление цепи. Измерить силу тока в собранной схеме.

#### **Тема 5. Переменное сопротивление**

Теория: Реостат и потенциометр, их назначение и применение.

Практика: 1) Собрать электрическую цепь со светодиодами и потенциометром по картинке.

2) Собрать электрическую цепь со светодиодами и потенциометром по схеме.

3) Собрать электрическую цепь со светодиодами и потенциометром по схеме. Измерить с помощью мультиметра значение сопротивления при различных положениях ручки потенциометра.

# **Тема 6. RGB-светодиод.**

Теория: Особенности подключения полноцветного светодиода.

Практика: 1) Собрать электрическую цепь с RGB-светодиодом и тактовой кнопкой по картинке.

 2) Собрать электрическую цепь с RGB-светодиодом и тактовой кнопкой по схеме.

 3) Собрать электрическую цепь с RGB-светодиодом и тактовой кнопкой по схеме. Собрать «Световой термометр».

#### **Тема 7. Последовательное и параллельное соединение проводников**

Теория: Характеристики и особенности. Расчет электрической цепи.

Практика: 1) Собрать электрическую цепь по картинке.

2) Собрать электрическую цепь по схеме. Измерить и посчитать напряжение.

3) Собрать электрическую цепь по схеме. Собрать схему с разными сопротивлениями и посчитать напряжение на концах первого и второго резистора.

# **Тема 8. Терморезистор и фоторезистор.**

Теория: Описание и особенности использования.

Практика: 1) Собрать электрическую цепь со светодиодом и фоторезистором по картинке.

2) Собрать электрическую цепь со светодиодом и фоторезистором по схеме.

3) Собрать электрическую цепь со светодиодом и фоторезистором по схеме. Использовать термистор в схеме.

#### **Тема 9. Делитель напряжения.**

Теория: Принцип деления напряжения. Расчет параметров цепи.

Практика: 1) Собрать электрическую цепь с термистором по картинке.

2) Собрать электрическую цепь с термистором по схеме.

3) Собрать электрическую цепь с термистором по схеме. Рассчитать по закону Ома сопротивление термистора.

# **Тема 10. Вольт-амперная характеристика.**

Теория: Определение и функциональное предназначение.

Практика: 1) Собрать электрическую цепь с потенциометром и красным светодиодом по картинке.

2) Собрать электрическую цепь с потенциометром и красным светодиодом по схеме.

3) Собрать электрическую цепь с потенциометром и красным светодиодом по схеме. Составить график и рассчитать значения.

#### **Тема 11. Транзисторы**

Теория: Описание и разновидности. Построение цепи на основе биполярного и полевого транзистора. Построение цепи на основе однопереходного транзистора.

Практика: 1) Собрать электрическую цепь со светодиодом, тактовой кнопкой и биполярным транзистором по картинке.

 2) Собрать электрическую цепь со светодиодом, тактовой кнопкой и биполярным транзистором по схеме.

 3) Собрать электрическую цепь со светодиодом, тактовой кнопкой и биполярным транзистором по схеме. Провести ток через человеческое тело.

#### **Тема 12. Конденсатор.**

Теория: Разновидности, характеристики и применение.

Практика: 1) Собрать электрическую цепь со светодиодом, тактовой кнопкой и конденсатором по картинке.

2) Собрать электрическую цепь со светодиодом, тактовой кнопкой и конденсатором по схеме.

3) Собрать электрическую цепь со светодиодом, тактовой кнопкой и конденсатором по схеме. Добавить ещѐ один конденсатор. Сформулировать основные правила работы с конденсатором.

#### **Тема 13. Создание простого колебательного контура.**

Теория: Мигающий светодиод.

Практика: 1) Собрать электрическую цепь со светодиодом, конденсатором и однопереходным транзистором по картинке.

2) Собрать электрическую цепь со светодиодом, конденсатором и однопереходным транзистором по схеме.

3) Собрать электрическую цепь со светодиодом, конденсатором и однопереходным транзистором по схеме. Провести вычисления и начертить графики. Заставить моргать светодиод с помощью подкручивания потенциометра.

#### **Тема 14. Начало работы с микросхемами.**

Теория: Микросхема счетчика импульсов в мини-проекте «Бегущий огонек».

Практика: 1) Собрать электрическую цепь со светодиодами, тактовой кнопкой и микросхемой по картинке.

2) Собрать электрическую цепь со светодиодами, тактовой кнопкой и микросхемой по схеме.

3) Собрать электрическую цепь со светодиодами, тактовой кнопкой и микросхемой по схеме. «Бегущий огонек».

#### **Тема 15. Применение микросхемы триггера Шмитта в цифровых системах.**

Теория: Микросхема триггера Шмитта в мини-проекте «Автоматический бегущий огонек».

Практика: 1) Собрать электрическую цепь №1 по картинке.

2) Собрать электрическую цепь №1 по схеме.

3) Собрать электрическую цепь №1 и №2 по схеме. Составить графики зависимости напряжения от времени. «Автоматический бегущий огонек».

#### **Тема 16. Знакомство с логическими элементами.**

Теория: Микросхема с элементом «НЕ» в мини-проекте «Автоматический ночной светильник».

Практика: 1) Собрать электрическую цепь по картинке.

2) Собрать электрическую цепь по схеме.

3) Собрать электрическую цепь по схеме. Вращать ручку потенциометра для достижения нужного порога срабатывания автоматического светильника.

# **Тема 17. Микросхема с логическим элементом «И».**

Теория: Понятие обратной связи и микросхема с элементом «И» в мини-проекте «Код доступа».

Практика: 1) Собрать электрическую цепь по картинке.

2) Собрать электрическую цепь по схеме.

3) Собрать электрическую цепь по схеме. Добавить в схему ещѐ 5 кнопок для усложнения задачи. «Код доступа».

#### **Тема 18. Триггеры в электронике.**

Теория: Микросхема D-триггера в мини-проекте «Пластификатор цифр».

Практика: 1) Собрать электрическую цепь по картинке.

2) Собрать электрическую цепь по схеме.

3) Собрать электрическую цепь по схеме. Составить диаграмму переключения состояний сегментов. «Пластификатор цифр».

#### **Тема 19. Принципы создания звука. Звуковой динамик.**

Теория: Звуковой динамик в мини-проекте «Музыкальный синтезатор».

Практика: 1) Собрать электрическую цепь по картинке.

2) Собрать электрическую цепь по схеме.

3) Собрать электрическую цепь по схеме. Заменить динамик на бузер и сравнить его звучание со звучанием динамика. «Музыкальный синтезатор».

#### **Тема 20. Разновидности электродвигателей. Коллекторный двигатель и управление им с помощью реле.**

Теория: Коллекторный двигатель в мини-проекте «Привод автомобильного стеклоочистителя».

Практика: 1) Собрать электрическую цепь по картинке.

2) Собрать электрическую цепь по схеме.

3) Собрать электрическую цепь по схеме. Использовать потенциометр для регулировки периода колебаний и пауз в работе привода.«Привод автомобильного стеклоочи-

стителя».

#### **Тема 21. Управление электродвигателем с применением Н-моста.**

Теория: Электродвигатель с применением Н-моста в мини-проекте «Лебедка»

Практика: 1) Собрать электрическую цепь по картинке

2) Собрать электрическую цепь по схеме

3) Собрать электрическую цепь по схеме. Заставить электродвигатель крутиться в разные стороны с помощью кнопки.

#### **Тема 22. Микросхема-драйвер для управления электродвигателем.**

Теория: Микросхема-драйвер в мини-проекте «Повелитель мотора».

Практика: 1) Собрать электрическую цепь по картинке.

2) Собрать электрическую цепь по схеме.

3) Собрать электрическую цепь по схеме. Поэкспериментировать с датчиком наклона.«Повелитель мотора».

#### **Тема 23. Управление сервоприводом.**

Теория: Сервопривод в мини-проекте «Сервометроном».

Практика: 1) Собрать электрическую цепь по картинке.

2) Собрать электрическую цепь по схеме.

3) Собрать электрическую цепь по схеме. Придумать более интересную схему для задания колебаний качалки метронома.«Сервометроном».

#### **Модуль 2 «Arduino»**

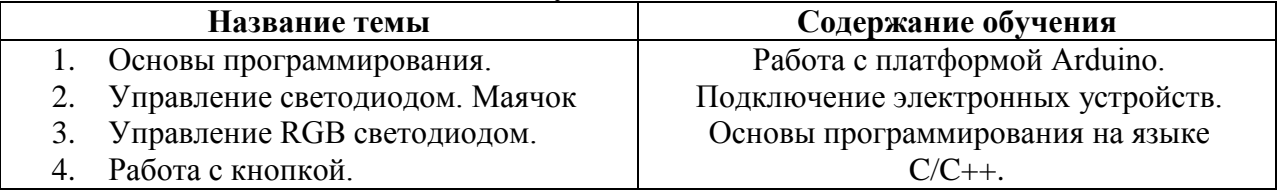

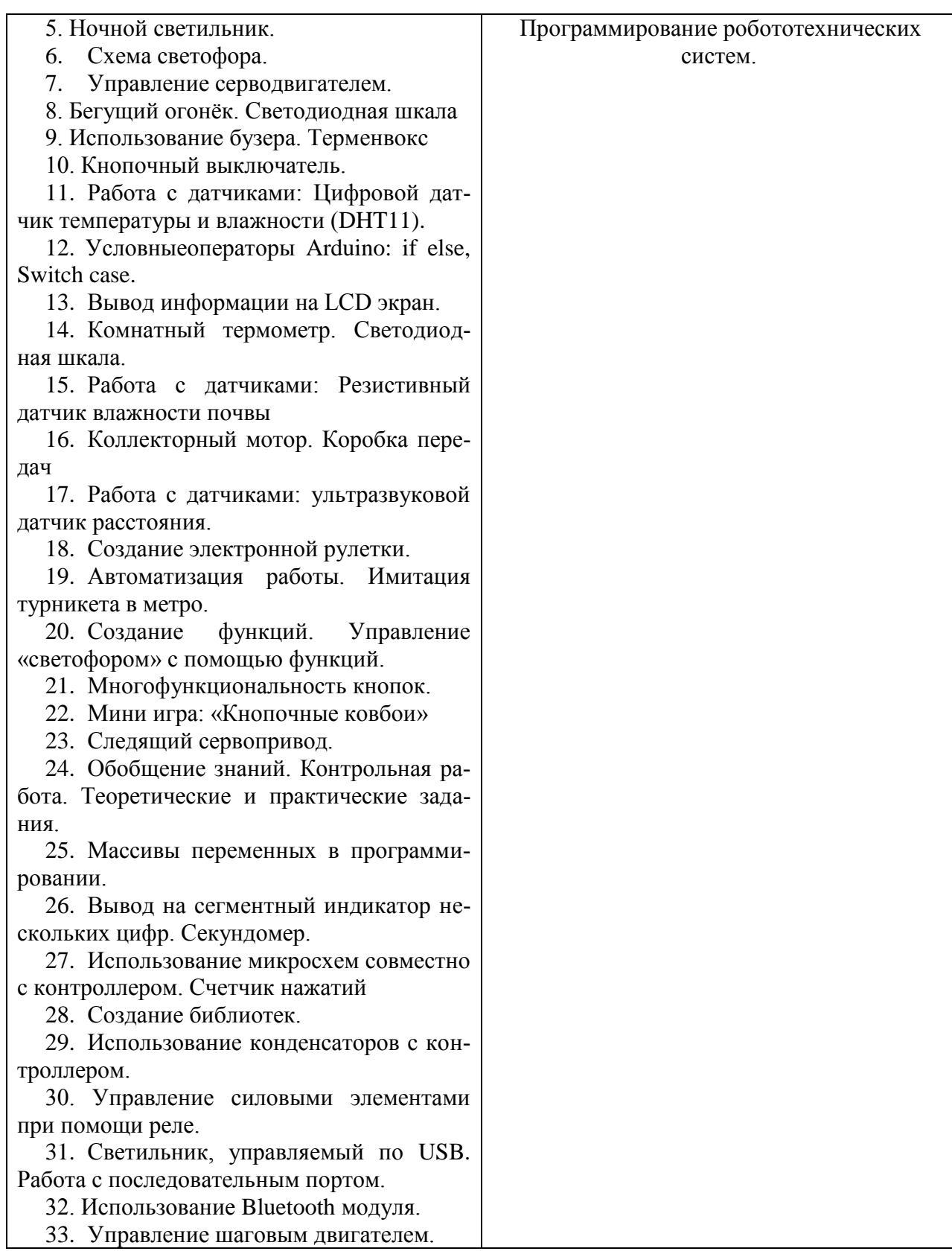

# **Тема 1. Основы программирования.**

Теория: Функцияvoidsetup, voidloop.

Практика: 1) Обзор платформы Ардуино.

2) Подключение платы (контроллера) к компьютеру.

3) Составить программу на языке ArduinoIDE – мигание светодиода.

#### **Тема 2. Управление светодиодом. Маячок**

Теория: Диод, светодиод.

Практика: 1) Собрать электрическую цепь по картинке.

2)Собрать электрическую цепь по схеме.

3) Собрать электрическую цепь по схеме. Написать программу управления светодиодом.

# **Тема 3. Управление RGB светодиодом.**

Теория: RGB- светодиод.

Практика: 1) Собрать электрическую цепь по картинке.

2)Собрать электрическую цепь по схеме.

3) Собрать электрическую цепь по схеме. Написать программу управления RGB - светодиодом.

# **Тема 4. Работа с кнопкой.**

Теория: Кнопка.

Практика: 1) Собрать электрическую цепь по картинке и написать программу для схемы 1.

2)Собрать электрическую цепь по схеме и написать программу для схемы 2.

3) Собрать электрическую цепь по схеме. Написать программу работы с кнопкой. Написать программу для схемы 3.

# **Тема 5. Ночной светильник.**

Теория: Фоторезистор, потенциометр, аналоговые порты.

Практика: 1) Собрать электрическую цепь по картинке.

2) Собрать электрическую цепь по схеме.

3) Написать программу для схемы ночного светильника

# **Тема 6. Схема светофора.**

Теория: Светофор.

Практика: 1) Собрать электрическую цепь по картинке.

2)Собрать электрическую цепь по схеме.

3) Собрать электрическую цепь по схеме. Написать программу для схемы светофора.

# **Тема 7. Управление серводвигателем.**

Теория: Серводвигатель(сервопривод).

Практика: 1) Собрать электрическую цепь по картинке.

2)Собрать электрическую цепь по схеме.

3) Собрать электрическую цепь по схеме. Написать программу управления серводвигателем.

# **Тема 8. Светодиодная шкала. Бегущий огонѐк.**

Теория: Светодиодная шкала

Практика 1) Собрать электрическую цепь по картинке

2) Написать программу для создания эффекта бегущего огонька по светодиодной шкале.

# **Тема 9. Использование бузера. Терменвокс.**

Теория: Пьезопищалка

Практика: 1) Собрать электрическую цепь по картинке

2) Собрать электрическую цепь терменвокса по схеме.

3) Написать программу для регулирования частоты звука при помощи поворота ручки потенциометра.

# **Тема 10. Кнопочный выключатель.**

Теория: Логические операторы.

Практика: 1) Собрать электрическую цепь по схеме;

2) Написать программу для кнопочного переключателя светодиода.

**Тема 11. Работа с датчиками: Цифровой датчик температуры и влажности DHT11.** Теория: Принцип работы датчика DHT11.

Практика: 1) Собрать электрическую цепь по схеме;

2) Написать программу для получения информации о температуре и влажности окружающей среды.

# **Тема 12. Условныеоператоры Arduino: If else, switch case.**

Теория: Синтаксис if else, else if, switch case.

Практика: 1) Для схемы из темы 11 написать программу с использованием условных операторов.

# **Тема 13. Вывод информации на LCD экран.**

Теория:LCD экран для создания «Экрана Судьбы».

Практика: 1) Собрать электрическую цепь по картинке.

2)Собрать электрическую цепь по схеме написать программу.

3) Собрать электрическую цепь по схеме. Написать программу. Провести анализ программы с точки зрения новых команд и выражений. Создание «Экрана Судьбы».

# **Тема 14. Комнатный термометр.**

Теория: Термометр, светодиодная шкала, датчик температуры и влажности.

Практика: 1) Собрать электрическую цепь по картинке.

2)Собрать электрическую цепь по схеме написать программу.

3) Собрать электрическую цепь по схеме. Написать программу для визуализации температуры окружающей среды при помощи DHT11 и сетодиодной шкалы.

# **Тема 15. Работа с датчиками. Резистивный датчик влажности почвы.**

Теория: Резистивный датчик влажности почвы.

Практика: 1) Собрать электрическую цепь по схеме.

2) Написать программу для определения и интерпретации состояния почвы в цветочном горшке.

# **Тема 16. Коллекторный мотор. Коробка передач.**

Теория: Полевой транзистор, биполярный транзистор, управление электродвигателем. Практика: 1)Собрать электрическую цепь по схеме.

2) Написать программу для управления скоростью вращения электродвигателя. Установить 4 режима работа.

# **Тема 17. Работа с датчиками: ультразвуковой датчик расстояния.**

Теория: Ультразвуковой датчик расстояния.

Практика: 1) Собрать электрическую цепь по картинке.

2)Собрать электрическую цепь по схеме написать программу.

3) Собрать электрическую цепь по схеме. Написать программу, описать работу скетча.

# **Тема 18. Создание электронной рулетки.**

Теория: «Электронная рулетка».

Практика: 1) Собрать электрическую цепь по картинке.

2)Собрать электрическую цепь по схеме написать программу.

3) Собрать электрическую цепь по схеме. Написать программу, описать работу скетча для мини-проекта «Электронная рулетка».

# **Тема 19. Автоматизация работы. Имитация турникета в метро.**

Теория: Автоматизация.

Практика: 1) Собрать электрическую цепь по картинке.

2)Собрать электрическую цепь по схеме написать программу.

3) Собрать электрическую цепь по схеме. Написать программу, описать работу скетча для мини-проекта «Турникет в метро».

#### **Тема 20. Создание функций. Управление «светофором» с помощью функций.** Теория: Функция.

Практика: 1) Собрать электрическую цепь по картинке.

2)Собрать электрическую цепь по схеме написать программу.

3) Собрать электрическую цепь по схеме. Написать программу, описать работу скетча. Рассмотреть два основных вида функций: с возвращаемыми параметрами и без возвращаемых параметров. Мини-проект «Светофор».

### **Тема 21. Многофункциональность кнопок.**

Теория: Многофункциональность кнопок.

Практика: 1) Собрать электрическую цепь по картинке.

2)Собрать электрическую цепь по схеме написать программу.

3) Собрать электрическую цепь по схеме. Написать программу, описать работу скетча.

# **Тема 22. Создание мини игры «Кнопочные ковбои».**

Теория: Электроника в мини-игре«Кнопочные ковбои». Использование массивов. Практика: 1) Собрать электрическую цепь по картинке.

2)Собрать электрическую цепь по схеме написать программу для определения победителя, кто быстрее нажал на кнопку.

# **Тема 23. Следящий сервопривод.**

Теория: Сервопривод.

Практика: 1) Собрать электрическую цепь по картинке.

2)Собрать электрическую цепь по схеме написать программу.

3) Собрать электрическую цепь по схеме. Написать программу, описать работу скетча. Зарисовать блок схему данной программы.

#### **Тема 24. Обобщение знаний. Контрольная работу**

Теория: Повторение знаний.

Практика: 1) Собрать электрическую цепь по картинке.

2)Собрать электрическую цепь по схеме написать программу.

3) Собрать электрическую цепь по схеме. Написать программу, описать работу скетча подробно по частям. Создание коробочного робота.

#### **Тема 25. Массивы переменных в программировании.**

Теория: Массивы переменных в создании «Музыки света».

Практика: 1) Собрать электрическую цепь по картинке.

2)Собрать электрическую цепь по схеме написать программу.

3) Собрать электрическую цепь по схеме. Написать программу, описать работу скетча и попытаться значительно сократить программный код. «Музыка света».

#### **Тема 26. Вывод на сегментный индикатор нескольких цифр. Секундомер.**

Теория: Одновременный вывод в мини-проекте «Секундомер».

Практика: 1) Собрать электрическую цепь по картинке.

2)Собрать электрическую цепь по схеме написать программу.

3) Собрать электрическую цепь по схеме. Написать программу, описать работу скетча подробно по частям. Написать программу с использованием функции Indikator. «Секундомер».

#### **Тема 27. Использование микросхем совместно с контроллером. Счетчик нажатий**

Теория: Расширитель выходов, биты,байты, микросхемы.

Практика: 1)Собрать электрическую цепь по схеме;

2) Написать программу для счетчика нажатий, описать работу скетча подробно по частям. Изучить переменные в двоичном коде.

#### **Тема 28. Создание библиотек.**

Теория: Библиотека для управления 7-сегментным индикатором.

Практика: 1)Написать обычный скетч, чтобы работал секундомер, собранный по схеме.

2)Ознакомиться с базовыми элементами объектно-ориентированного программирования, которые лежат в основе создания большинства библиотек.

3)Создать библиотеку и переписать скетч их первой задачи уже с использованием созданной библиотеки.

#### **Тема 29. Использование конденсаторов с контроллером.**

Теория: Механический сигнализатор заряда, конденсатор.

Практика: 1) Собрать электрическую цепь по картинке.

2)Собрать электрическую цепь по схеме написать программу.

3) Собрать электрическую цепь по схеме. Написать программу, описать работу скетча подробно по частям. Поменять местами резисторы, чтобы убедиться, что ситуация изменилась на противоположную.

#### **Тема 30. Управление силовыми элементами при помощи реле.**

Теория: Реле, погружная помпа.

Практика: 1) Собрать электрическую цепь по схеме;

2) Написать программу для управления погружной помпой при помощи реле в зависимости от уровня влажности почвы в цветочном горшке.

#### **Тема 31. Работа с последовательным портом Arduino. Светильник, управляемый по USB.**

Теория: Строки, отправка сообщений в последовательный Serial порт, создание графиков.

Практика: 1) Собрать электрическую цепь по схеме;

2) Написать программу для управления яркостью светильника при помощи отправки команд в монитор Serial порта

#### **Тема 32. Использование Bluetoothмодуля.**

Теория:Bluetooth модуль HC-06, Ат-команды, Bluetooth терминал.

Практика: 1) Собрать электрическую цепь по картинке 1.

2) Написать программу для управления светодиодом при помощи смартфона и отправки команд через терминал.

3) Собрать схему по картинке 2.

4) Написать программу для управление мобильной платформой «Шрэк» приложением со смартфона

#### **Тема 33. Управление шаговым двигателем.**

Теория: Шаговый двигатель в мини-проекте «Механический термометр».

Практика: 1) Собрать электрическую цепь по картинке.

2)Собрать электрическую цепь по схеме написать программу.

3) Собрать электрическую цепь по схеме. Написать программу, описать работу скетча подробно по частям. Написать скетч, который будет реализовывать алгоритм механического термо-сигнализатора.

#### **Модуль 3 «Математика»**

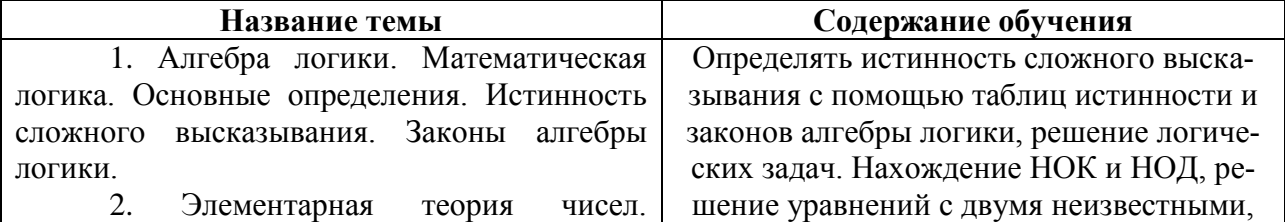

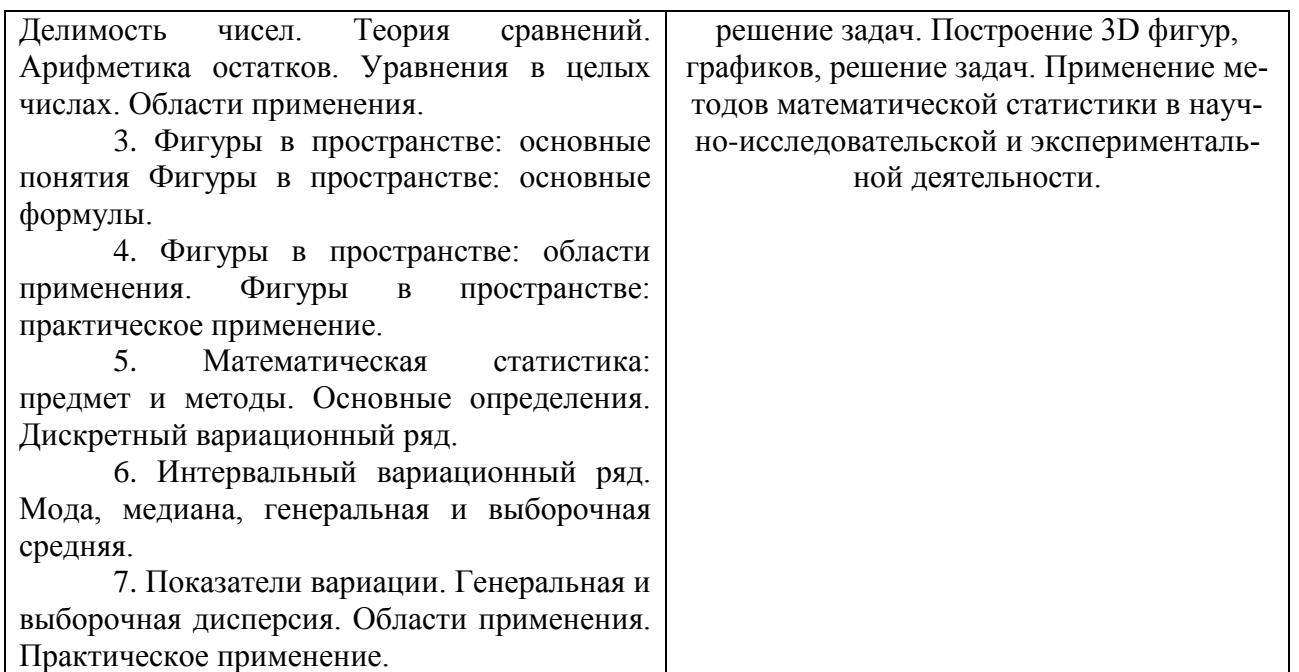

# **Тема 1. Алгебра логики. Математическая логика. Основные определения. Истинность сложного высказывания. Законы алгебры логики.**

Теория: высказывание простое и сложное, логические функции, построение таблиц истинности, законы алгебры логики, преобразование логических выражений, формализация высказывания.

Практика: Решение логических задач.

#### **Тема 2. Элементарная теория чисел. Делимость чисел. Теория сравнений. Арифметика остатков. Уравнения в целых числах. Области применения.**

Теория: понятие делимости, свойства делимости; теория сравнений; остатки, арифметика остатков, наименьшее общее кратное, наибольший общий делитель, алгоритм Евклида, линейное диофантово уравнение с двумя неизвестными, примеры решения линейных и нелинейных уравнений.

Практика: Решение задач.

#### **Тема 3. Фигуры в пространстве: основные понятия Фигуры в пространстве: основные формулы.**

Теория: виды геометрических фигур и их развертки, трехмерная система координат.

Практика: Решение задач.

#### **Тема 4. Фигуры в пространстве: области применения. Фигуры в пространстве: практическое применение.**

Теория: объем и площадь поверхности, построение трехмерного графика.

Практика: Решение задач.

#### **Тема 5. Математическая статистика: предмет и методы. Основные определения. Дискретный вариационный ряд.**

Теория: понятие вариационного ряда, статистической совокупности, выборочный метод; дискретный вариационный ряд.

Практика: Решение задач.

#### **Тема 6. Интервальный вариационный ряд. Мода, медиана, генеральная и выборочная средняя.**

Теория: медианы и средней интервального ряда, построение полигона частот и эмпирической функции распределения; построения интервального вариационного ряда; понятия генеральной и выборочной средней, моды, медианы, вычисление моды.

Практика: Решение задач.

#### **Тема 7. Показатели вариации. Генеральная и выборочная дисперсия. Области применения. Практическое применение.**

Теория: понятие показателей вариации: размах вариации; среднее линейное (абсолютное) отклонение, генеральная и выборочная дисперсия.

Практика: Решение задач.

# Модуль 4 «Python»

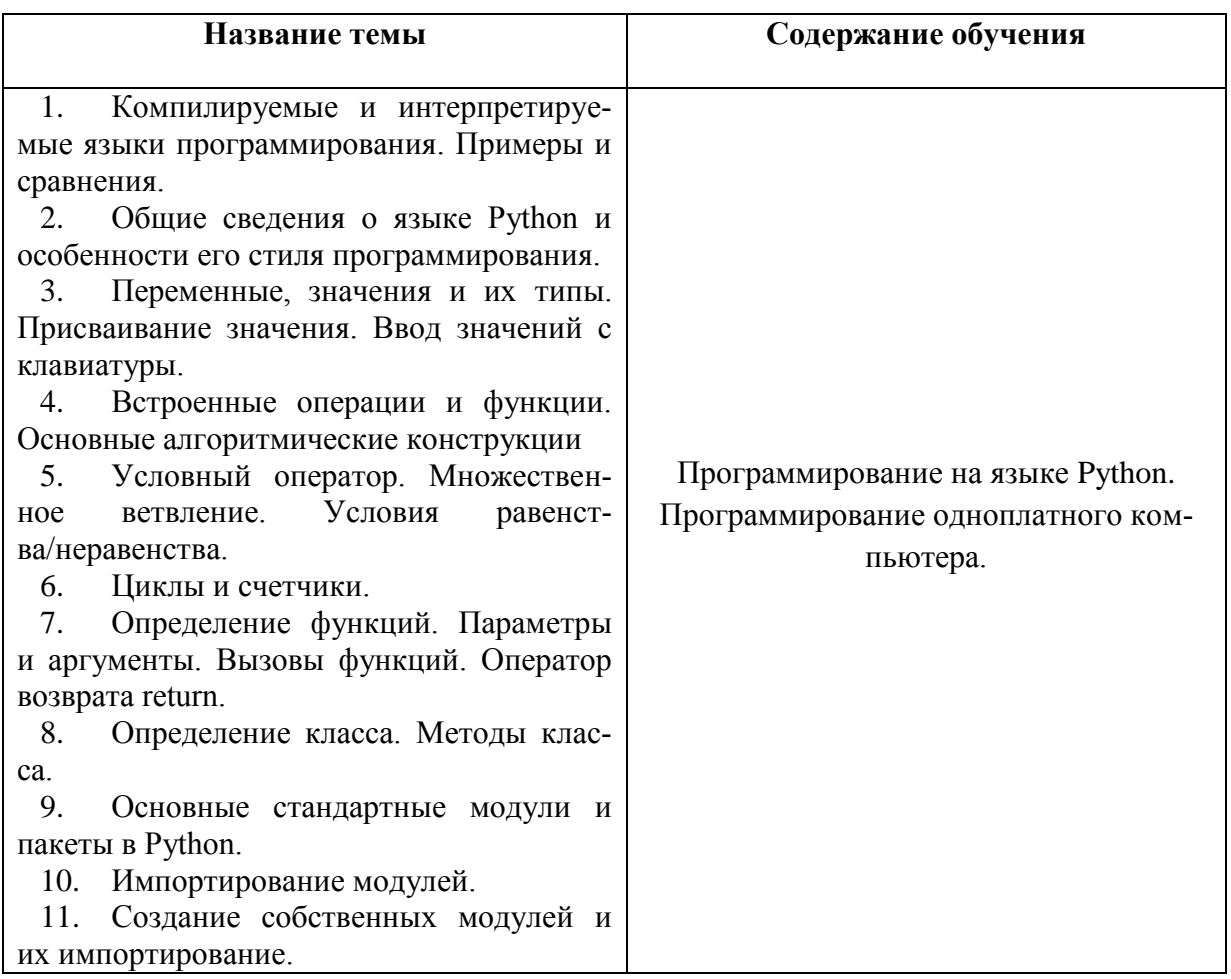

#### Тема 1. Компилируемые и интерпретируемые языки программирования. Примеры и сравнения.

Теория: Компилируемые и интерпретируемые языки программирования. Практика: Привести примеры и сравнить языки программирования.

# Тема 2. Обшие сведения о языке Python и особенности его стиля программирования.

Теория: Общие сведения о языке Python и особенности его стиля программирования. Практика: Написать первую программу на языке Python.

#### Тема 3. Переменные, значения и их типы. Присваивание значения. Ввод значений с клавиатуры.

Теория: Переменные, значения и их типы. Присваивание значения. Ввод значений с клавиатуры.

Практика: Реализовать программный кол. в котором значения вволятся с клавиатуры.

#### Тема 4. Встроенные операции и функции. Основные алгоритмические конструкции

Теория: Встроенные операции и функции. Основные алгоритмические конструкции. Практика: Написать программы, используя основные алгоритмические функции.

#### Тема 5. Условный оператор. Множественное ветвление. Условия равенства/неравенства.

Теория: Условный оператор. Множественное ветвление. Условия равенства/неравенства. Практика: Создать задачу, использующую в программном коде множественное ветвление.

# Тема 6. Пиклы и счетчики.

Теория: Циклы и счетчики.

Практика: Мини-проект «Счетчик».

# **Тема 7. Определение функций. Параметры и аргументы. Вызовы функций. Оператор возврата return.**

Теория: Определение функций. Параметры и аргументы. Вызовы функций. Оператор возврата return.

Практика: Найти возвращаемое значение.

### **Тема 8. Определение класса. Методы класса.**

Теория: Определение класса. Методы класса. Практика: Создать свой класс.

### **Тема 9. Основные стандартные модули и пакеты в Python.**

Теория: Основные стандартные модули и пакеты в Python. Практика: Изучить и установить дополнительные пакеты Python.

#### **Тема 10. Импортирование модулей.**

Теория: Модули. Практика: Импортировать модули.

#### **Тема 11. Создание собственных модулей и их импортирование.**

Теория: Модули и импортирование.

Практика: Создать собственный модуль и импортировать его.

# **Модуль 5 «3D-моделирование»**

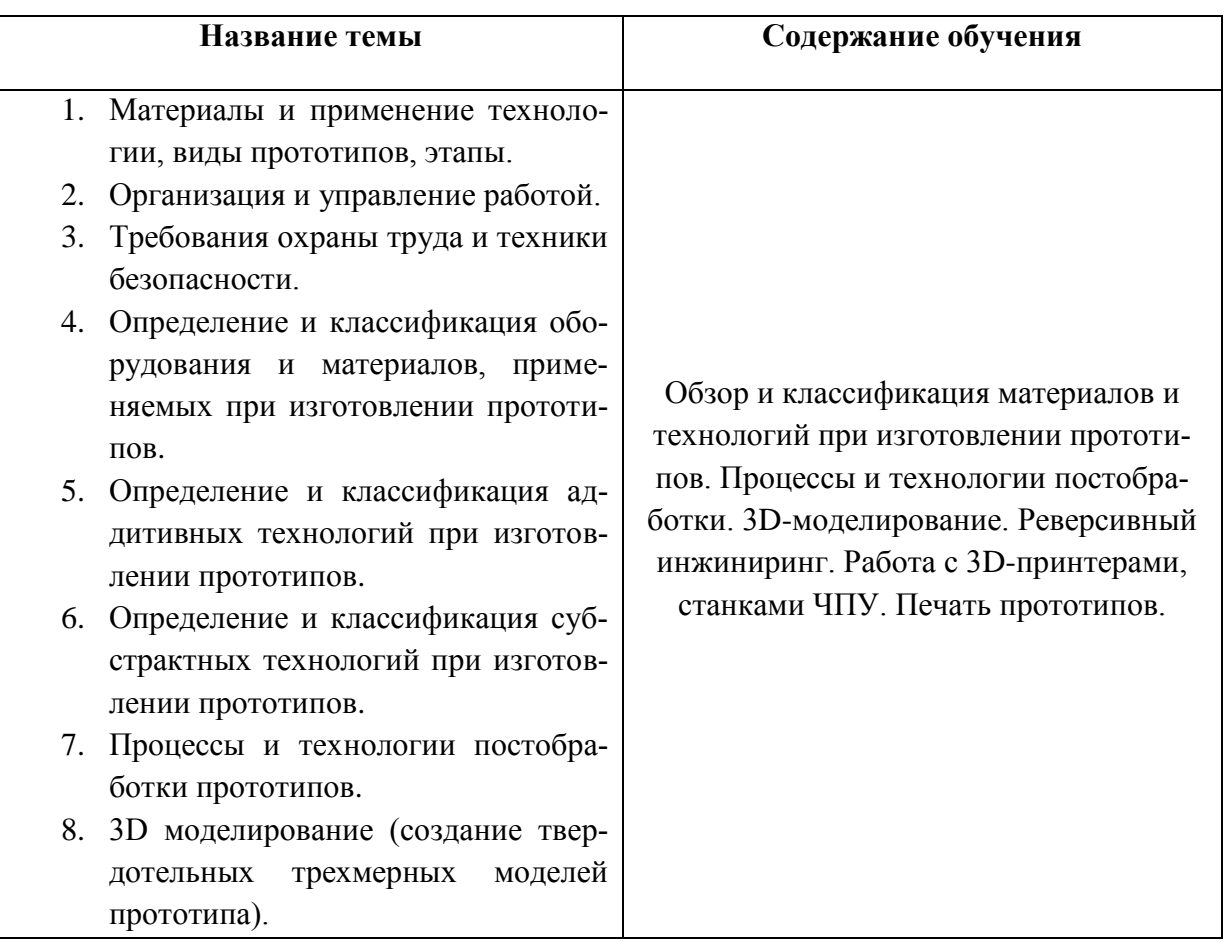

# **Тема 1. Материалы и применение технологии, виды прототипов, этапы.**

Теория: Материалы и применение технологии, виды прототипов, этапы прототипирования.

# **Тема 2. Организация и управление работой.**

Теория: Подготовка и поддержание рабочего пространства в безопасном, аккуратном и продуктивном состоянии. Планирование работы согласно установленным параметрам.

# **Тема 3. Требования охраны труда и техники безопасности.**

Теория: Основные положения охраны труда и техники безопасности.

# **Тема 4. Определение и классификация оборудования и материалов, применяемых при изготовлении прототипов.**

Теория: Разновидности применяемых технологий и терминологий. Классификация оборудования и материалов. Характерные особенности применяемых материалов.

Практика: Распределение материалов по представленным характеристикам изделий и их составных частей.

#### **Тема 5. Определение и классификация аддитивных технологий при изготовлении прототипов.**

Теория: Разновидности применяемых технологий и терминологий. Классификация оборудования и материалов. Характерные особенности применяемых материалов.

Практика: Распределение материалов по представленным характеристикам изделий и их составных частей.

# **Тема 6. Определение и классификация субстрактных технологий при изготовлении прототипов.**

Теория: Разновидности применяемых технологий и терминологий. Классификация оборудования и материалов. Характерные особенности применяемых материалов.

Практика: Распределение материалов по представленным характеристикам изделий и их составных частей.

# **Тема 7. Процессы и технологии постобработки прототипов.**

Теория: Разновидности применяемых процессов и технологий при постобработке прототипов.

Практика: Выбрать методику обработки представленных изделий и их составных частей **Тема 8. 3D моделирование (создание твердотельных трехмерных моделей прототипа).**

Теория: Основы работы в Компас 3D.

Практика: Выполнить трехмерную твердотельную модель деталей в программе Компас 3D.

# **V. КАЛЕНДАРНО-ТЕМАТИЧЕСКИЙ ПЛАН**

<span id="page-27-0"></span>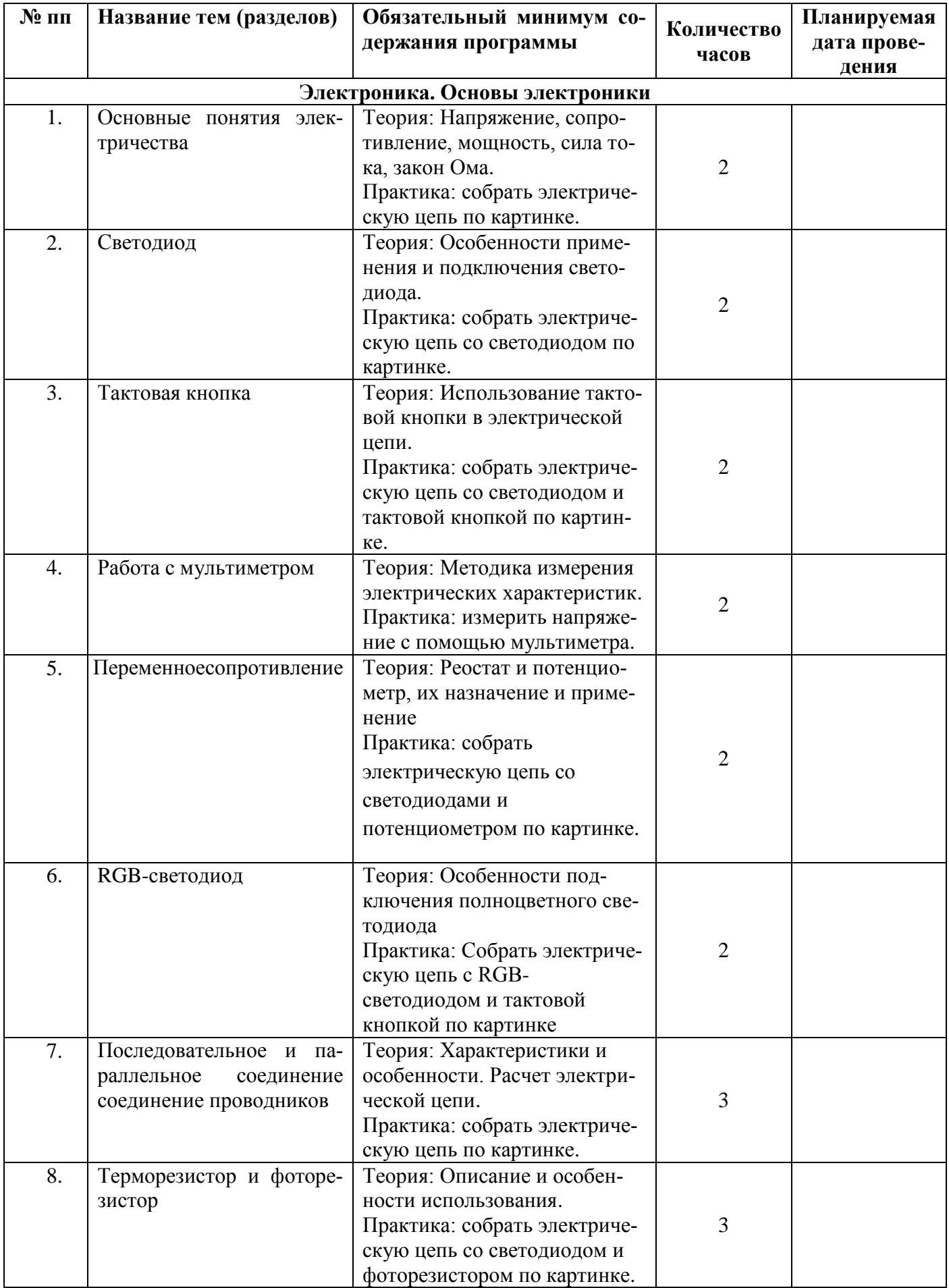

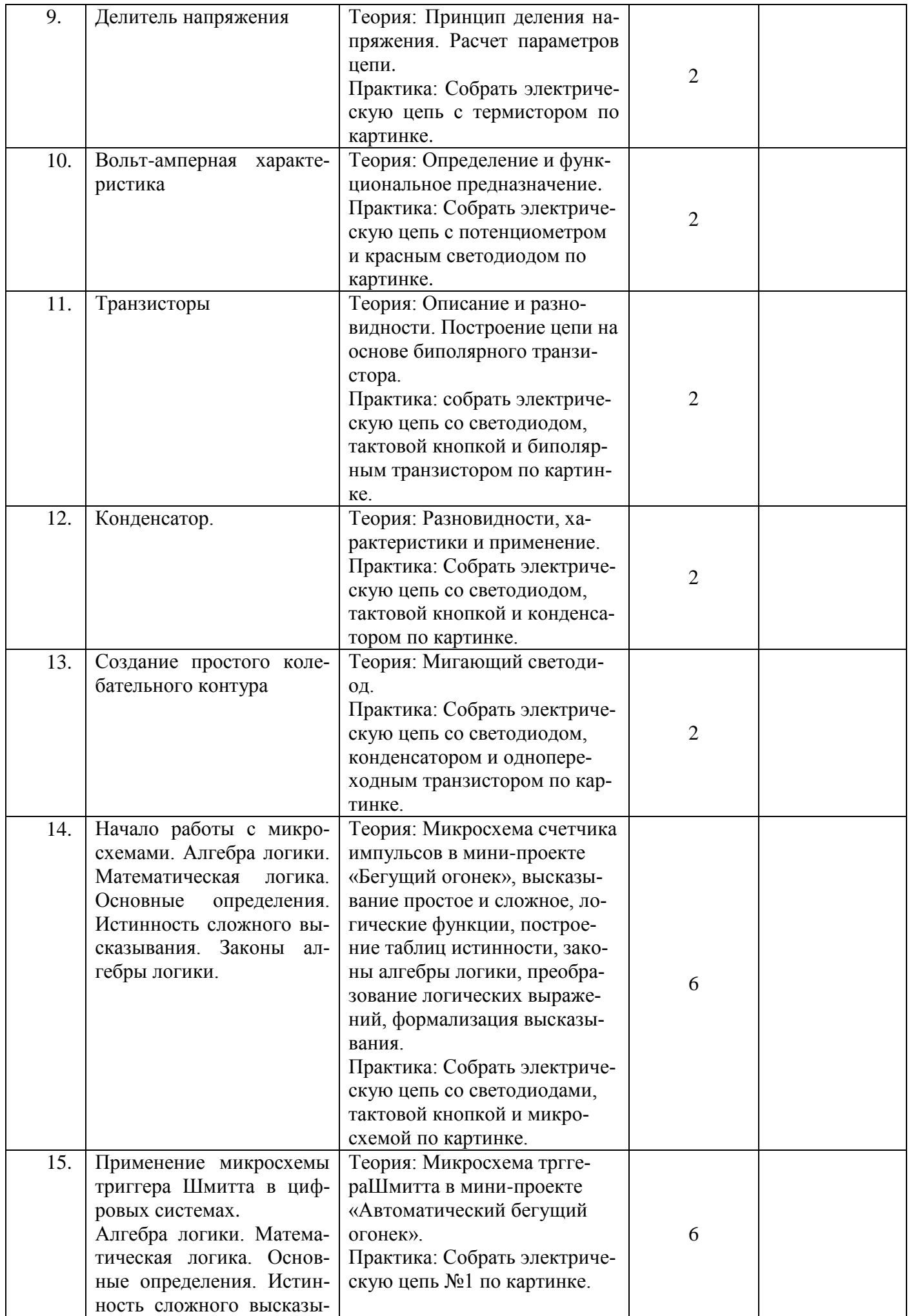

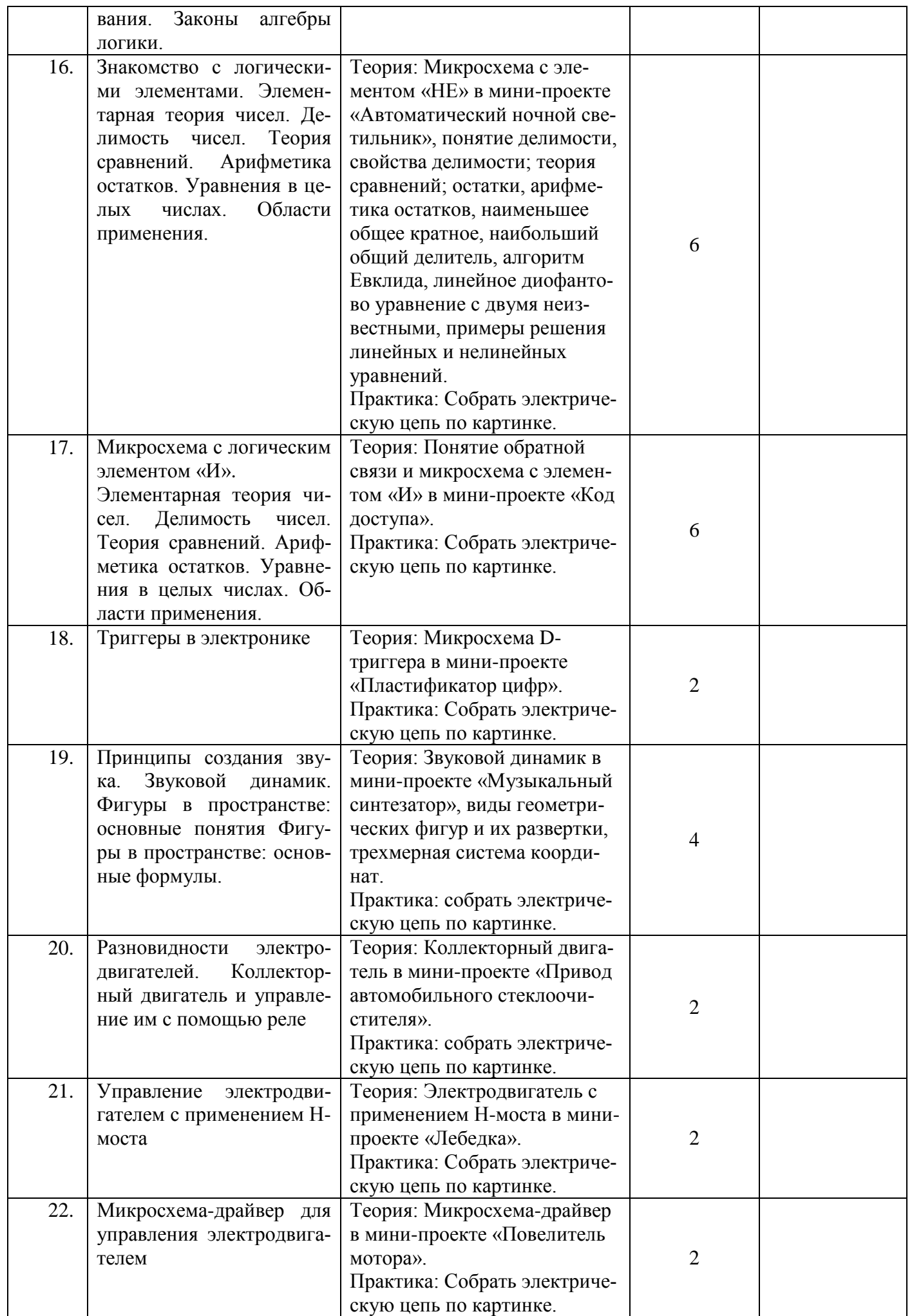

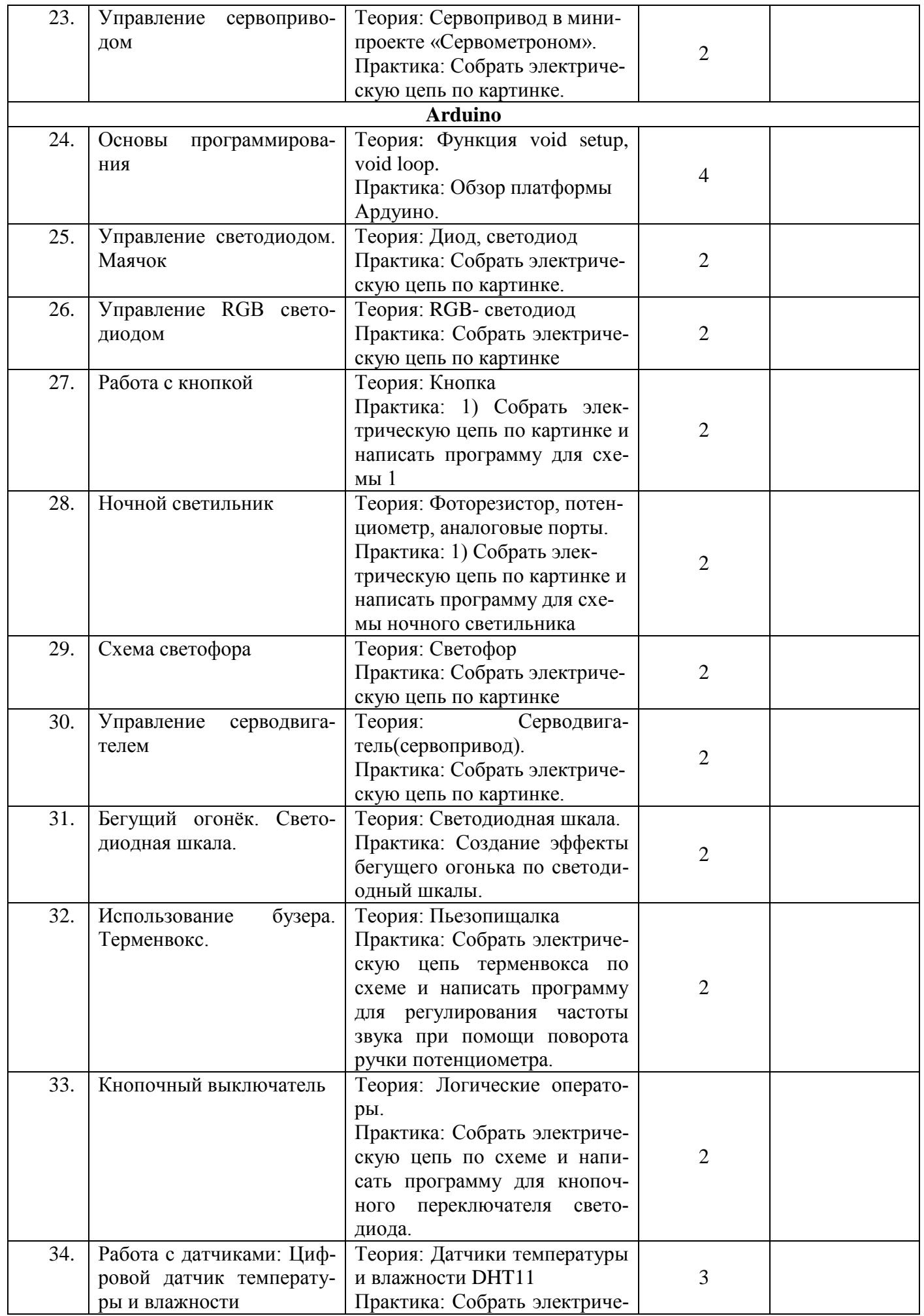

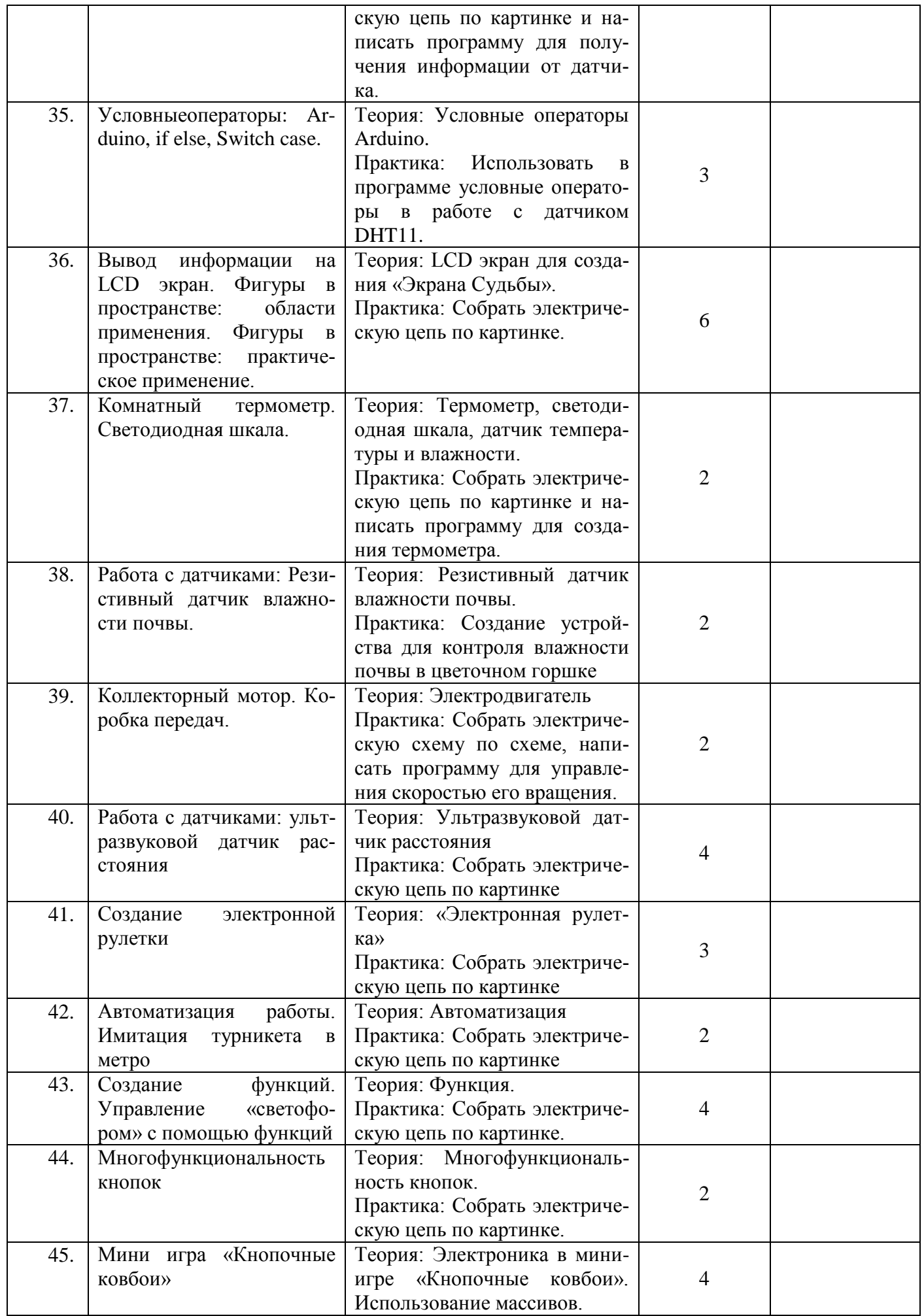

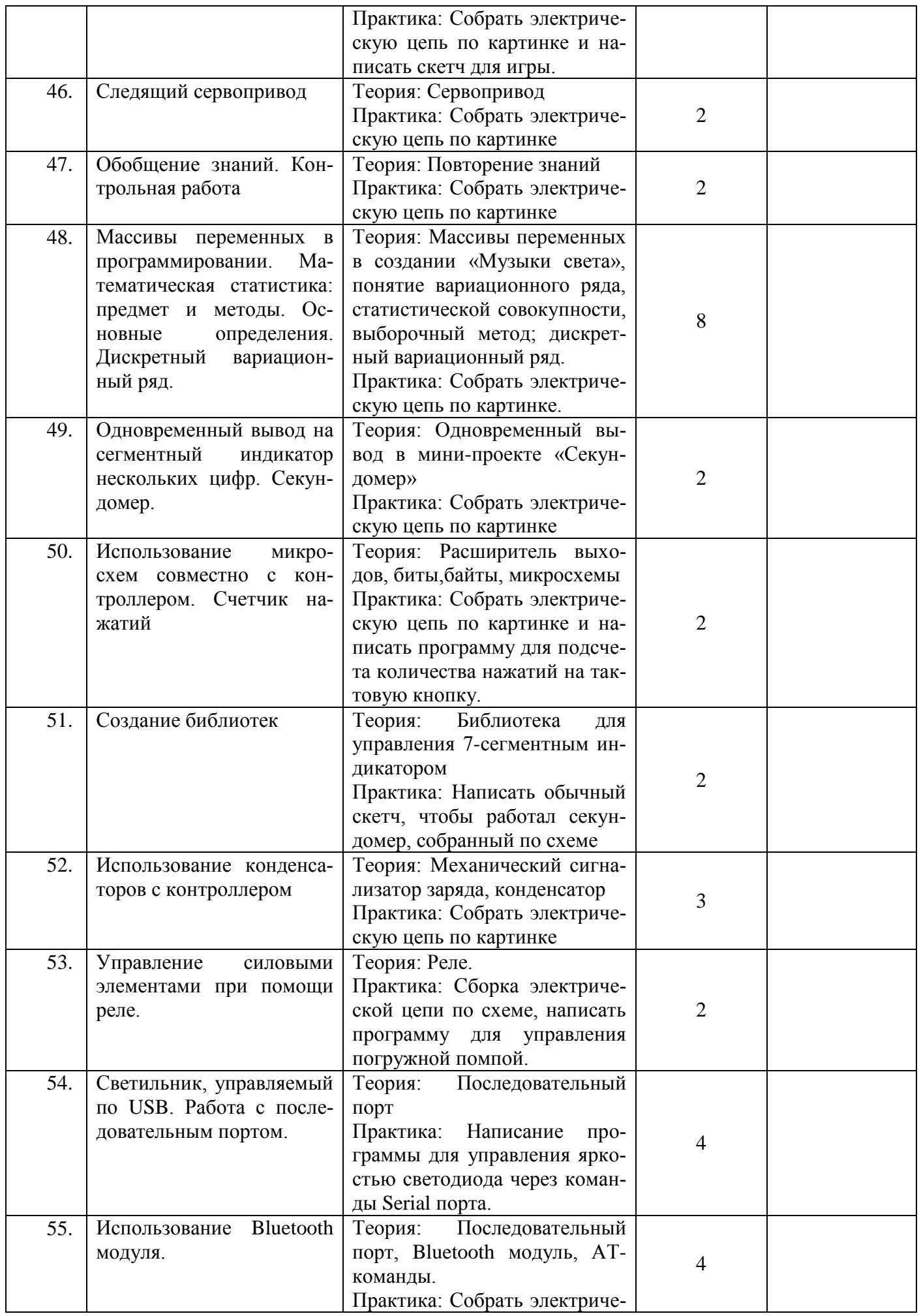

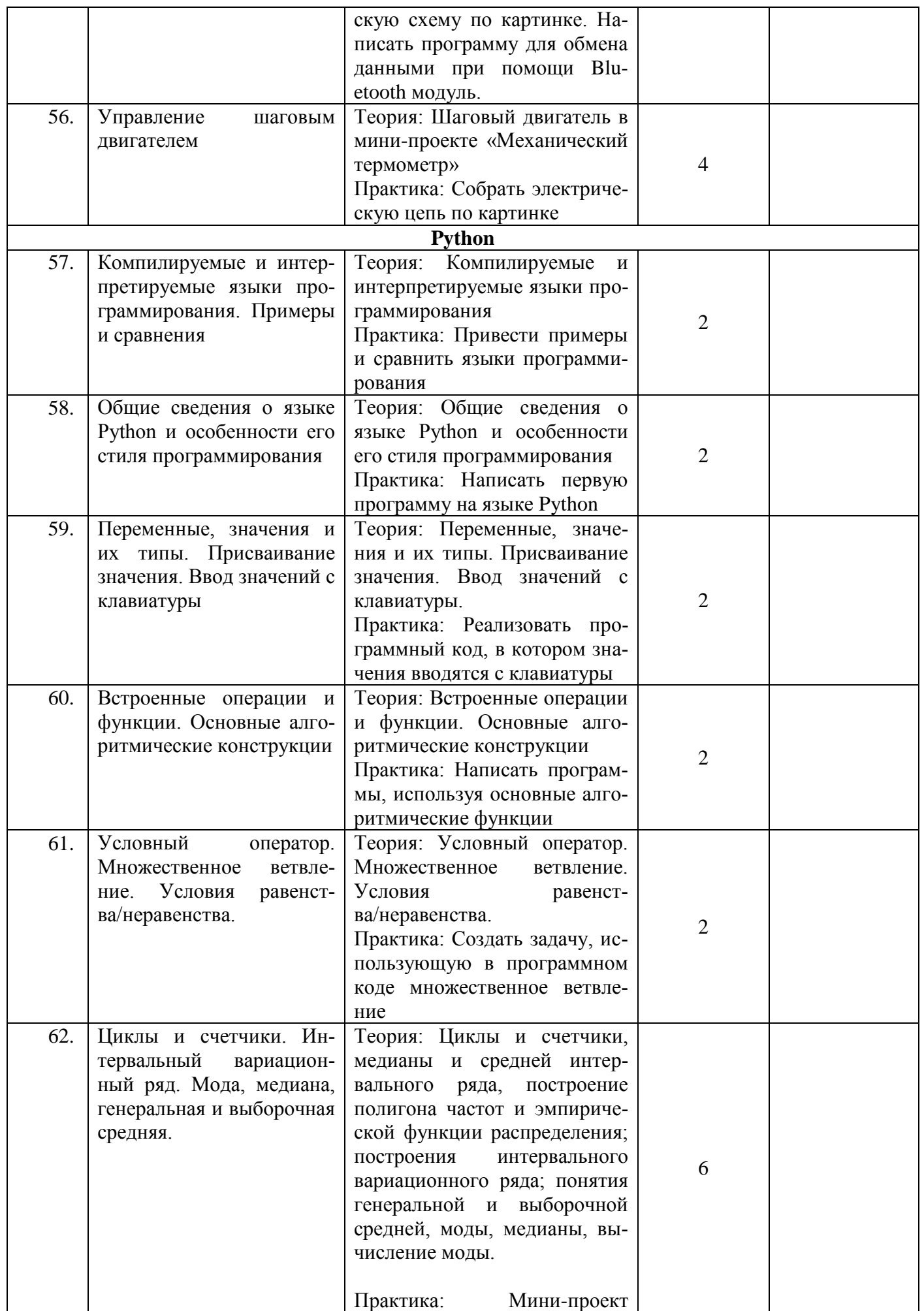

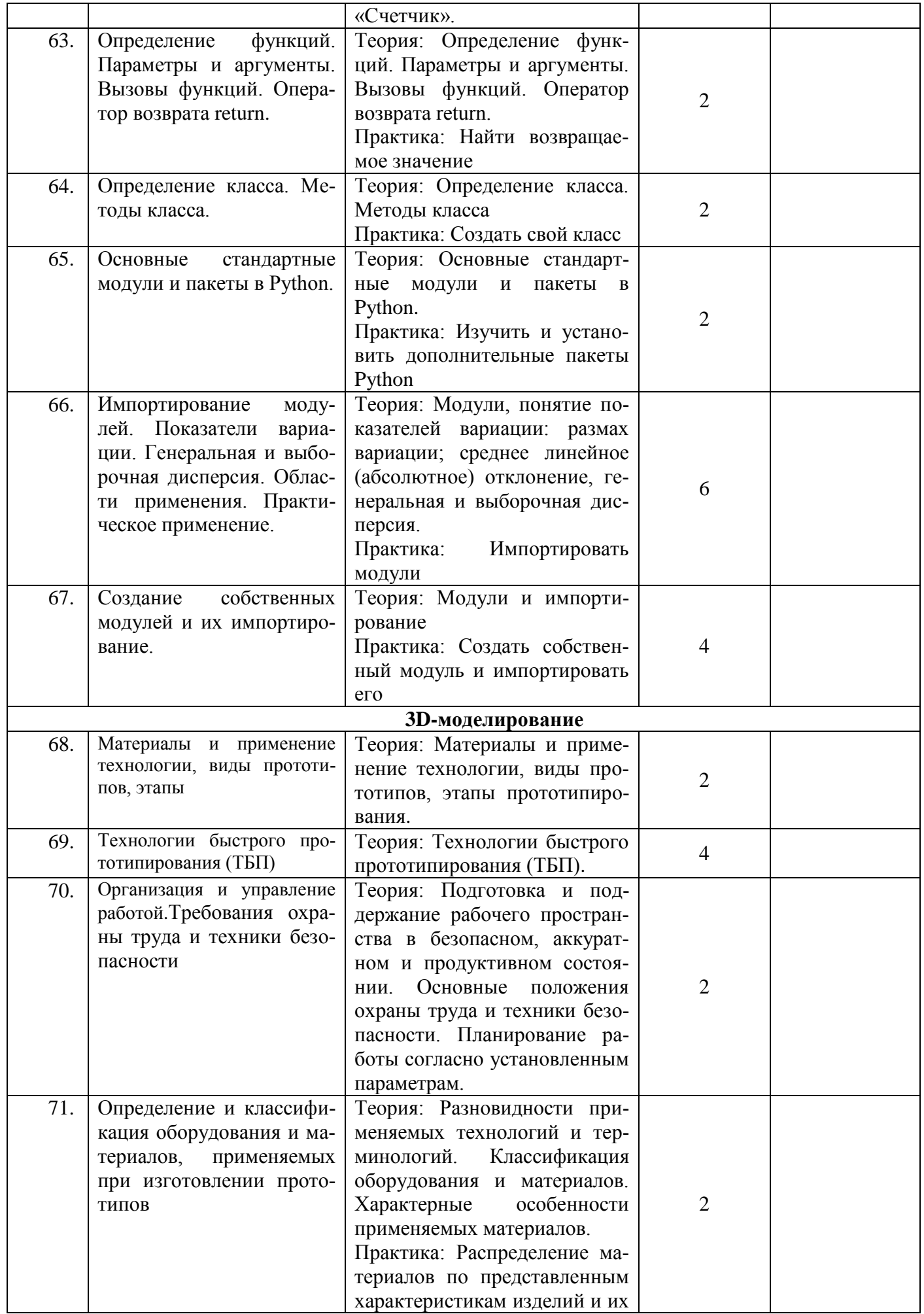

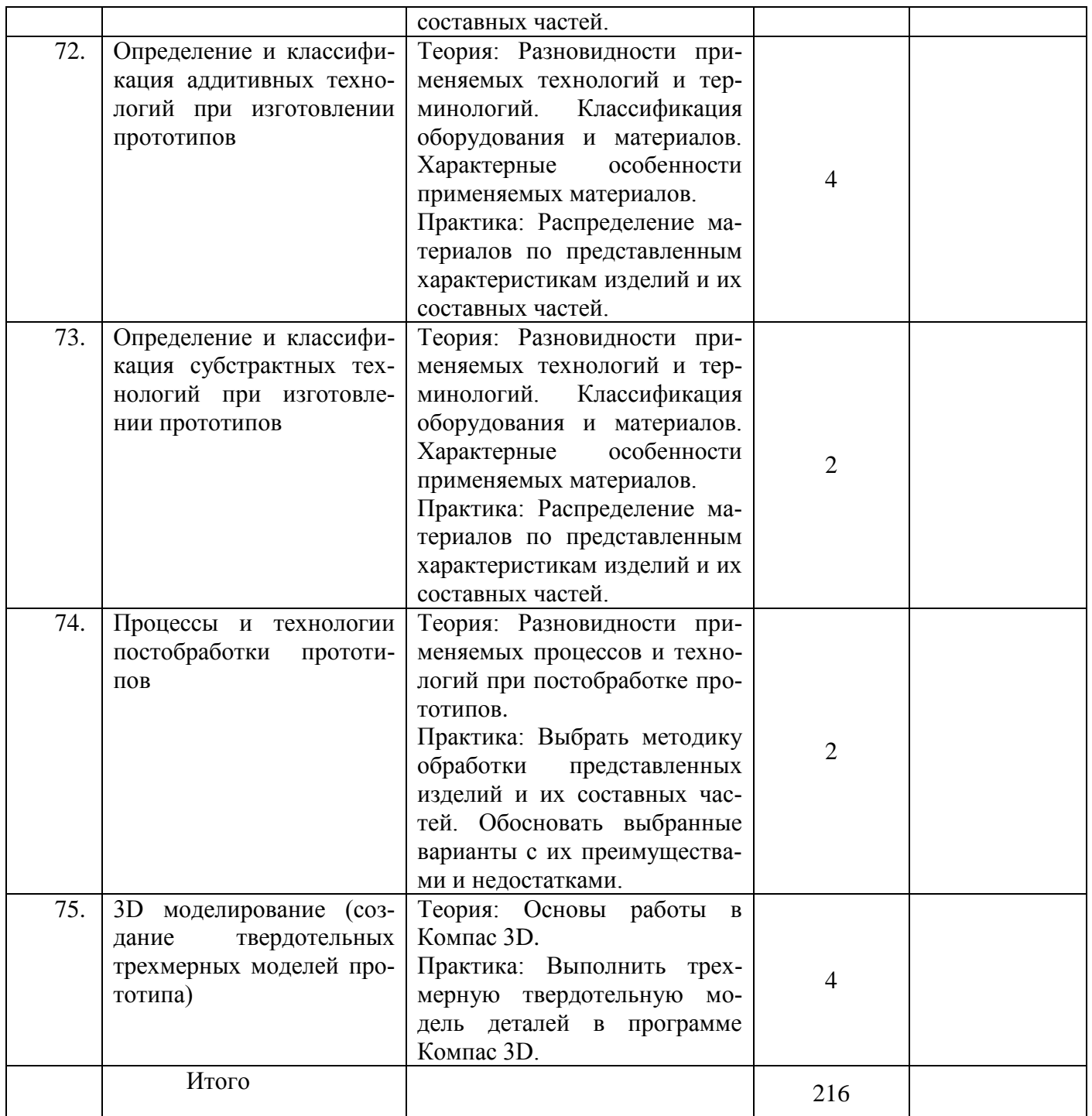
#### $IV.$ ОЖИДАЕМЫЕ РЕЗУЛЬТАТЫ И СПОСОБЫ ОП-РЕЛЕЛЕНИЯ ИХ РЕЗУЛЬТАТИВНОСТИ

## 4.1 Планируемые результаты освоения программы

Начальный уровень:

## Учащиеся должны знать:

- основные понятия электроники:
- принципы работы с электроникой;  $\bullet$
- правила безопасной работы;
- принципы работы с платформами Arduino, RaspberryPi;
- основы программирования на языках C/C++/Python;
- основные приемы проектирования электронных систем;
- значение математической науки для решения задач, возникающих в теории и практике; широту и ограниченность применения;
- математические методы к анализу и исследованию процессов и явлений в природе и обшестве:
- значение идей, методов и результатов математики для построения моделей реальных процессов и ситуаций;
- возможности геометрии для описания свойств реальных предметов и их взаимного расположения:
- универсальный характер законов логики математических рассуждений, их применимость в различных областях человеческой деятельности;
- возможность применения языков программирования в робототехнике.

## Учашиеся должны уметь:

- создавать электрические системы, схемы, устройства;
- пользоваться различными датчиками;
- создавать и программировать системы на платформе Arduino, RaspberryPi;
- работать с дополнительной литературой, с журналами, с каталогами, в интернете (изучать и обрабатывать информацию);
- изображать геометрические фигуры и тела;
- решать геометрические задачи, опираясь на изученные свойства планиметрических и  $\bullet$ стереометрических фигур и отношений между ними;
- исследовать (моделировать) несложные практические ситуаций на основе изученных формул и свойств фигур:
- вычислять вероятности событий на основе подсчета числа исходов (простейшие случаи $)$ :
- использовать приобретенные знания и умения в практической деятельности и повселневной жизни для анализа реальных числовых данных, представленных в виде диаграмм, графиков; для анализа информации статистического характера с использованием методов математической статистики:
- самостоятельно решать технические задачи в процессе конструирования роботов;
- демонстрировать технические возможности созданных проектов;
- излагать логически правильно лействие своей молели (проекта).

Базовый уровень:

## **Учащиеся должны знать:**

- основные понятия электроники;
- принципы работы с электроникой;
- правила безопасной работы;
- принципы работы с платформами Arduino, RaspberryPi;
- основы программирования на языках C/C++/Python;
- основные приемы проектирования электронных систем;
- значение математической науки для решения задач, возникающих в теории и практике; широту и ограниченность применения;
- математические методы к анализу и исследованию процессов и явлений в природе и обществе;
- значение идей, методов и результатов математики для построения моделей реальных процессов и ситуаций;
- возможности геометрии для описания свойств реальных предметов и их взаимного расположения;
- универсальный характер законов логики математических рассуждений, их применимость в различных областях человеческой деятельности;
- возможность применения языков программирования в робототехнике.

## **Учащиеся должны уметь:**

- создавать электрические системы, схемы, устройства;
- пользоваться различными датчиками;
- создавать и программировать системы на платформе Arduino, RaspberryPi;
- работать с дополнительной литературой, с журналами, с каталогами, в интернете (изучать и обрабатывать информацию);
- изображать геометрические фигуры и тела;
- решать геометрические задачи, опираясь на изученные свойства планиметрических и стереометрических фигур и отношений между ними;
- исследовать (моделировать) несложные практические ситуаций на основе изученных формул и свойств фигур;
- вычислять вероятности событий на основе подсчета числа исходов (простейшие случаи);
- использовать приобретенные знания и умения в практической деятельности и повседневной жизни для анализа реальных числовых данных, представленных в виде диаграмм, графиков; для анализа информации статистического характера с использованием методов математической статистики;
- самостоятельно решать технические задачи в процессе конструирования роботов;
- демонстрировать технические возможности созданных проектов;
- излагать логически правильно действие своей модели (проекта).

## Продвинутый уровень:

## **Учащиеся должны знать:**

- основные понятия электроники;
- принципы работы с электроникой;
- правила безопасной работы;
- принципы работы с платформами Arduino, RaspberryPi;
- основы программирования на языках C/C++/Python;
- основные приемы проектирования электронных систем;
- значение математической науки для решения задач, возникающих в теории и практике; широту и ограниченность применения;
- математические методы к анализу и исследованию процессов и явлений в природе и обществе;
- значение идей, методов и результатов математики для построения моделей реальных процессов и ситуаций;
- возможности геометрии для описания свойств реальных предметов и их взаимного расположения;
- универсальный характер законов логики математических рассуждений, их применимость в различных областях человеческой деятельности;
- возможность применения языков программирования в робототехнике.

## **Учащиеся должны уметь:**

- создавать электрические системы, схемы, устройства;
- пользоваться различными датчиками;
- создавать и программировать системы на платформе Arduino, RaspberryPi;
- работать с дополнительной литературой, с журналами, с каталогами, в интернете (изучать и обрабатывать информацию);
- изображать геометрические фигуры и тела;
- решать геометрические задачи, опираясь на изученные свойства планиметрических и стереометрических фигур и отношений между ними;
- исследовать (моделировать) несложные практические ситуаций на основе изученных формул и свойств фигур;
- вычислять вероятности событий на основе подсчета числа исходов (простейшие случаи);
- использовать приобретенные знания и умения в практической деятельности и повседневной жизни для анализа реальных числовых данных, представленных в виде диаграмм, графиков; для анализа информации статистического характера с использованием методов математической статистики;
- самостоятельно решать технические задачи в процессе конструирования роботов;
- демонстрировать технические возможности созданных проектов;
- излагать логически правильно действие своей модели (проекта).

## **4.2 Способы и формы проверки результатов освоения программы**

Микросоревнование – разновидность контрольных мероприятий в игровой форме методики развивающего обучения. Соревнование, имеющее целью усвоению учащимися отдельных тем (в некотором роде – аналог школьной контрольной работы с обязательным разбором полученных результатов).

Результаты освоения программы определяются по трем уровням:

 высокий - учащийся освоил практически весь объем знаний, предусмотренных программой за конкретный период, и научился применять полученные знания, умения и навыки на практике,

 средний – усвоил почти все знания, но не всегда может применить их на практике,

 низкий – овладел половиной знаний, но не умеет их правильно применять на практике.

Контрольная работа состоит из 3х частей.

- 1. Проверка знаний понятий физики.
- 2. Программирование (работа с электронными системами и устройствами).

3. Практическая часть (обучающимся предлагается выполнить практическое задание на проектирование, конструирование и программирование робототехнической системы)

## **Итоговая работа**

Итоговый контроль обучающихся проводится по результатам выполнения

практических заданий и защиты проектов. Правила выбора темы и примеры тем проектов представлены в Приложение №1.Примерные темы практических заданий приведены в Приложении №2.

## **4.3 Форма подведения итогов реализации**

Портфолио достижений обучающихся, отражающеерезультативность освоения программы по итогам контрольной работы, защиты проекта и участия в различных конкурсах, олимпиадах, конференциях различных уровней.

## **V. МЕТОДИЧЕСКОЕ ОБЕСПЕЧЕНИЕ ПРОГРАМ-МЫ**

## **7.1.Особенности организации учебного процесса и учебных занятий**

Программой предусмотрено проведение комбинированных занятий: занятия состоят из теоретической и практической частей.

При проведении занятий используют различные формы: лекции, практические работы, беседы, конференции, конкурсы, игры, викторины, проектная и исследовательская деятельность.

При проведении занятий используются приемы и методы технологий: дифференцированного обучения, теории решения изобретательских задач, развития критического мышления и др.

## **7.2. Дидактические материалы**

Для обучающихся по данной программе предусмотрены методички «Эвольвектор» и «Конспект хакера», позволяющие лучше усваивать материал. Используется: демонстрационный материал– презентации к темам кейса, раздаточный материал карточки по темам, таблицы.

## **7.3. Организационно-педагогические условия**

При реализации программы используется сочетание аудиторных и внеаудиторных форм образовательной работы. Наряду с традиционными используются активные и интерактивные методы и приемы, способствующие развитию мотивационной основы познавательной деятельности в процессе реализации программы. В частности, при необходимости применяются формы дистанционных занятий с использованием сервисов конференций (Zoom и др.).

Организация самостоятельной работы обучающихся осуществляется как под руководством педагога, так и с использованием модели внутригруппового шефства и наставничества. Используются методики командной работы для достижения поставленной цели, такие как Scrum, мозговой штурм и другие.

Педагог организует получение обратной связи о текущих результатах образовательной деятельности всех обучающихся, на основе их анализа своевременно корректирует образовательные подходы в направлении углубления дифференциации и индивидуализации.

## **7.4.Материально-техническое обеспечение**

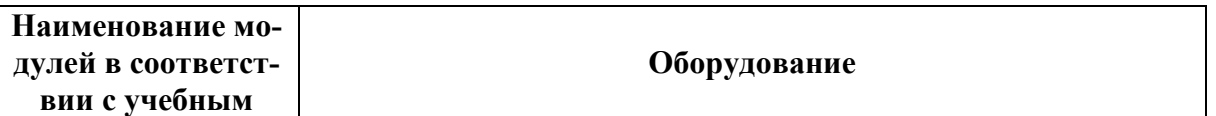

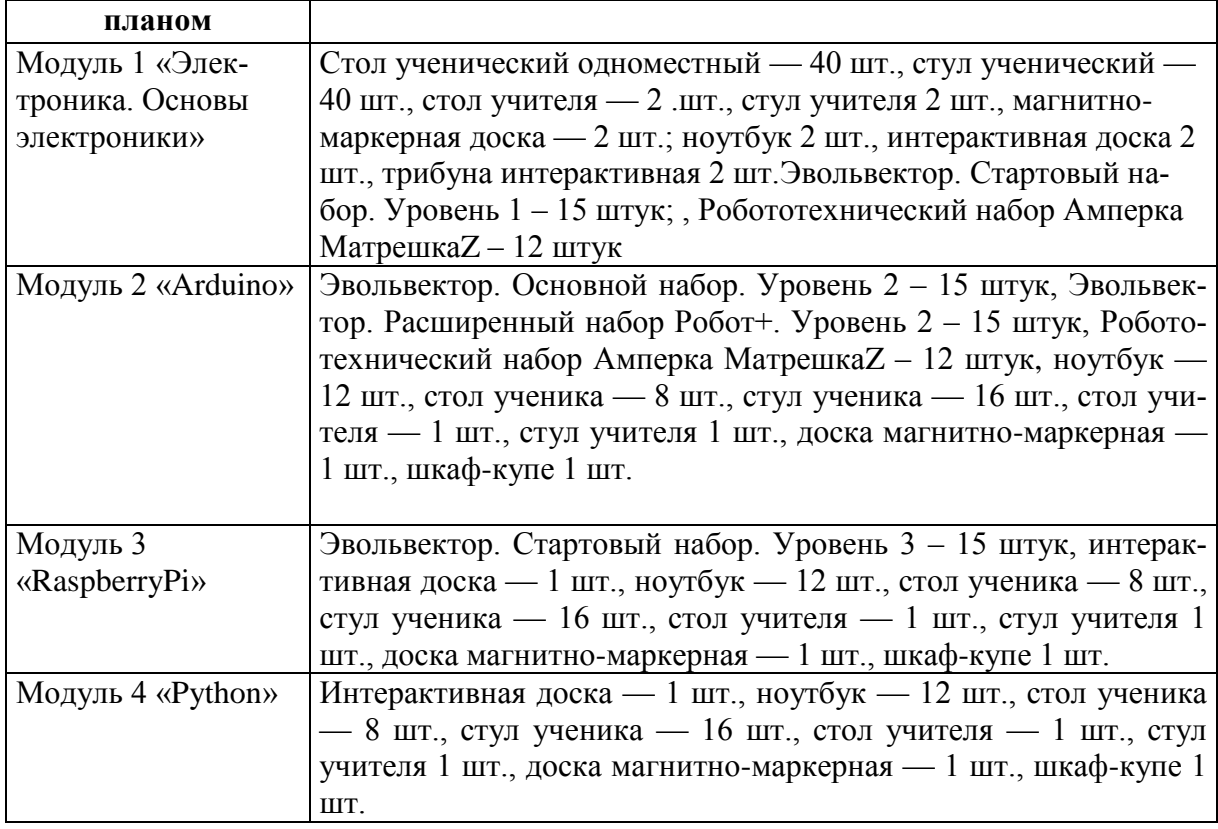

## **VI. Cписок литературы**

## **Основная литература**

1. Платт Чарльз. Электроника для начинающих / Чарльз Платт – СПб.: БХВ, 2014.

2. Блум Джереми. Изучаем Arduino: инструменты и методы технического волшебства: Пер. с англ. — СПб.: БХВ-Петербург, 2015. — 336 с.: ил.

3. СаймонМонк «Программируем Arduino. Основы работы со скетчами» Питер, 2017 год, 208 стр., ISBN: 978-5-496-02562-1;

4. Петин В. А. П29 Arduino и RaspberryPi в проектах InternetofThings. — СПб.: БХВ-Петербург, 2016. — 320 с.: ил. — (Электроника) ISBN 978-5-9775-3646-2

5. Программирование микроконтроллерных плат Arduino/Freeduino/ Улли-Соммер – СПб.: БВХ-Петербург, 2012.

6. Математика: тулкит. / Светлана Говор -2-е изд., перераб. и доп. – М.: Фонд новых форм развития образования, 2019 –36 с.

## **Дополнительная литература**

- 1. J. Oxer. Practical Arduino: Cool Projects for Open Source Hardware / Oxer J., Blemings H. – New York.: Apress, 2010.
- 2. Arduino Cookbook / Michael Margolis [O'Reilly Media,](https://learning.oreilly.com/library/publisher/oreilly-media-inc/?utm_medium=referral&utm_campaign=publisher&utm_source=oreilly&utm_content=catalog&utm_content=catalog) 2011.

## *Приложение 1.*

## **Таблица 1. Модель разноуровневой образовательной программы «Робоквантум»**

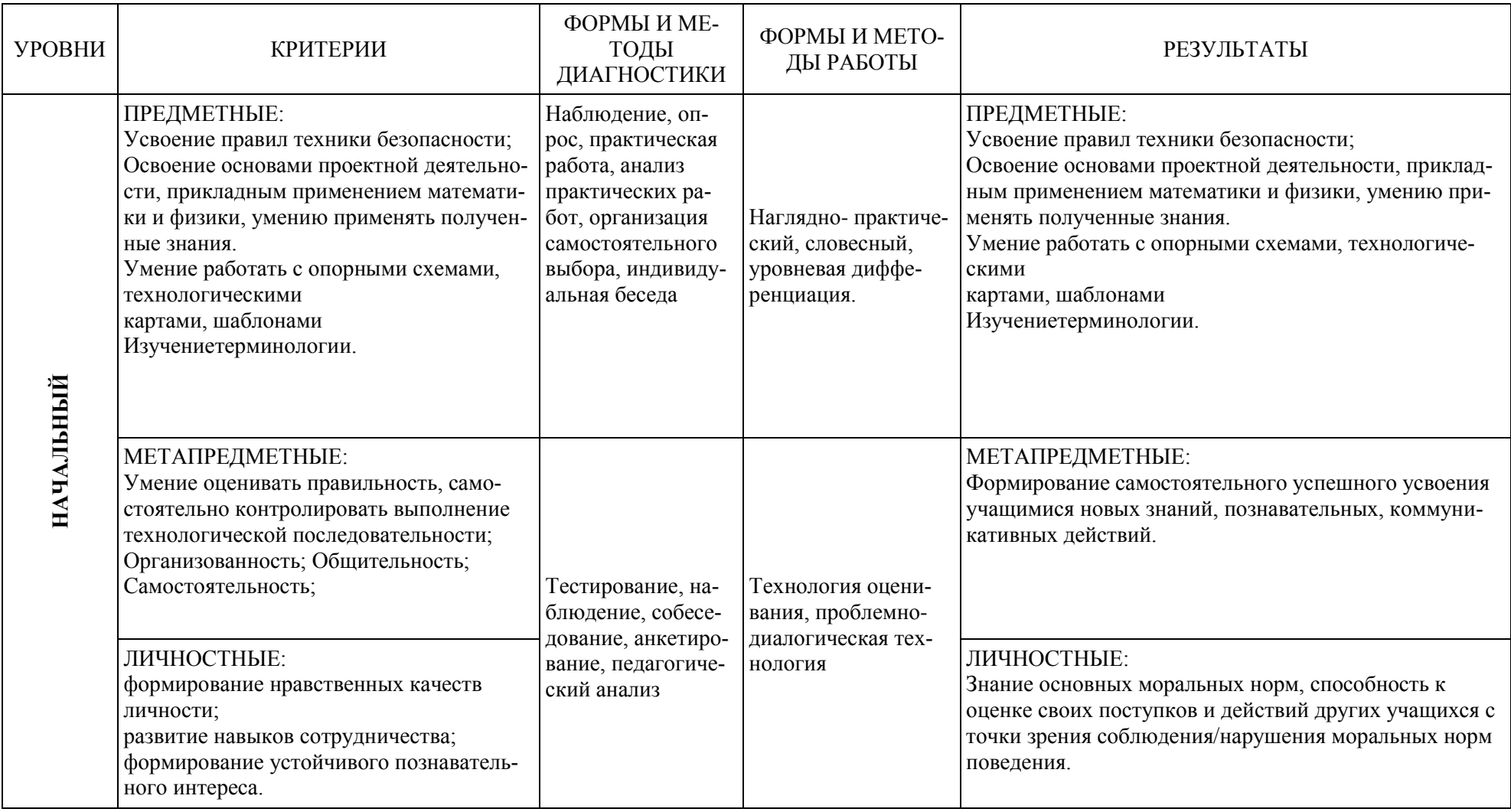

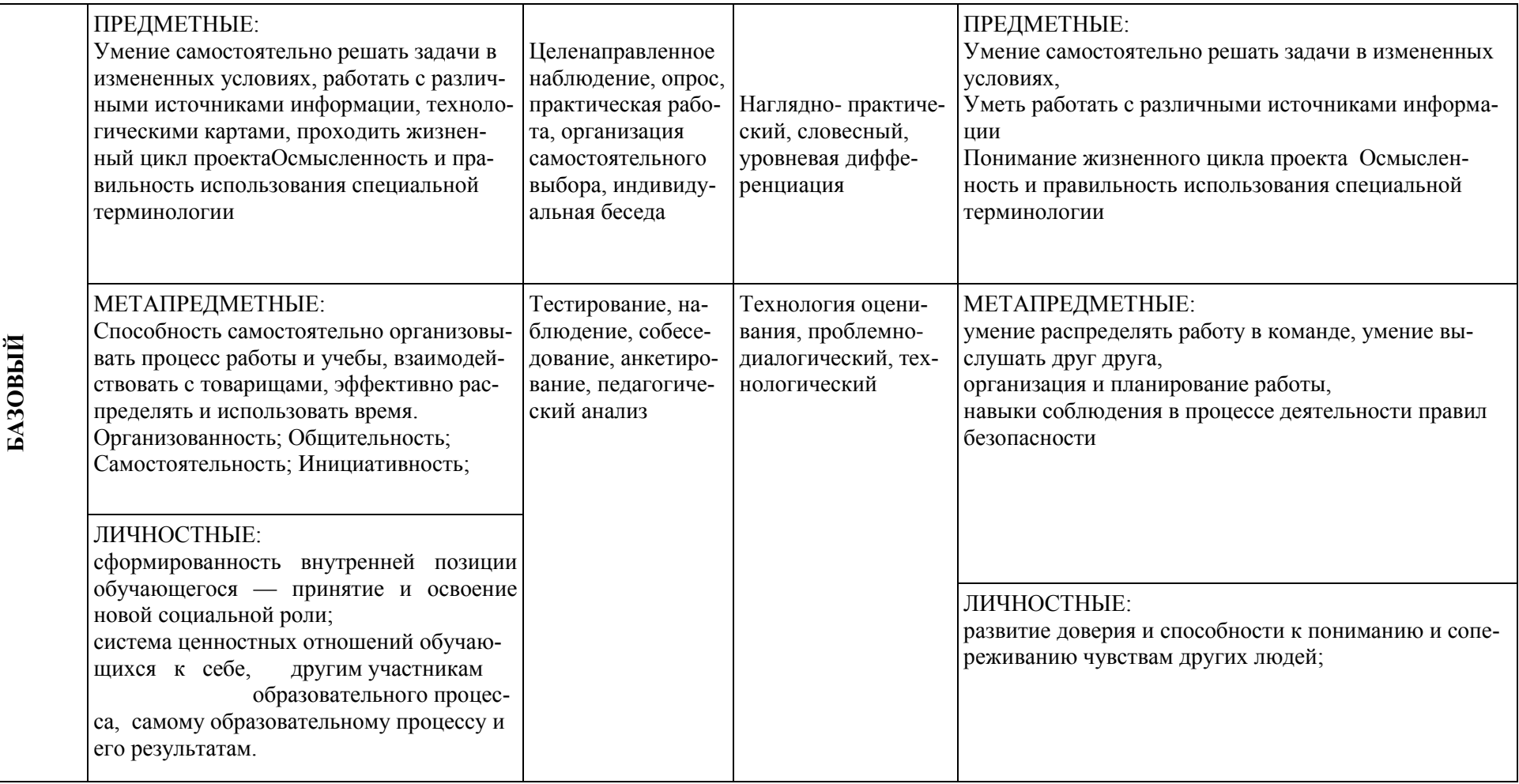

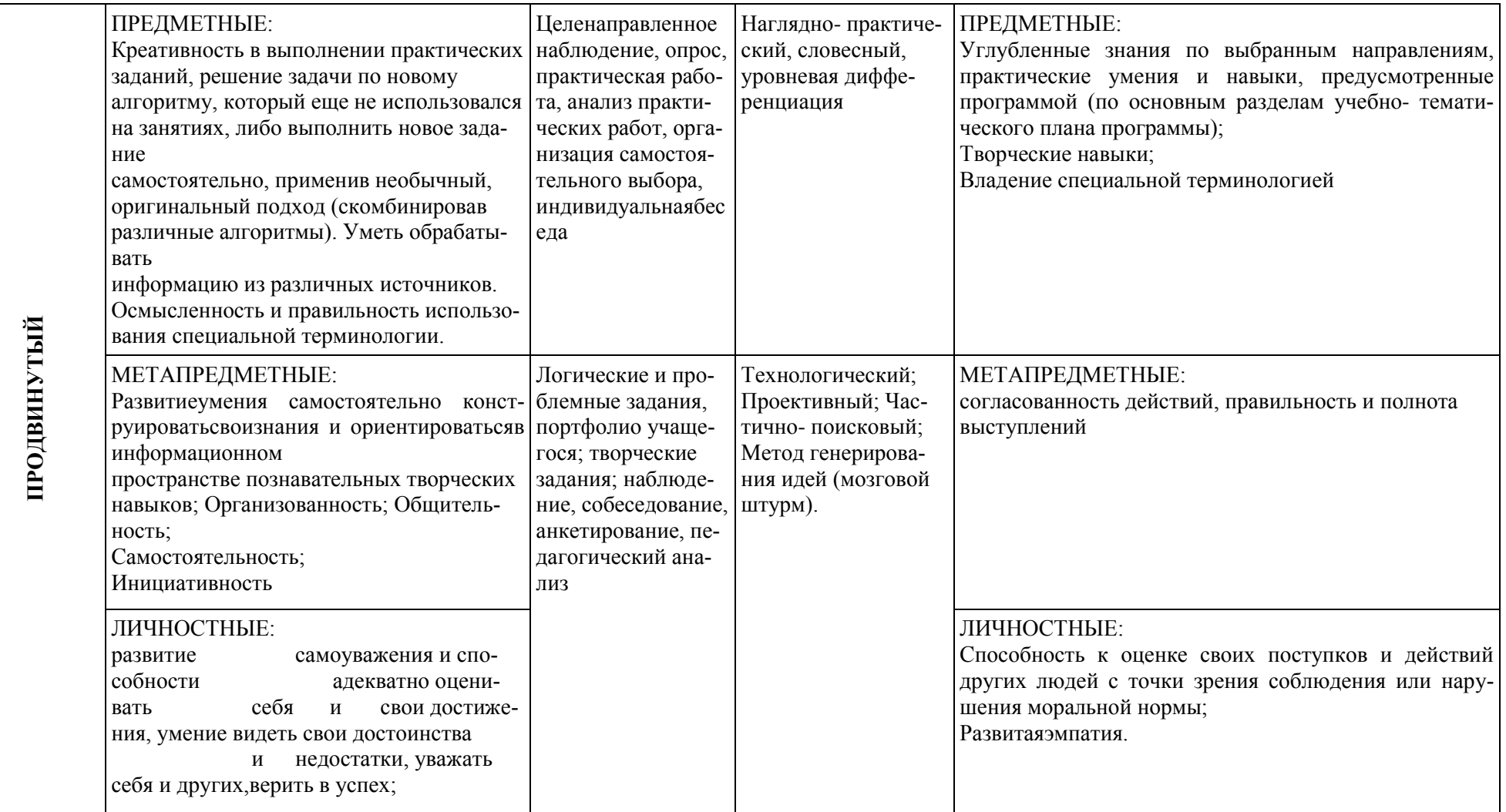

## Таблица 2. Мониторинг результатов обучения ребёнка по дополнительной образовательной программе

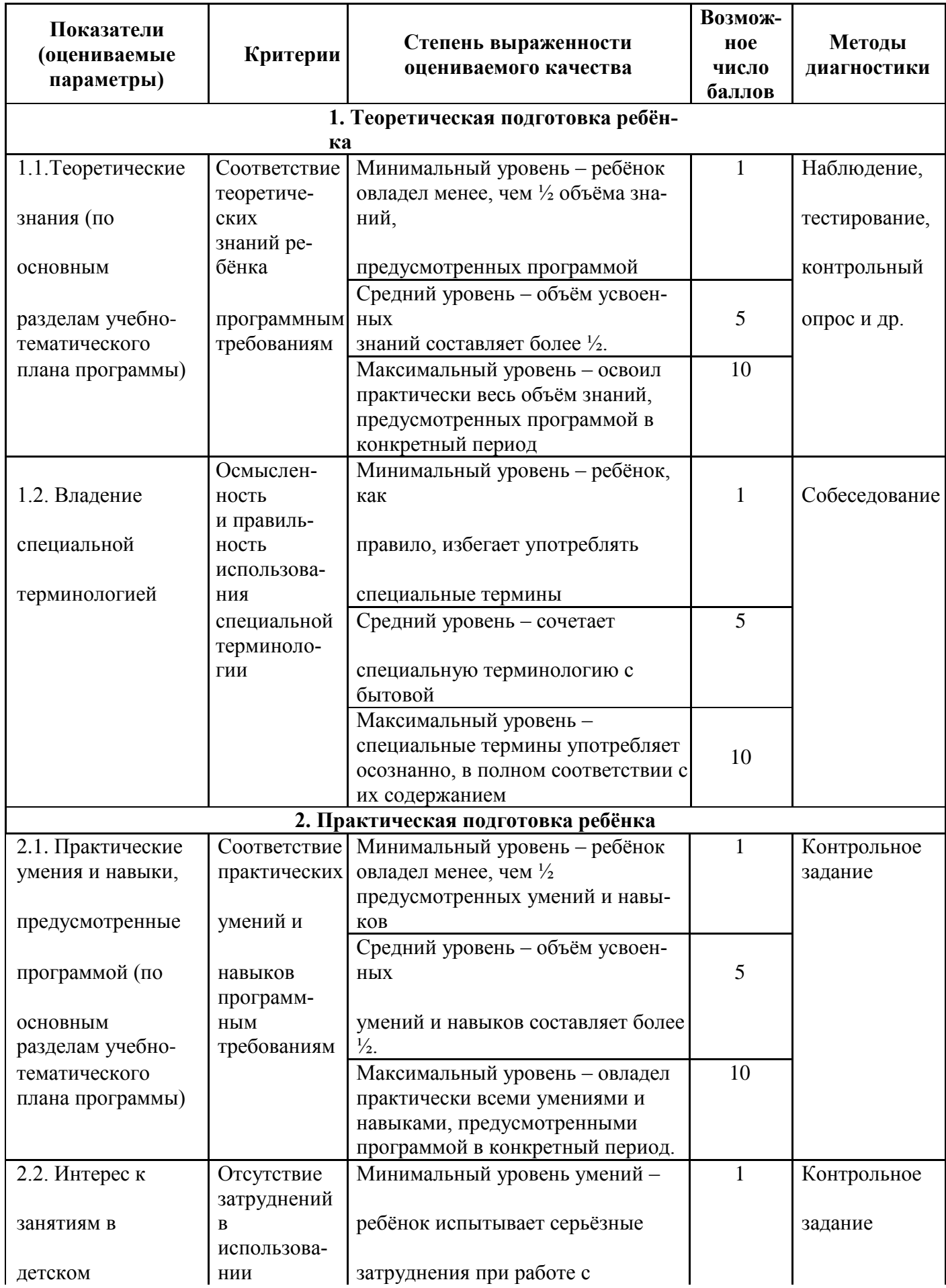

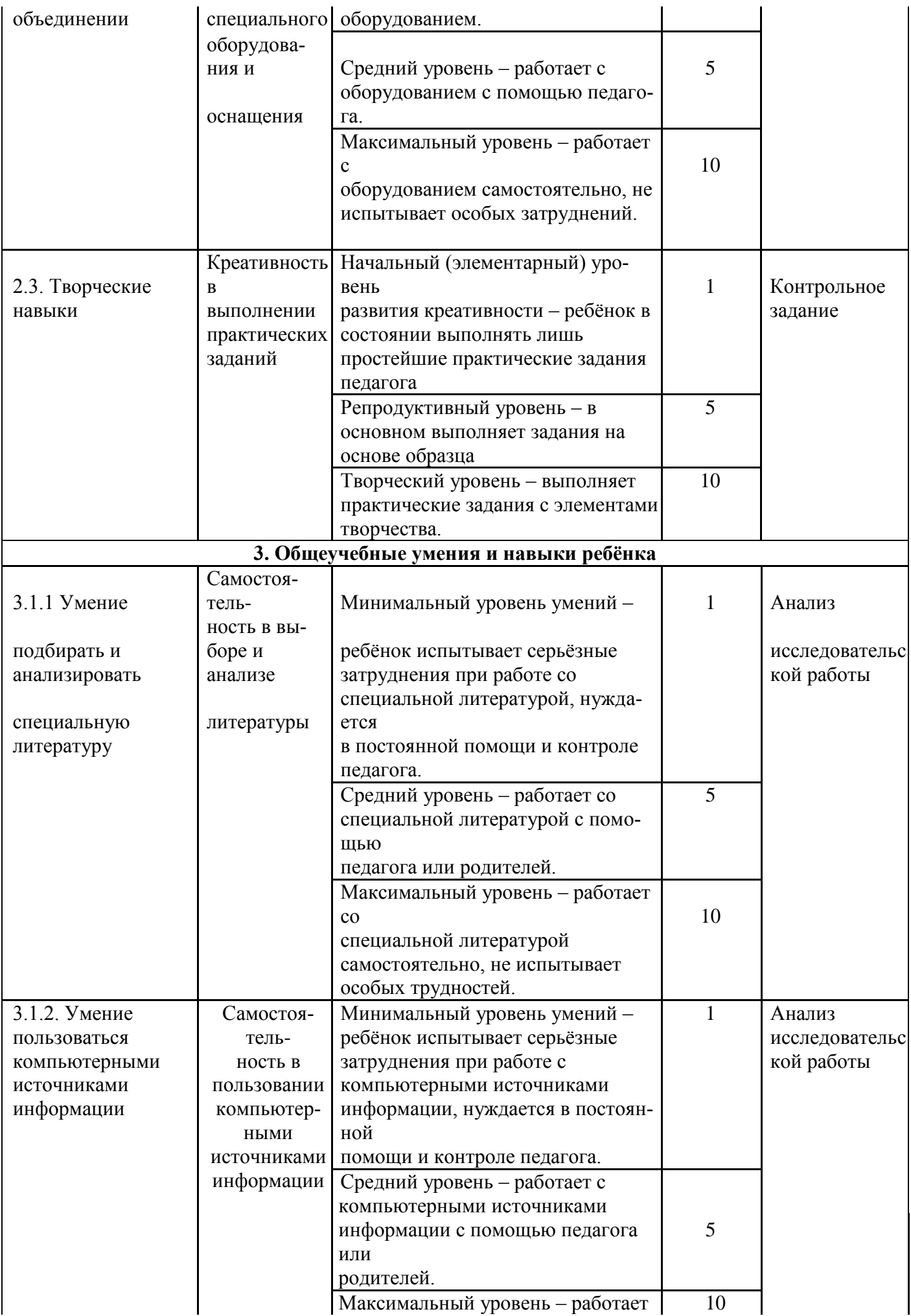

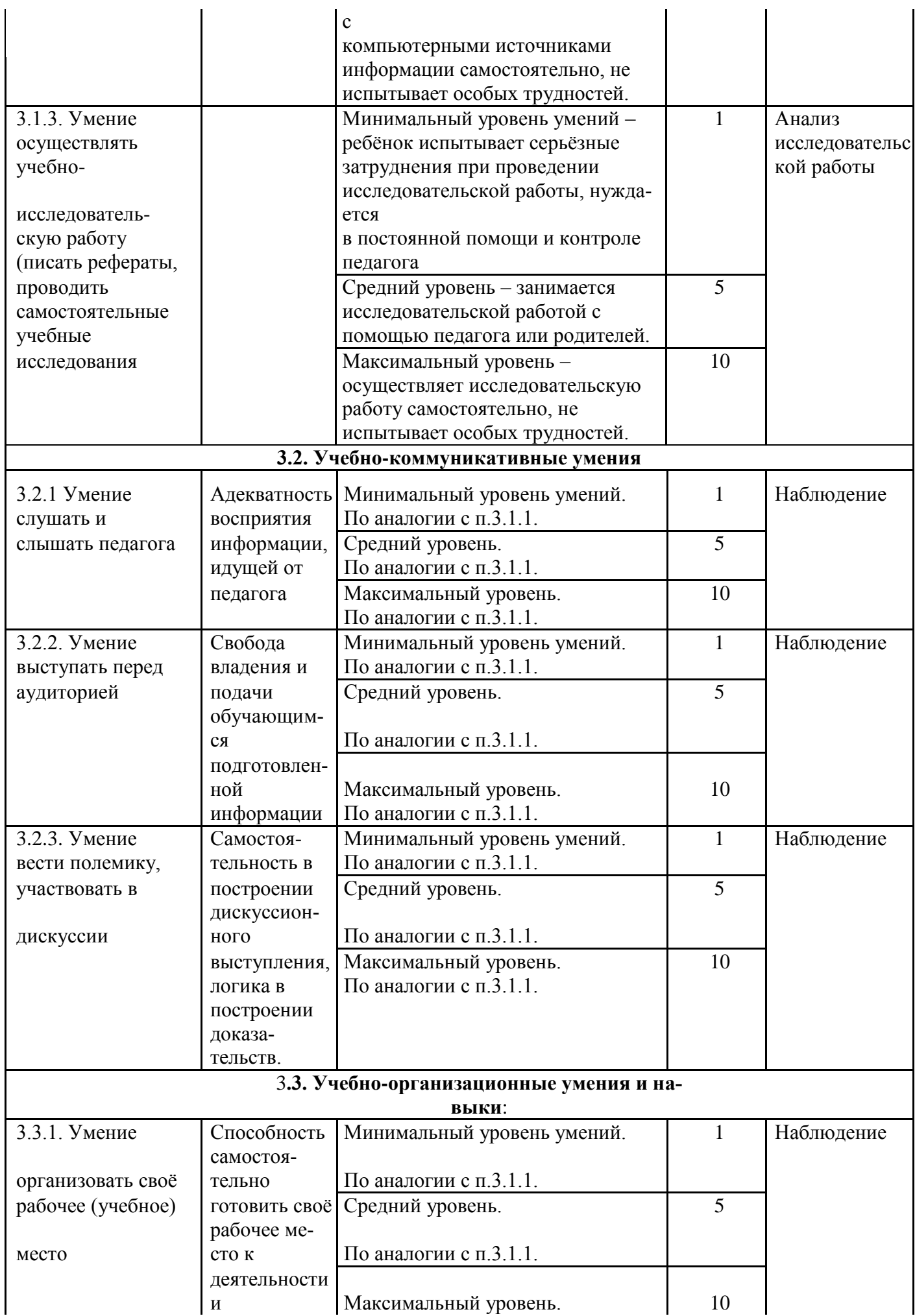

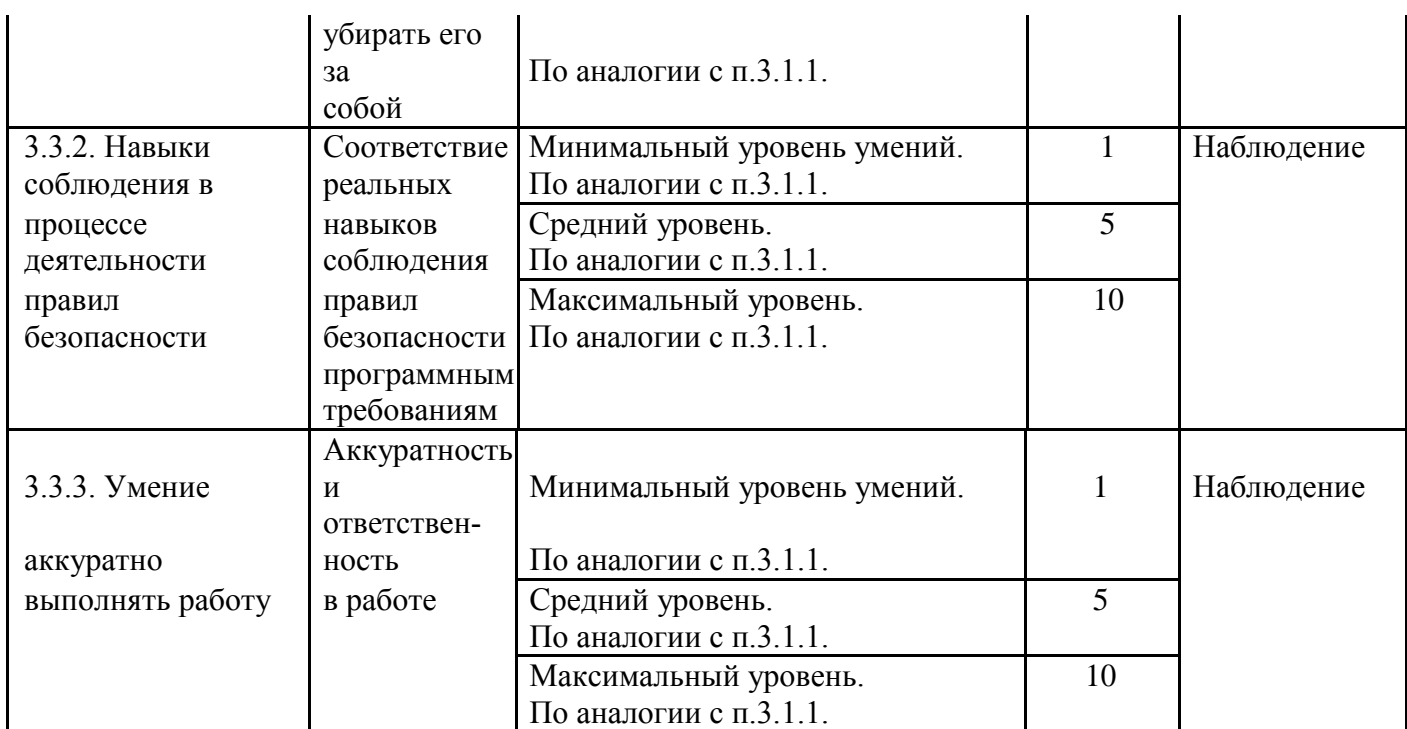

Совокупность измеряемых показателей разделена в таблице на несколько групп.

Первая группа показателей-теоретическая подготовка ребенкавключает:

- теоретические знания по программе - то, что обычно определяется словами «Знать»; владение специальной терминологией по тематике программы — набором основных понятий, отражающих специфику изучаемого предмета.

Вторая группа показателей-практическая подготовка ребенкавключает: - практические умения и навыки, предусмотренные программой, - то, что обычно определяется словами «Уметь»;

- владение специальным оборудованием и оснащением, необходимым для освоения курса;

- творческие навыки ребенка — творческое отношение к делу и умение воплотить его в готовом продукте.

Третья группа показателей-общеучебные умения и навыки ребенка. Без их приобретенияневозможно успешное освоение любой программы. В этой группе представлены:

- учебно-интеллектуальные умения;

- учебно-коммуникативные умения;

- учебно-организационные умения и навыки.

## Таблица 3. Индивидуальная карточка учёта результатов обучения ребёнка по дополнительной образовательной программе

(в баллах, соответствующих степени выраженности измеряемого качества)

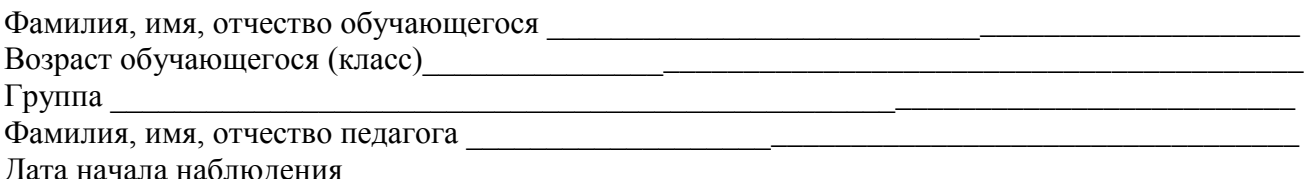

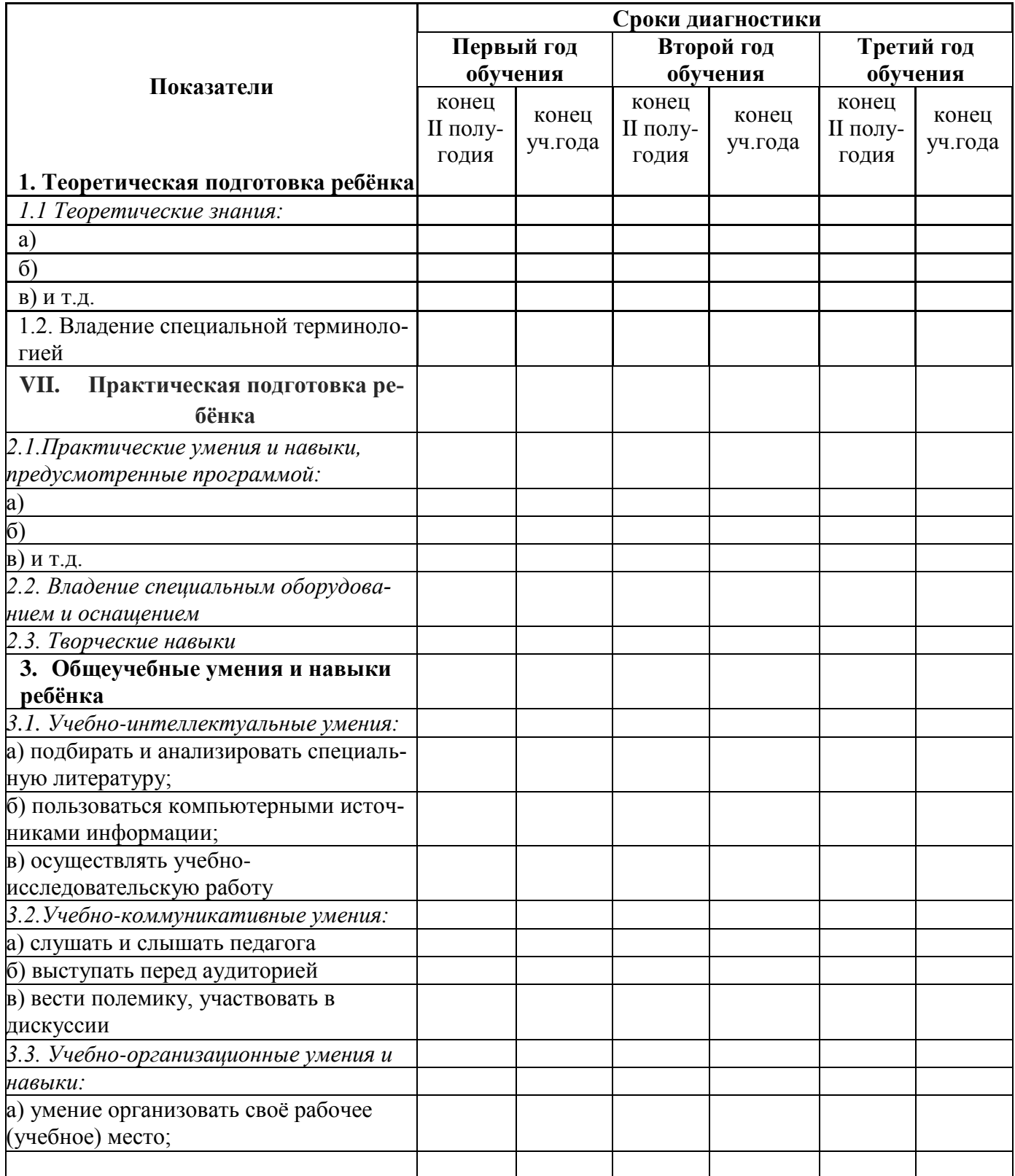

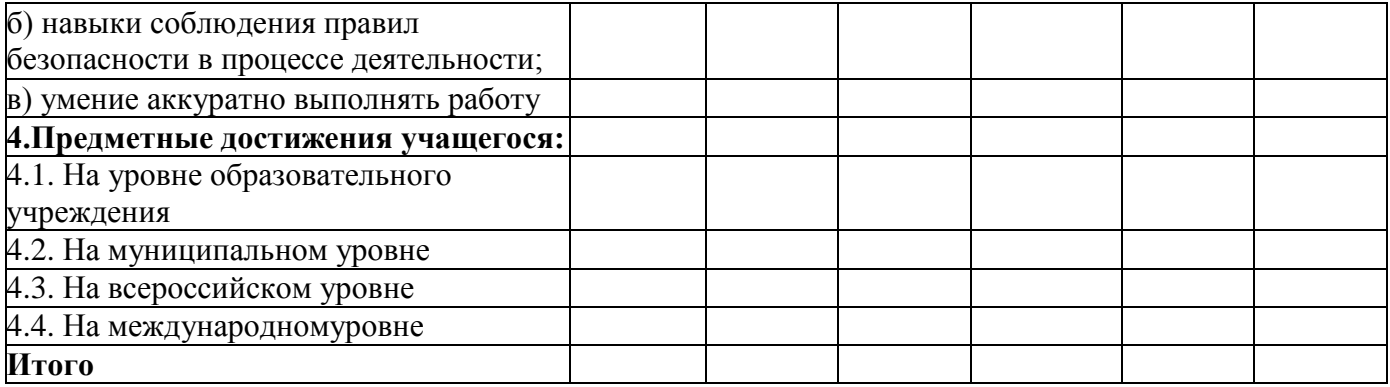

# Таблица 4. Характеристика деятельности по освоению предметного<br>содержания образовательной программы

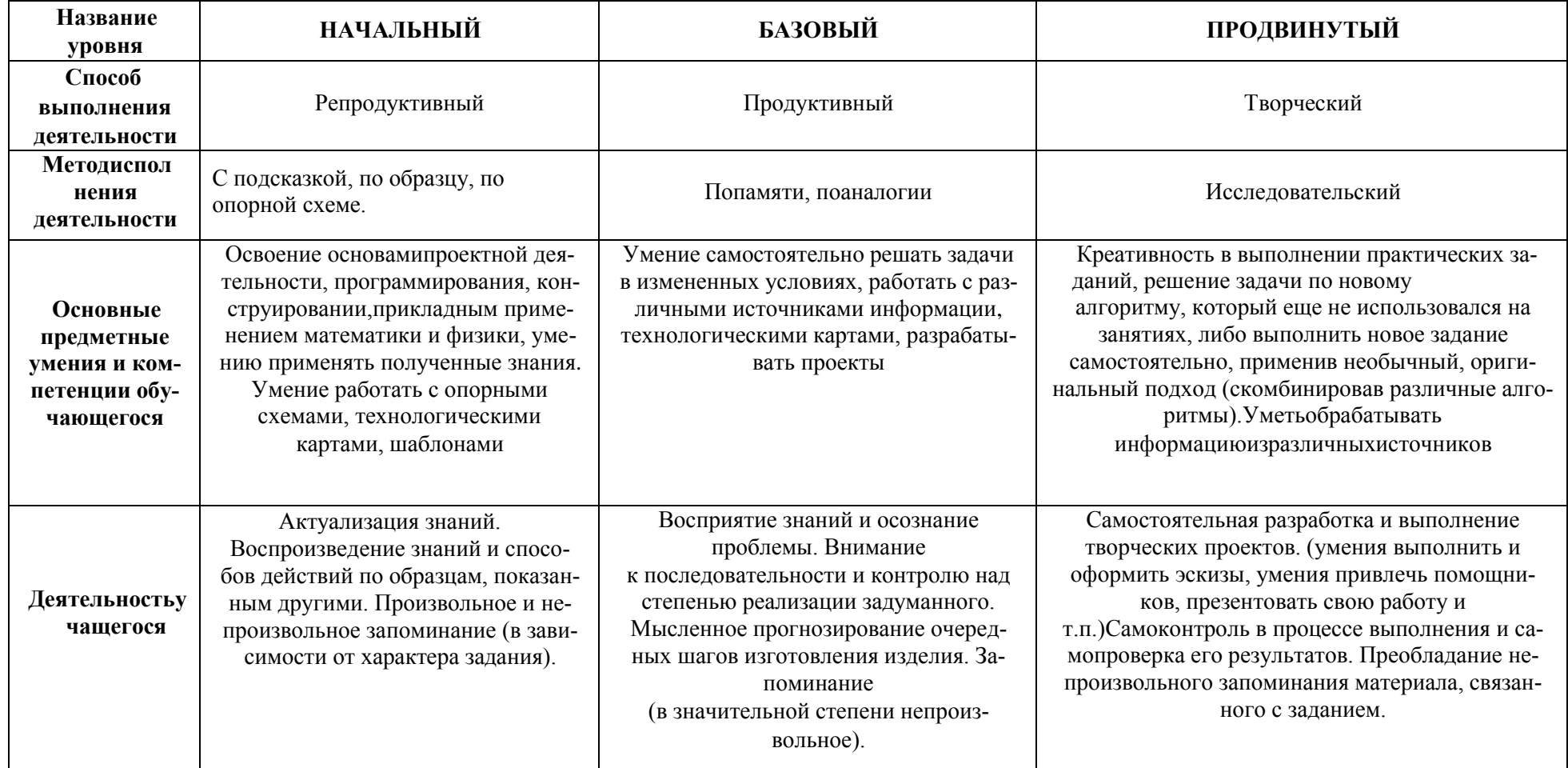

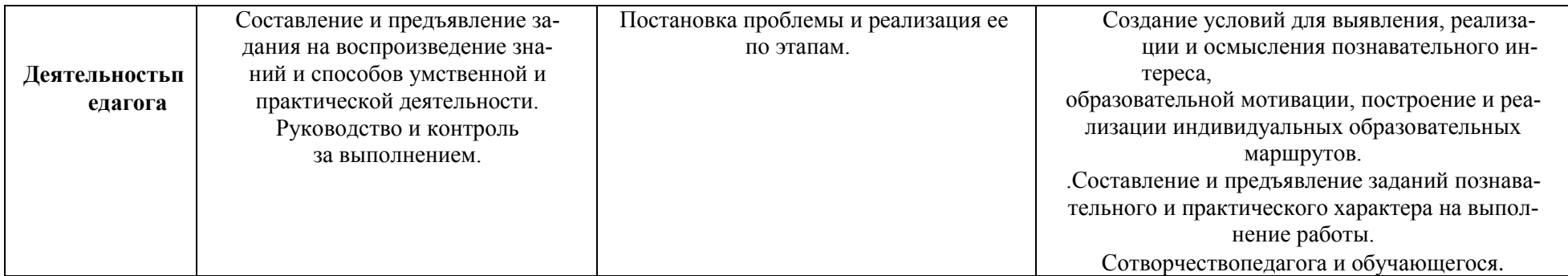

## **Примерная итоговая контрольная работа**

## **Часть 1: теоретический блок**

Вопросы:

- 1. основные понятия электроники;
- 2. принципы работы с электроникой;
- 3. сборка электрических цепей по принципиальным схемам;
- 4. правила безопасной работы;
- 5. принципы работы с платформами Arduino, RaspberryPi;
- 6. основы программирования на языках C/C++/Python;
- 7. основные приемы проектирования электронных систем;
- 8. возможность применения языков программирования в робототехнике.

## **Часть 2: практический блок**

- 1. Мигающий светодиод;
- 2. Елочная гирлянда с несколькими режимами работы;
- 3. Система для сбора и обработки данных;
- 4. Манипуляторы;
- 5. Мини-проект: система охраны помещений.

## *Приложение 3*

#### **Правила выбора темы и примерные темы проектных работ**

Способы решения проблем начинающими исследователями во многом зависят от выбранной темы. Надо помочь детям найти все пути, ведущие к достижению цели, выделить общепринятые, общеизвестные и нестандартные, альтернативные; сделать выбор, оценив эффективность каждого способа.

**Правило 1.** Тема должна быть интересна ребенку, должна увлекать его. Исследовательская работа эффективна только на добровольной основе. Тема, навязанная ученику, какой бы важной она ни казалась взрослым, не даст должного эффекта.

**Правило 2.** Тема должна быть выполнима, решение ее должно быть полезно участникам исследования. Натолкнуть ребенка на ту идею, в которой он максимально реализуется как исследователь, раскроет лучшие стороны своего интеллекта, получит новые полезные знания, умения и навыки, – сложная, но необходимая задача для педагога.

**Правило 3.** Тема должна быть оригинальной с элементами неожиданности, необычности. Оригинальность следует понимать, как способность нестандартно смотреть на традиционные предметы и явления.

**Правило 4.** Тема должна быть такой, чтобы работа могла быть выполнена относительно быстро. Способность долго концентрировать собственное внимание на одном объекте, т. е. долговременно, целеустремленно работать в одном направлении, у школьника ограниченна.

**Правило 5.** Тема должна быть доступной. Она должна соответствовать возрастным особенностям детей. Это касается не только выбора темы исследования, но и формулировки и отбора материала для ее решения. Одна и та же проблема может решаться разными возрастными группами на различных этапах обучения.

**Правило 6.** Сочетание желаний и возможностей. Выбирая тему, педагог должен учесть наличие требуемых средств и материалов – исследовательской базы. Ее отсутствие, невозможность собрать необходимые данные обычно приводят к поверхностному решению, порождают "пустословие". Это мешает развитию критического мышления, основанного на доказательном исследовании и надежных знаниях.

**Правило 7.** С выбором темы не стоит затягивать. Большинство учащихся не имеют постоянных пристрастий, их интересы ситуативны. Поэтому, выбирая тему, действовать следует быстро, пока интерес не угас.

Примеры тем проектов:

- 1. Система солнечных панелей, поворачивающаяся за светом;
- 2. Кейс открывающийся на секретный стук;
- 3. Пояс сигнализирующий о приближении к препятствию;
- 4. Контроллер теплицы;
- 5. Устройство для сборки кубика Рубика;
- 6. Автоматическая кормушка животных;
- 7. 3D сканер
- 8. Электронно-пропускная система
- 9. Умный будильник
- 10. Система автополива растений

#### **Перечень критериев оценивания проектов**

1. Постановка цели, планирование путей ее достижения.

- 2. Постановка и обоснование проблемы проекта.
- 3. Глубина раскрытия темы проекта.
- 4. Разнообразие источников информации, целесообразность их использования.
- 5. Соответствие выбранных способов работы цели и содержанию проекта.
- 6. Анализ хода работы, выводы и перспективы.
- 7. Личная заинтересованность автора, творческий подход к работе.
- 8. Соответствие требованиям оформления письменной части.
- 9. Качество проведения презентации.
- 10. Качество проектного продукта.

**Кейс 1** - «Настольная лампа»

| Название кейса      | Настольная лампа                                                |
|---------------------|-----------------------------------------------------------------|
| Количество ча-      | 12/4                                                            |
| сов/занятий         |                                                                 |
| <b>Hard Skills</b>  | Знания в области электроники, электротехники, схемотехника,     |
|                     | навыки сборки электрических систем, цепей.                      |
| Soft skills         | Работа в команде, навык решения инженерных задач, умение ге-    |
|                     | нерировать идеи                                                 |
| Описание            | В рамках данного кейса учащиеся создают прототип настольного    |
|                     | светильника с возможностью регулировки яркости.                 |
| Проблемная задача   | Девочка Светлана очень любит смотреть фильмы и сериалы. Де-     |
|                     | лает это она за тем же столом и на том же мониторе, где и учит  |
|                     | уроки. При просмотре фильма включенная настольная лампа         |
|                     | сильно отвлекает своим ярким светом, а тусклая лампа неприем-   |
|                     | лема во время выполнения домашней работы. Поставить на стол     |
|                     | два светильника Светлане не позволяет размер самого стола, да и |
|                     | использование нескольких ламп неудобно и нецелесообразно.       |
|                     | Можно ли удовлетворить все её потребности без существенных      |
|                     | финансовых вложений и отказа от привычных занятий?              |
| Место кейса в обра- |                                                                 |
| зовательной про-    | Первый, ознакомительный                                         |
| грамме              |                                                                 |
|                     | Естественные науки. Физика:                                     |
|                     | электроника: светодиоды, резисторы;                             |
|                     | схемотехника: соединение проводников.                           |
| Межпредметные       | Информатика и программирование:                                 |
| связи               | текстовые редакторы;                                            |
|                     | способы создания презентаций.                                   |
|                     | Технология:                                                     |
|                     | эргономика;                                                     |
|                     | разработка и создание корпуса лампы.                            |
|                     | Естественные науки. Физика:                                     |
|                     | навыки работы с электрическими цепями, элементами;              |
|                     | создание электрических схем.                                    |
| Компетенции         | Информатика и программирование:                                 |
|                     | создание презентации в PowerPoint;                              |
|                     | работа с текстовым редактором officeWord.                       |
|                     | Конструирование и проектирование.                               |
|                     | 3D - проектирование;                                            |
| Понятия             | Ключевые понятия:                                               |
|                     | светодиод;                                                      |

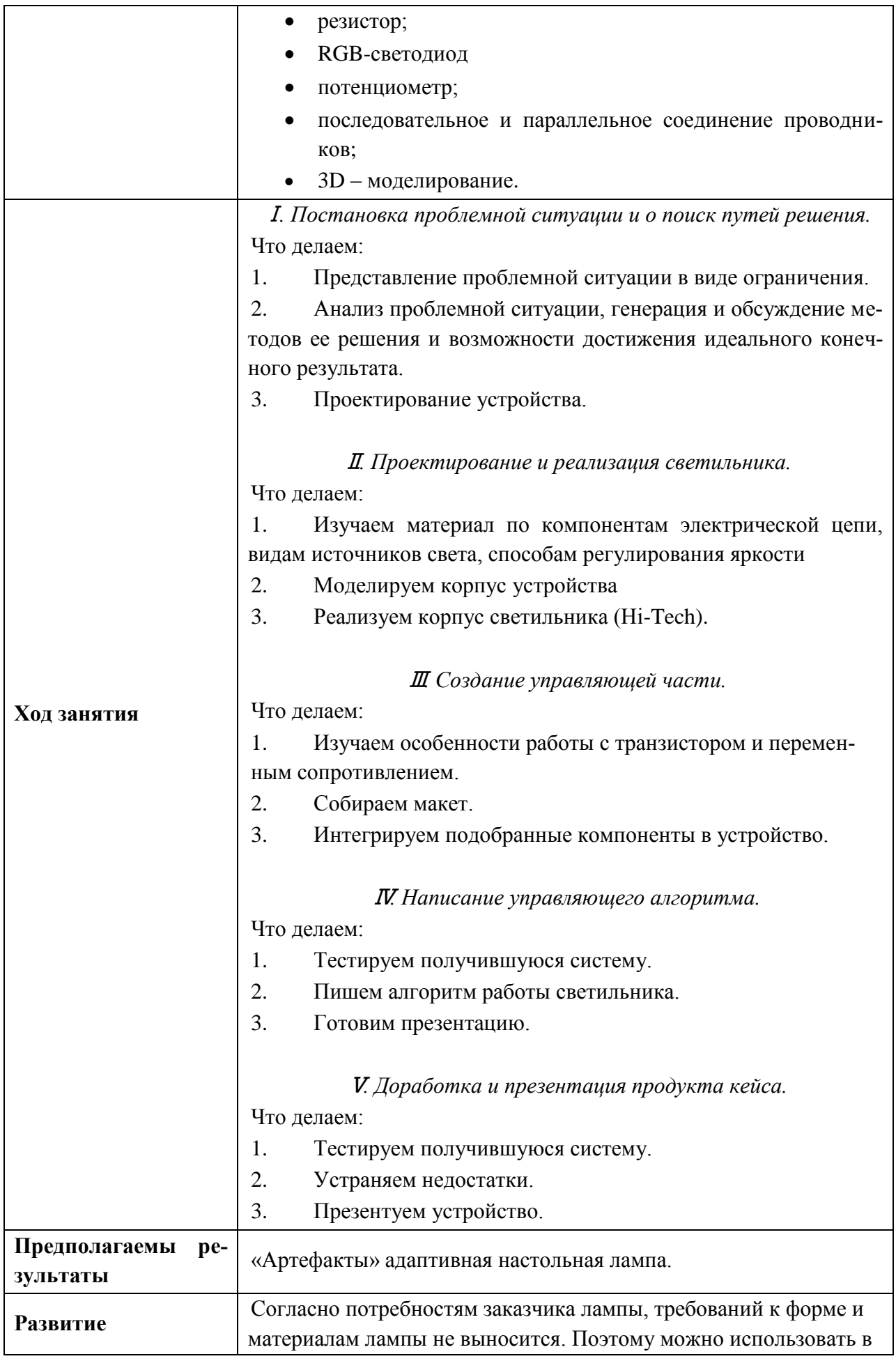

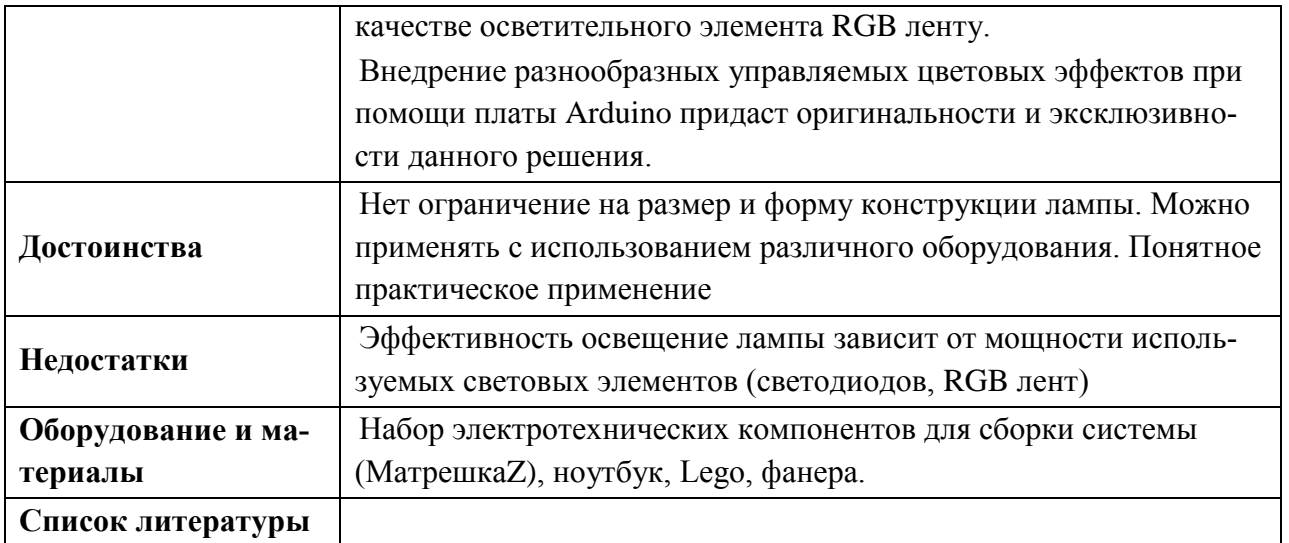

| Название кейса                | Адаптивное освещение для растений                                                                                                    |
|-------------------------------|----------------------------------------------------------------------------------------------------|
| Количество ча-<br>сов/занятий | 15/5                                                                                                    |
| <b>Hard Skills</b>            | Конструирование и проектирование, 3D - моделирование, знания<br>в области электроники, электротехники, навыки сборки электри-<br>ческих систем, цепей.                                                                                                    |
| Soft skills                   | Работа в команде, навык решения инженерных задач. Умение ис-<br>кать и анализировать информацию. Умение аргументировать<br>свою точку зрения и представлять её публично.                                                                                                    |
| Описание                      | В рамках данного кейса учащиеся создают систему освещения<br>растения в горшке, которая будет включаться и выключаться в<br>зависимости от уровня освещения среды.                                                                                                    |
| Проблемная задача             | Небольшой частной аграрной фирме необходима система уст-<br>ройств, которая позволит искусственно увеличить световой день<br>для растений в горшке. Необходимо учитывать, что размеры об-<br>разца заранее неизвестны. По требованиям заказчика данное уст-<br>ройство должно быть максимально экономичным в плане энерго-<br>затрат. |
| Место кейса в обра-           | После выполнения кейса «Настольная лампа». Учащиеся уже ов-                                                                                                    |
| зовательной про-              | ладели начальным представление об электронике и электротехни-                                                                                                    |
| грамме                        | ке                                                                                                    |
| Межпредметные<br>связи        | Естественные науки. Физика:<br>электроника: RGB - светодиоды, фоторезисторы, терми-<br>сторы;<br>схемотехника: соединение проводников.<br>Информатика и программирование:<br>текстовые редакторы;<br>способы создания презентаций.<br>Технология:<br>эргономика;<br>разработка и создание корпуса адаптивного освещения.              |
| Компетенции                   | Естественные науки. Физика:<br>навыки работы с электрическими цепями, элементами;<br>создание электрических схем.<br>Информатика и программирование:<br>создание презентации в PowerPoint;<br>работа с текстовым редактором officeWord.<br>Конструирование и проектирование.<br>3D - проектирование;                                  |
| Понятия                       | Ключевые понятия:<br>фоторезистор;                                                                                                    |

**Кейс 2 - «**Адаптивное освещение для растений**»**

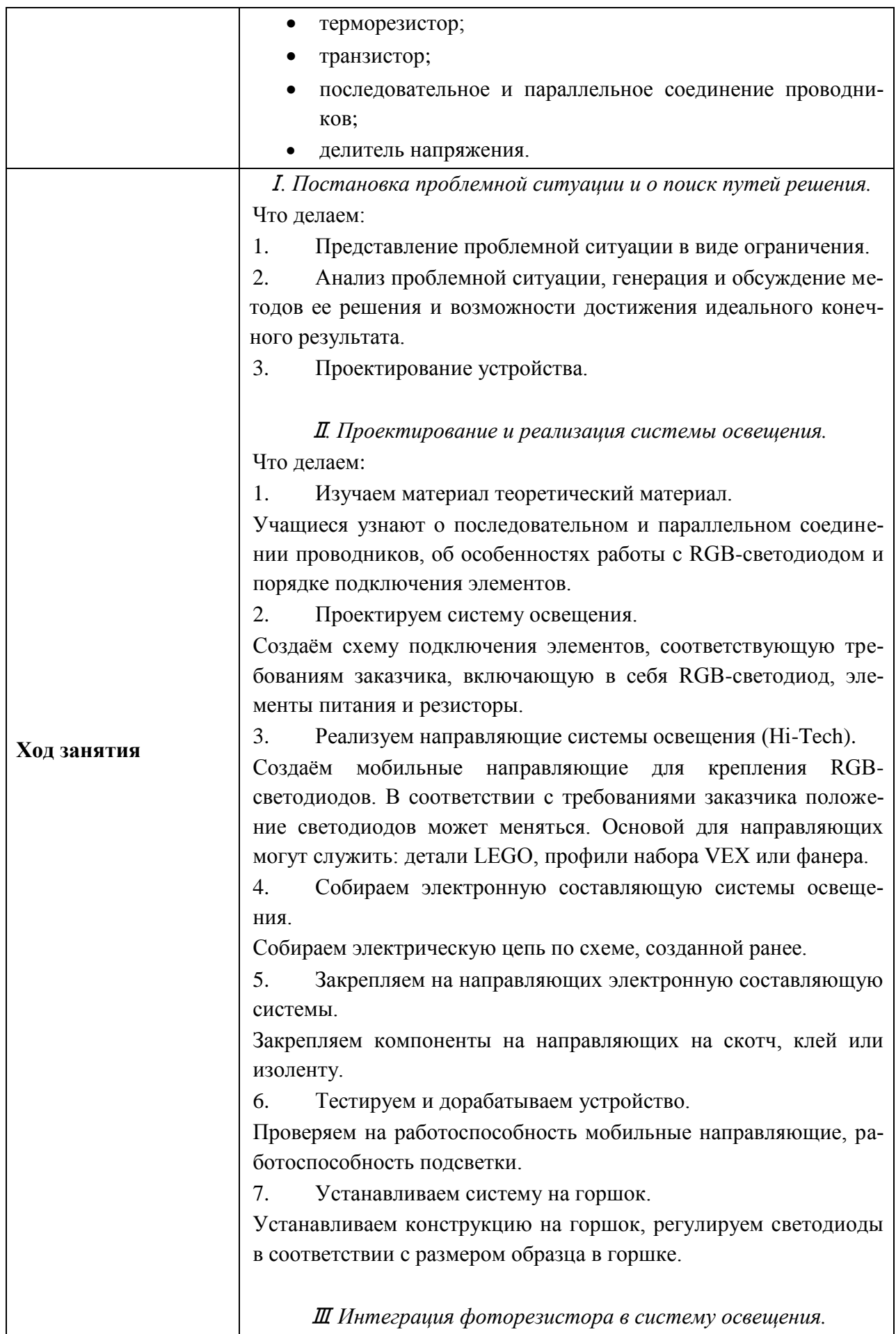

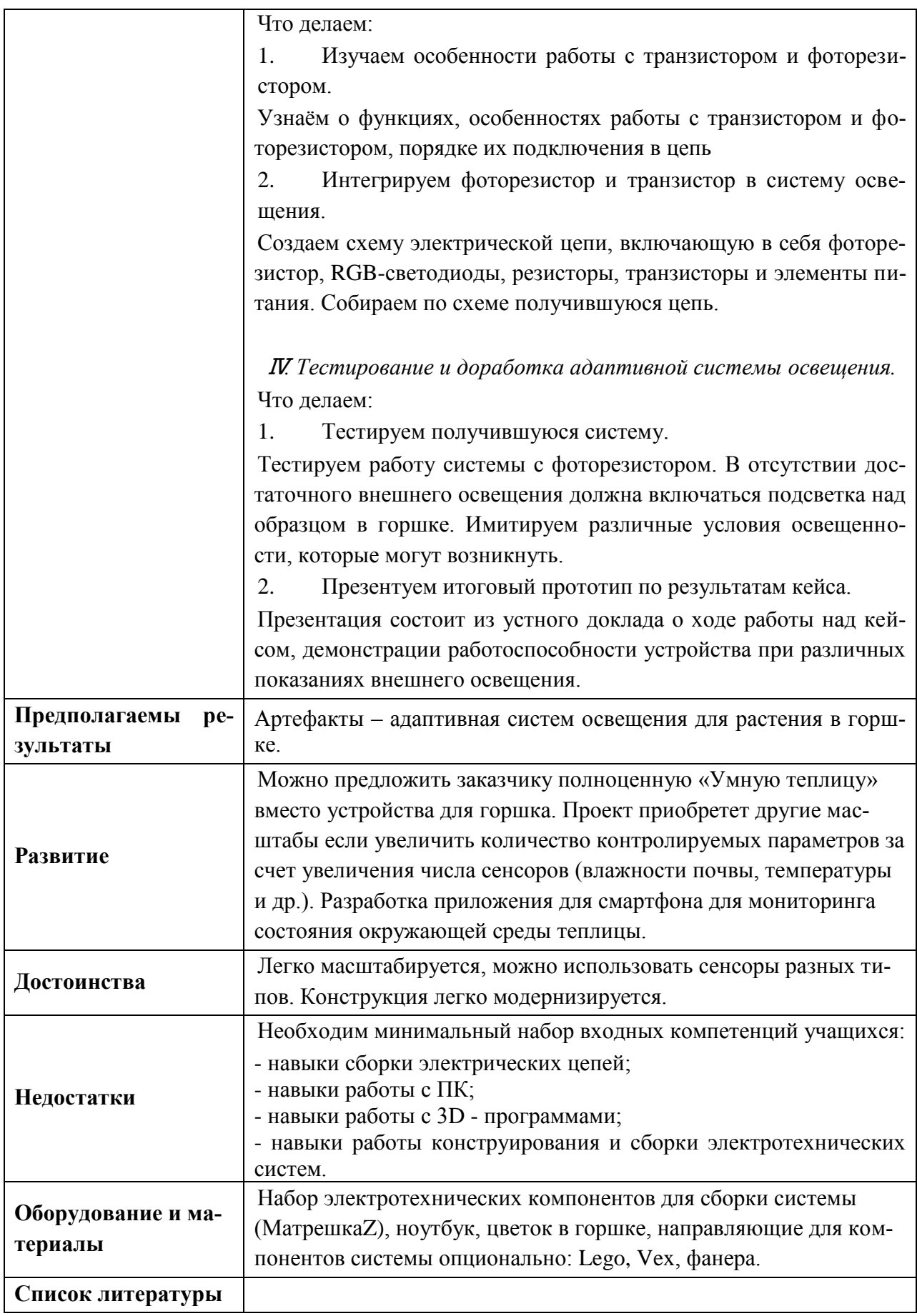

**Кейс 3 - «**Кодовый замок**»**

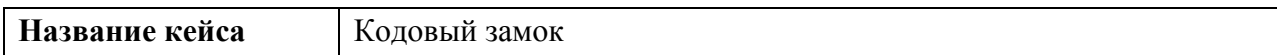

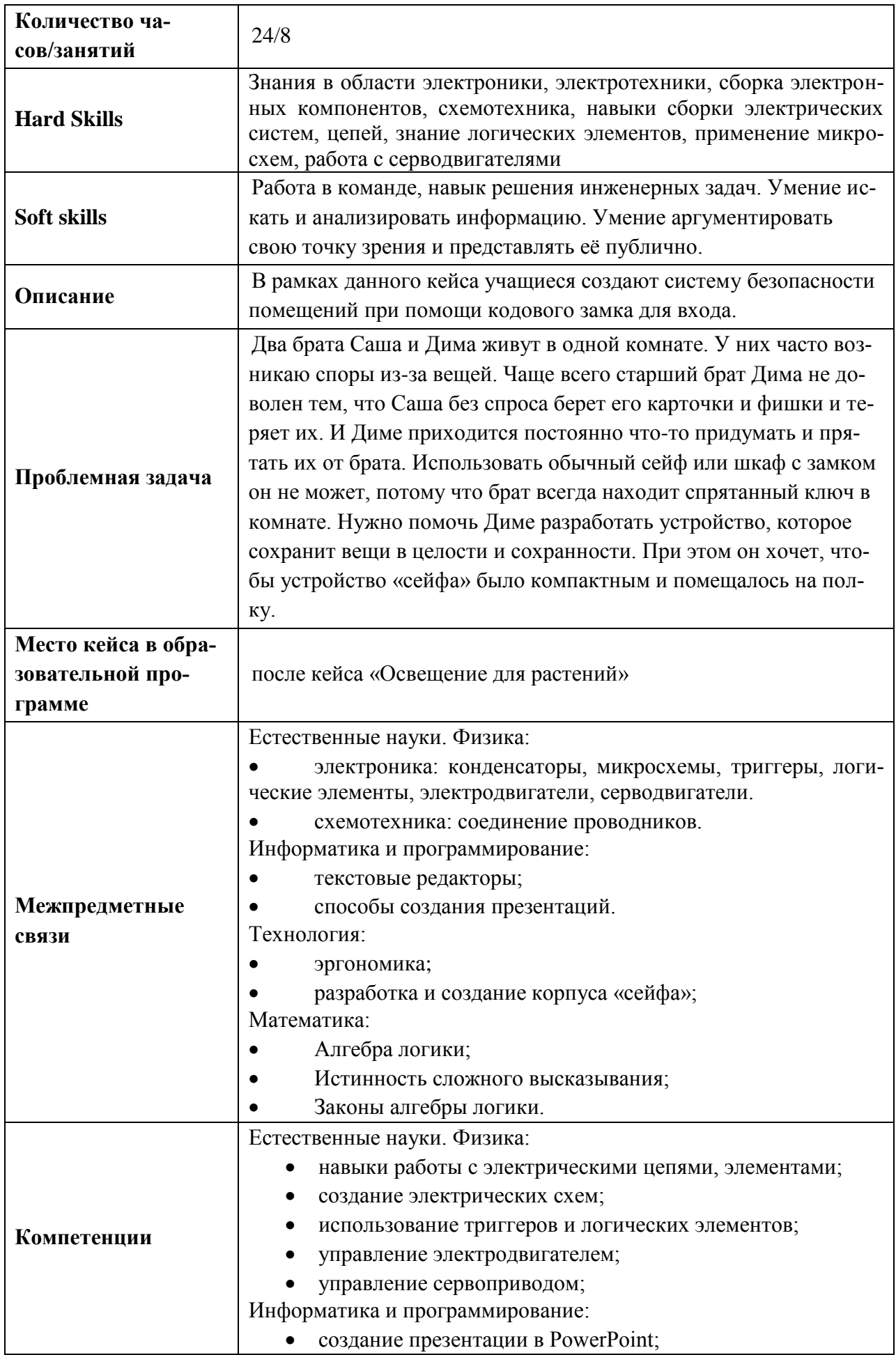

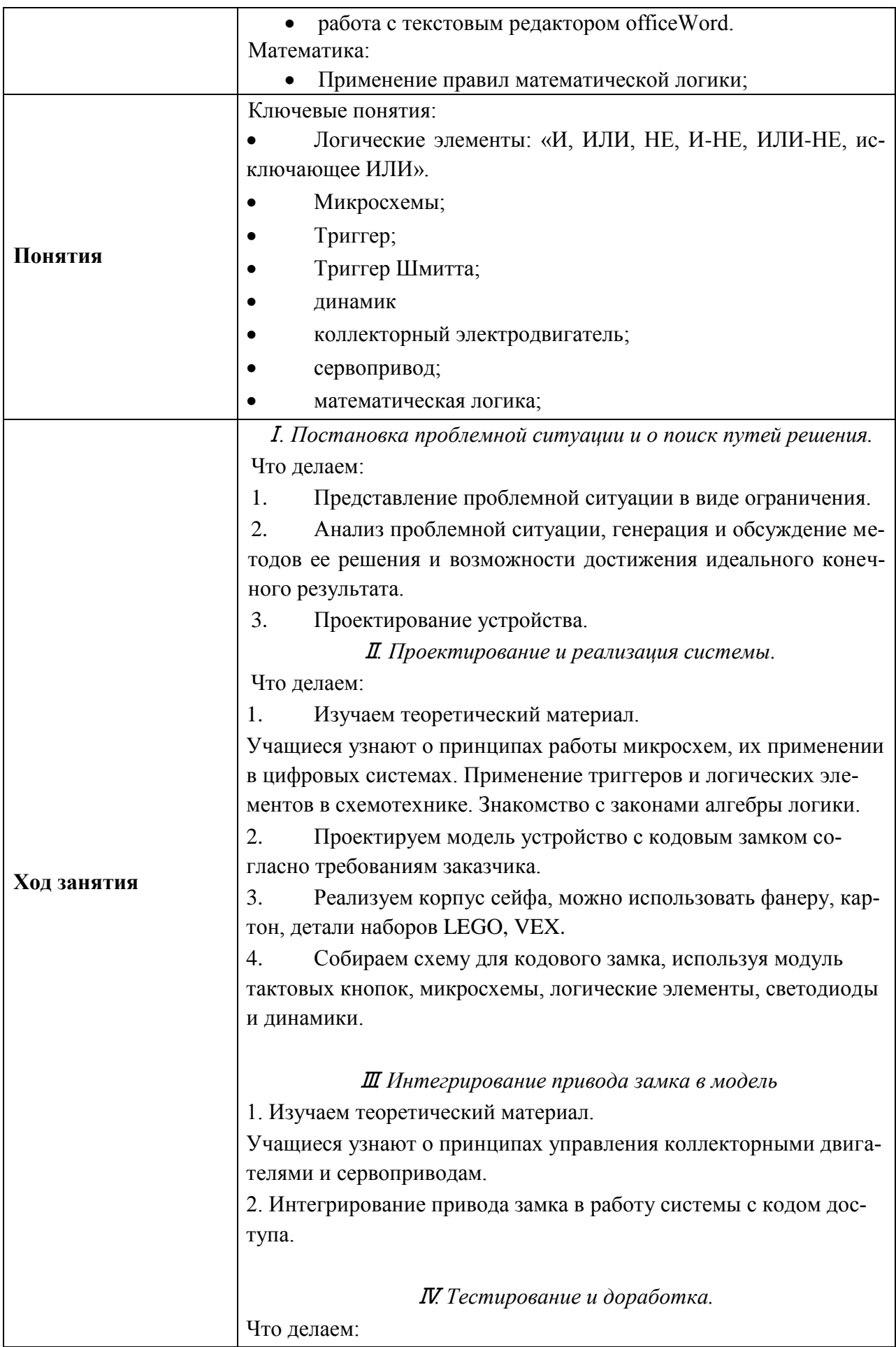

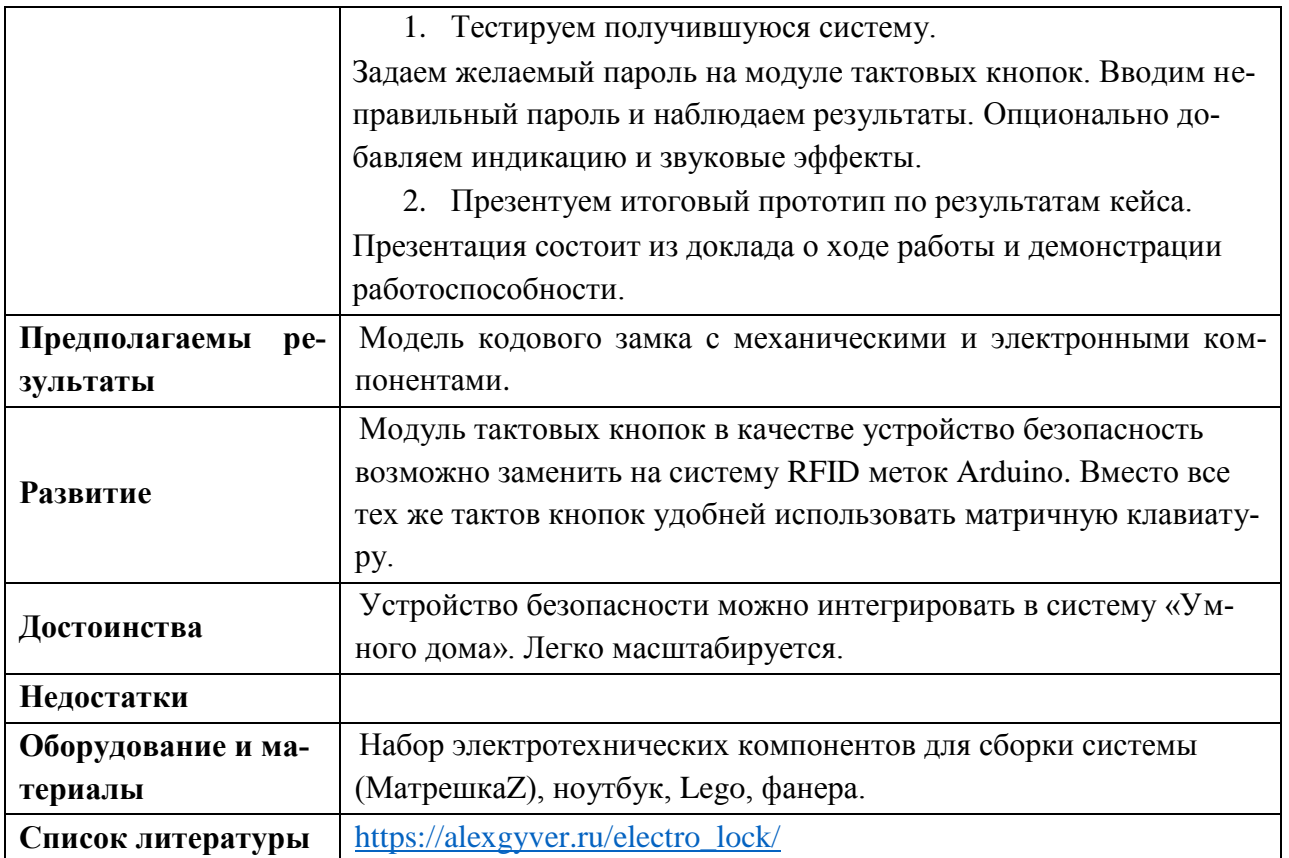

**Кейс 4 - «**Городской перекресток с трамвайными путями».

| Название кейса                                    | Городской перекресток с трамвайными путями                                                                                                    |
|---------------------------------------------------|----------------------------------------------------------------------------------------------------|
| Количество ча-<br>сов/занятий                     | 33/11                                                                                                    |
| <b>Hard Skills</b>                                | Конструирование и проектирование, CAD-моделирование, зна-<br>ния в области автономных систем, языков программирования,<br>микроконтроллеров / одноплатных компьютеров, сборка элек-<br>тронных компонентов, навыки отладки программ.                                                                                                    |
| <b>Soft skills</b>                                | Работа в команде, навык решения инженерных задач.                                                                                                    |
| Описание                                          | В рамках данного кейса учащиеся автоматизируют модель пере-<br>крестка с трамвайными путями.                                                                                                    |
| Проблемная задача                                 | На участке ул. Циолковского - ул. Космонавтов постоянные<br>пробки в час пик. В утренние часы (с 7:00 до 8:30) и вечерние (с<br>17:00 до 19:00) по улице Космонавтов. По улице Циолковского в<br>вечерние часы (с 19:00 до 21:00) из-за закрытого на ремонт про-<br>спекта Победы. Трудности с движением на участке возникают<br>также у общественного транспорта (трамвая). Как эффективно<br>построить движение на данном участке?<br><b>MINIMUM</b> |
| Место кейса в обра-<br>зовательной про-<br>грамме | После выполнения кейса «Кодовый замок» - часть умного дома.                                                                                                    |
| Межпредметные<br>связи                            | Естественные науки. Физика:<br>Электроника: Ультразвуковой датчик, сервопривод;<br>Механика. Мехатронные системы.<br>Математика:<br>Законы алгебры логики;<br>Истинность;<br>Делимость чисел.<br>Теория сравнений.<br>Арифметика остатков<br>Технология:<br>3D - проектирование;<br>Эргономика                                                                                                    |

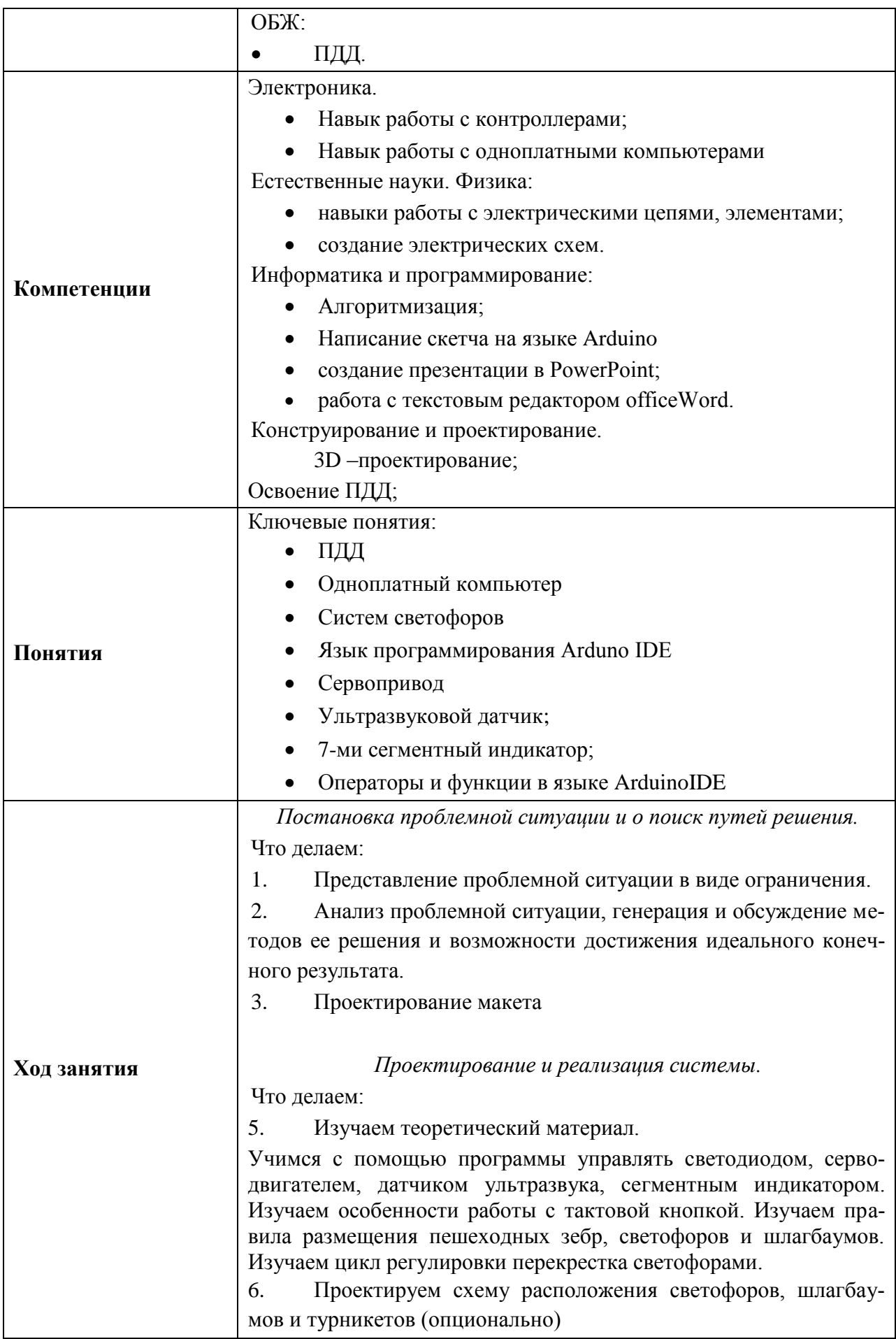

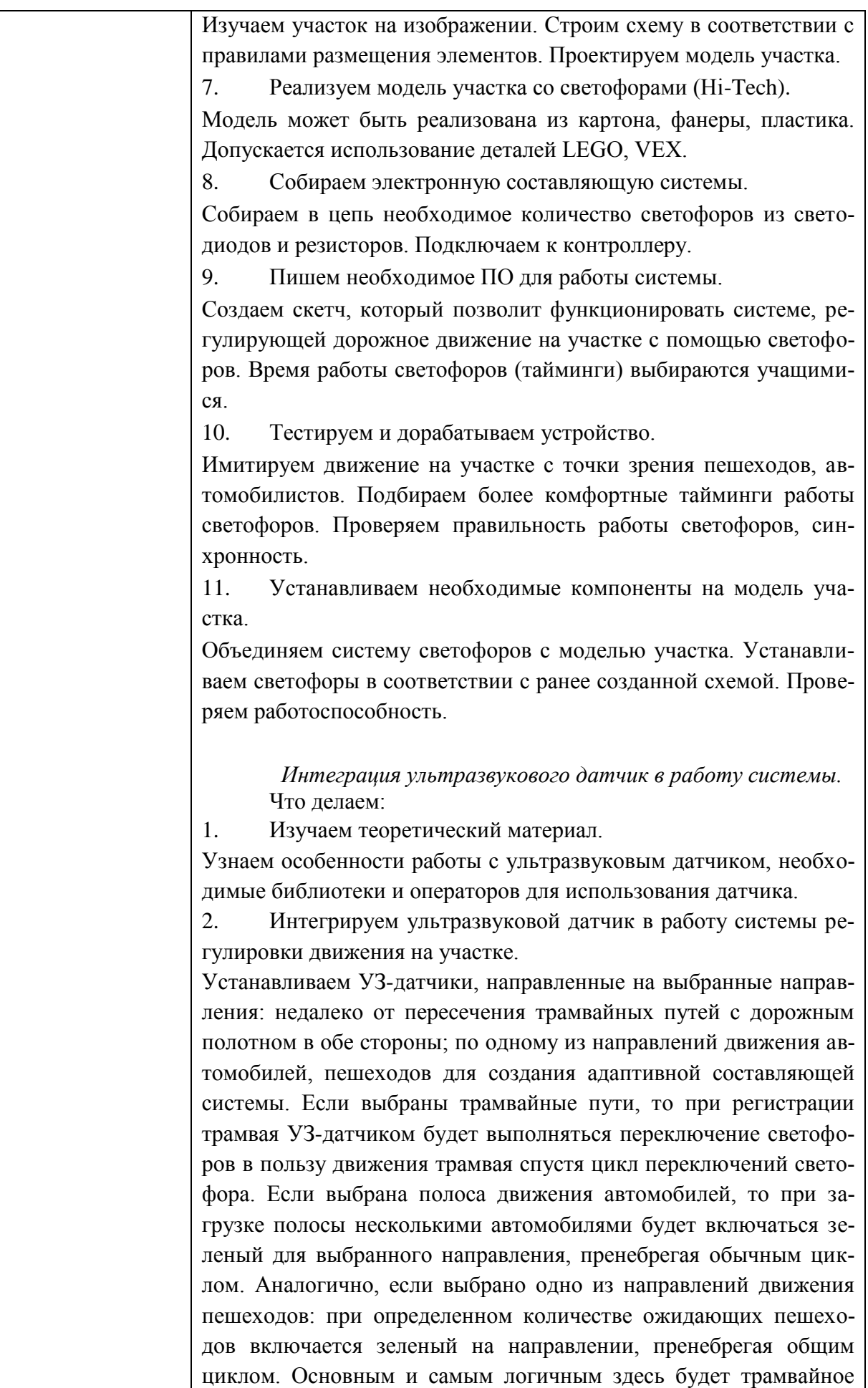

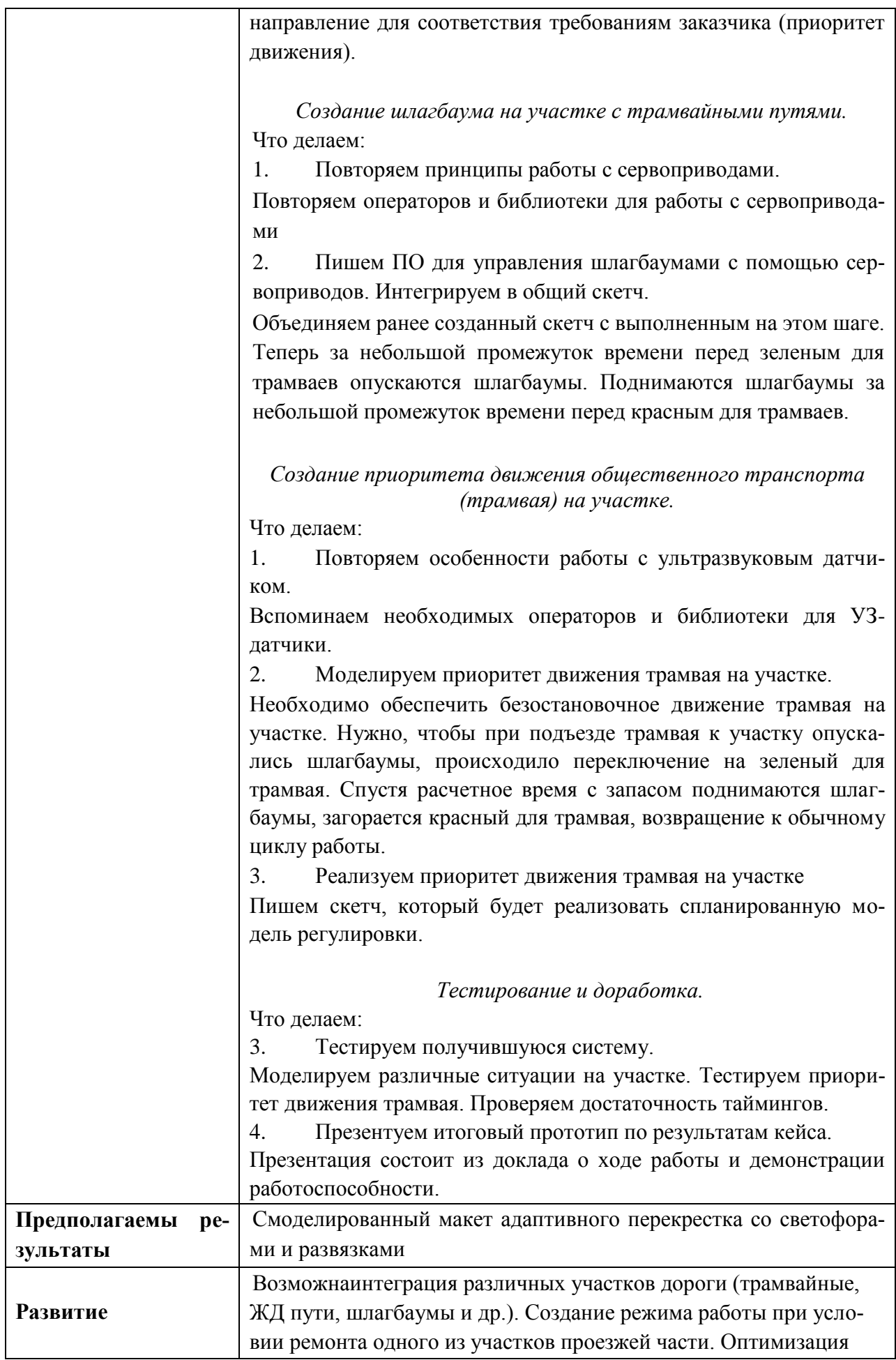

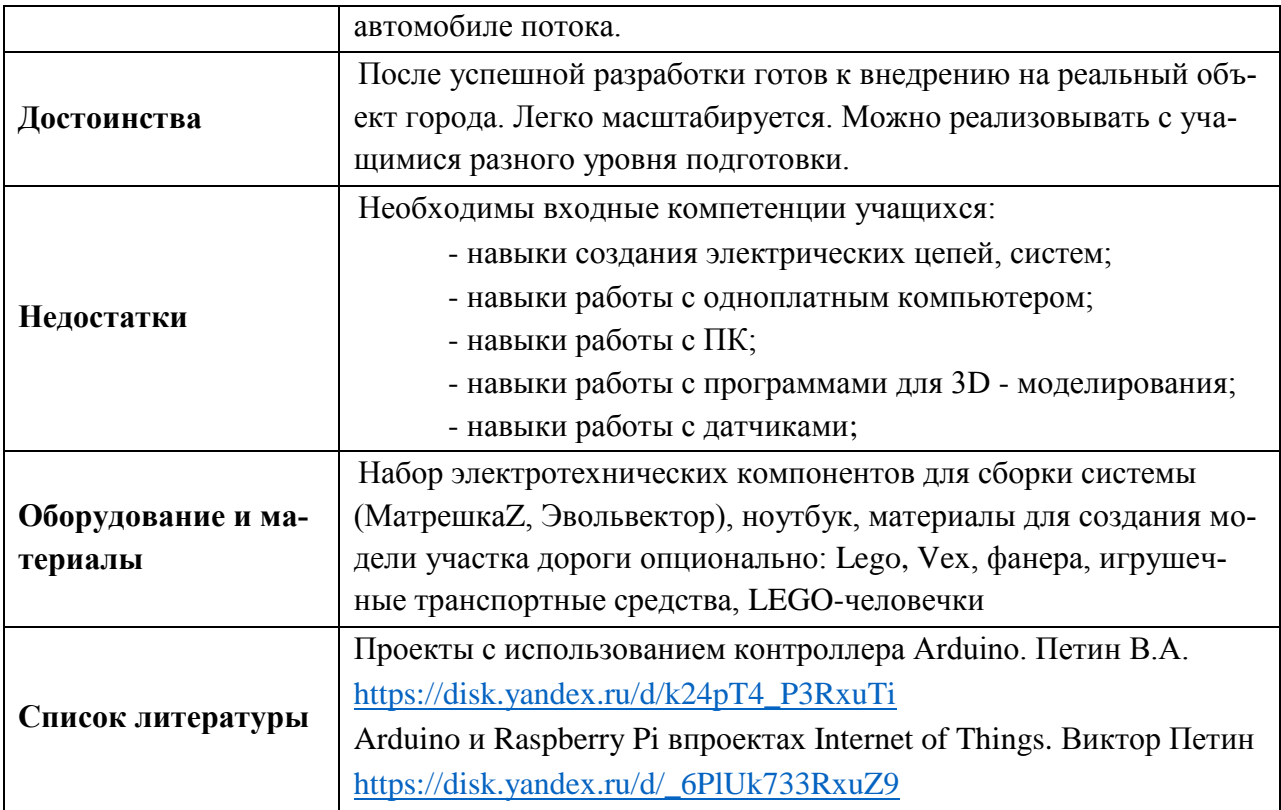

**Кейс 5 - «**Домашняя метеостанция».

| Название кейса                                    | Домашняя метеостанция                                                                                                    |
|---------------------------------------------------|----------------------------------------------------------------------------------------------------|
| Количество ча-<br>сов/занятий                     | 18/6                                                                                                    |
| <b>Hard Skills</b>                                | Знания в области электроники, сборка электронных компонентов.<br>Написание скетча на языке ArduinoIDE. Умение работать с моду-<br>лями Troyka для Arduino.                                                                                                    |
| <b>Softskills</b>                                 | Работа в команде, навык решения инженерных задач. Умение ис-<br>кать и анализировать информацию. Умение аргументировать<br>свою точку зрения и представлять её публично.                                                                                                    |
| Описание                                          | В рамках данного кейса учащиеся проектируют систему домаш-<br>ней метеостанции для мониторинга и контроля параметров окру-<br>жающей среды                                                                                                    |
| Проблемная задача                                 | В умном доме есть много вещей, которые за человека делает тех-<br>ника. Одно из таких направление - мониторинг и контроль пара-<br>метров окружающей среды в помещении, которые являются жиз-<br>ненно важными для человека или растений. Такими параметрами<br>могут быть: температура, влажность воздуха, атмосферное давле-<br>ние, процент содержания углекислого газа (СО2). Слишком сухой<br>или наполненный углекислым газом воздух может негативно ска-<br>зать на здоровье человека. Да и отклонение давления от нормы<br>вызывает у некоторых людей головные боли. Поэтому всегда<br>важно знать и держать под контролем состояние окружающей<br>среды. Какие образом можно при помощи одного компактного<br>устройства контролировать все эти параметры? |
| Место кейса в обра-<br>зовательной про-<br>грамме | После выполнения кейса «Городской перекресток с трамвайными<br>путями»                                                                                                    |
| Межпредметные<br>связи                            | Естественные науки. Физика:<br>Электроника: Цифровые датчики, резистивный датчик<br>влажности почвы, LCD-дисплей, светодиодная шкала;<br>«Умные» теплицы.<br>Математика:<br>Фигуры в пространстве. Основные понятия и формулы;<br>Математическая статистика. Основные определения. Дис-<br>кретный вариационный ряд;<br>Технология:<br>2D и 3D - проектирование;<br>Эргономика                                                                                                    |
| Компетенции                                       | Электроника.<br>Использование датчиков температуры и влажности;<br>Вывод информации на LCD дисплей Arduino;<br>Создание функций;<br>Естественные науки. Физика:                                                                                                    |

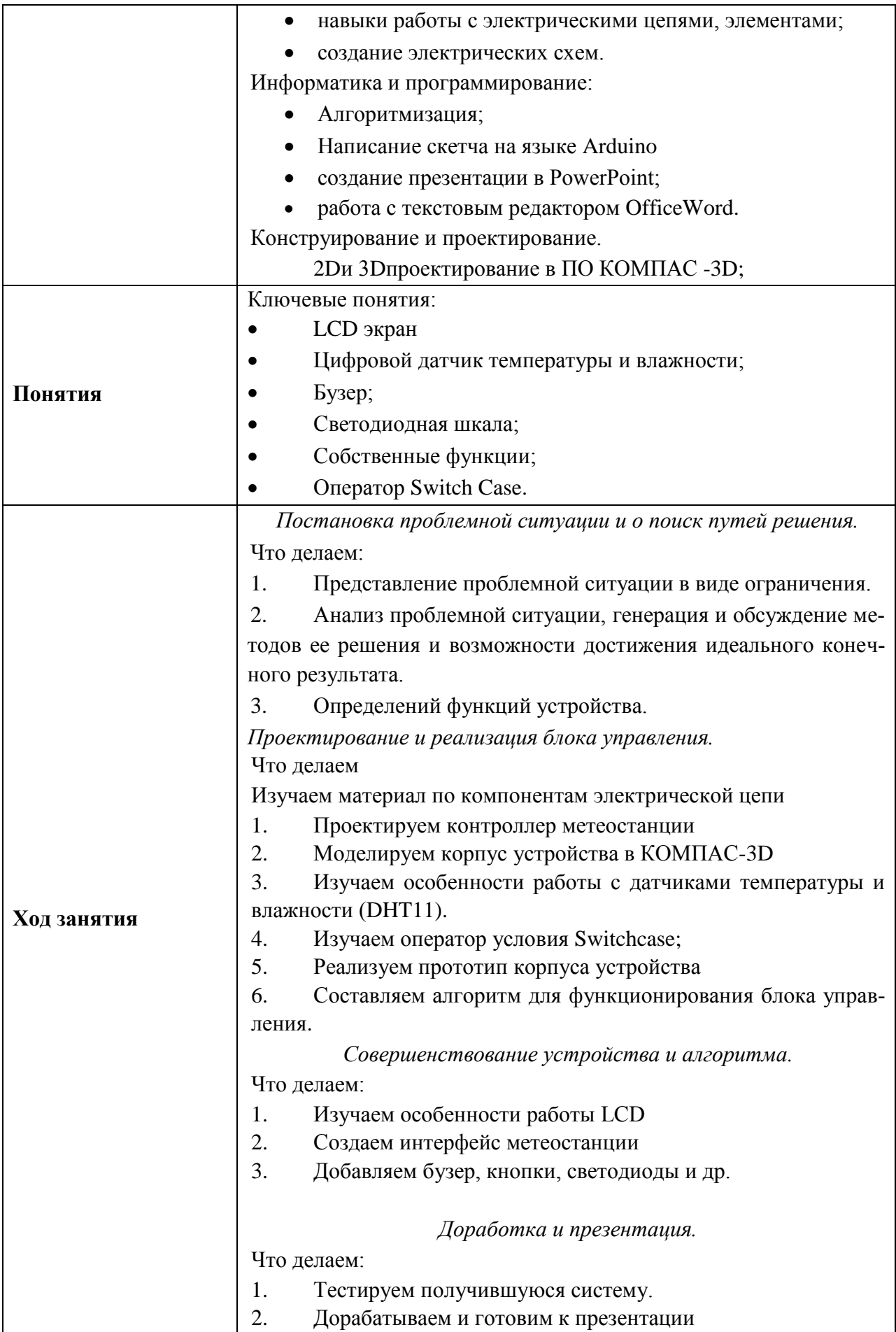
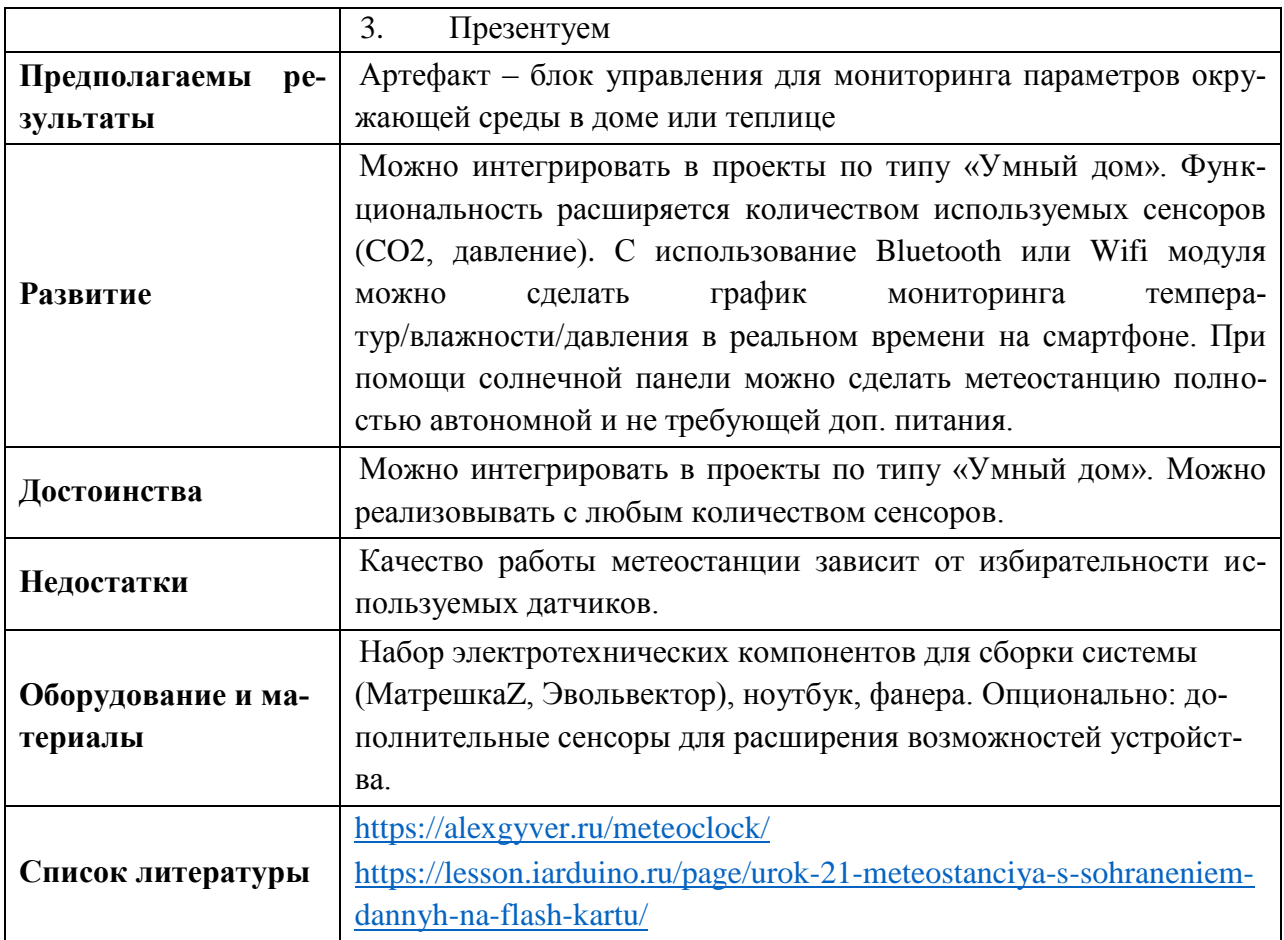

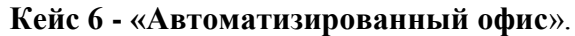

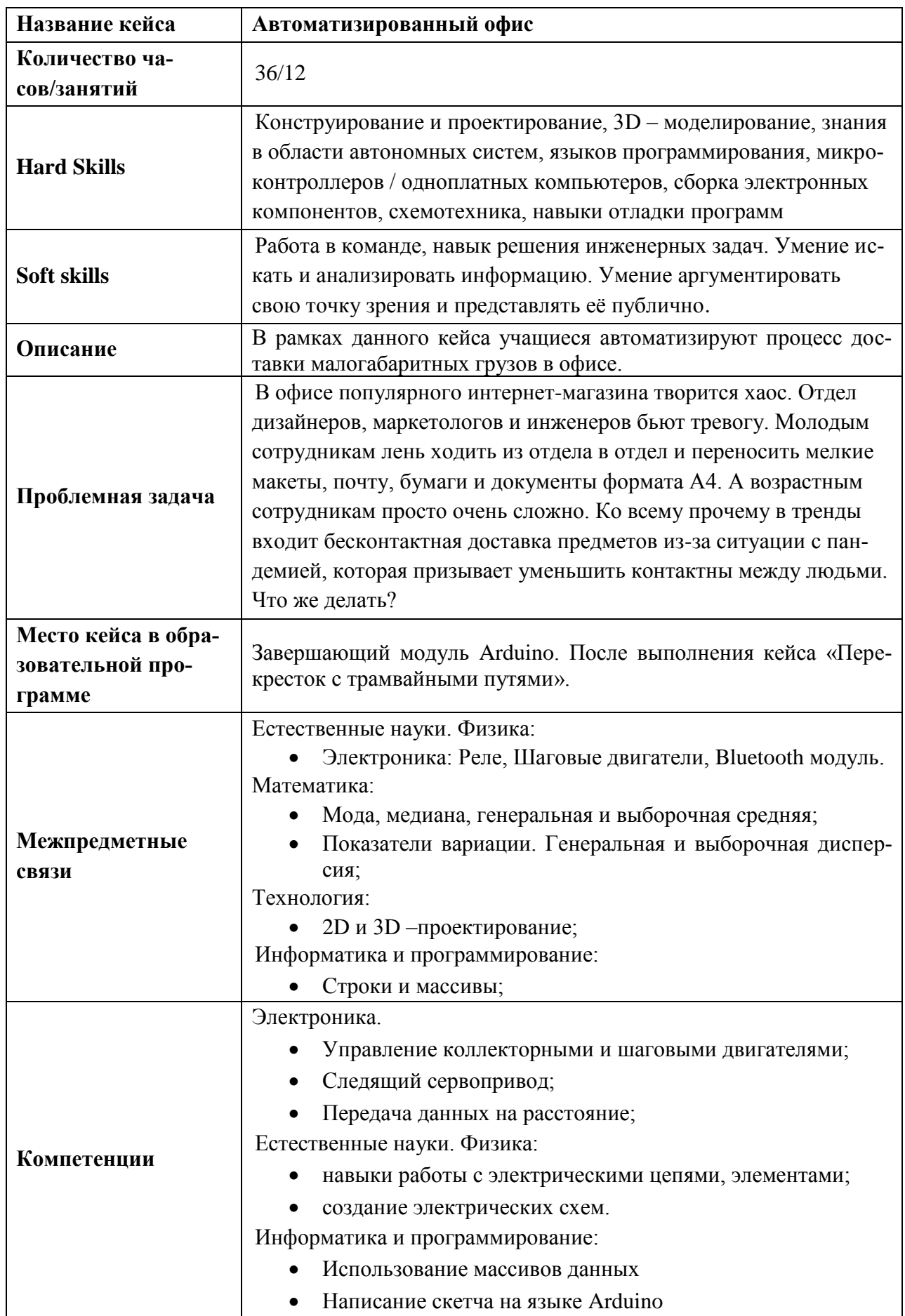

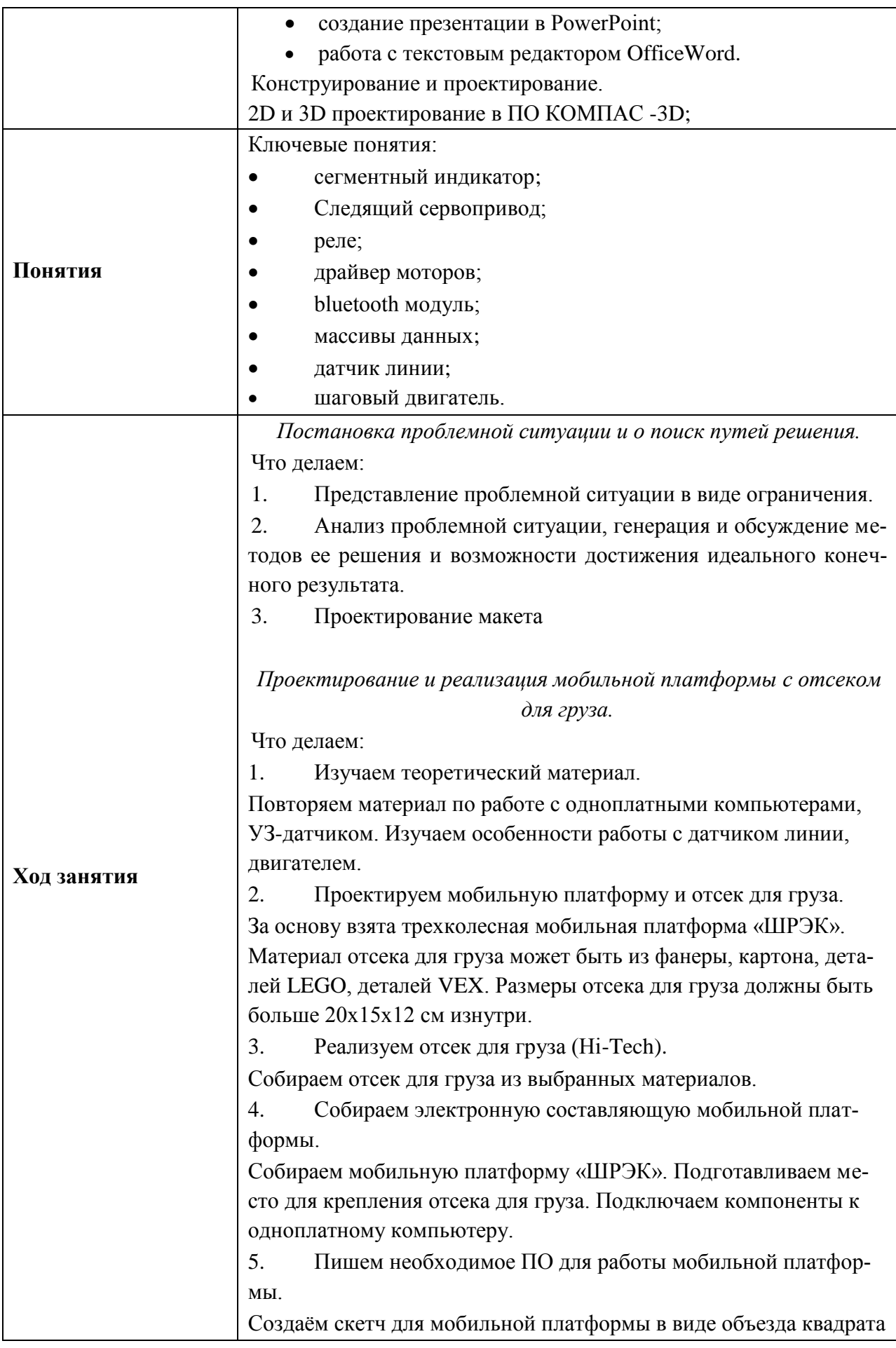

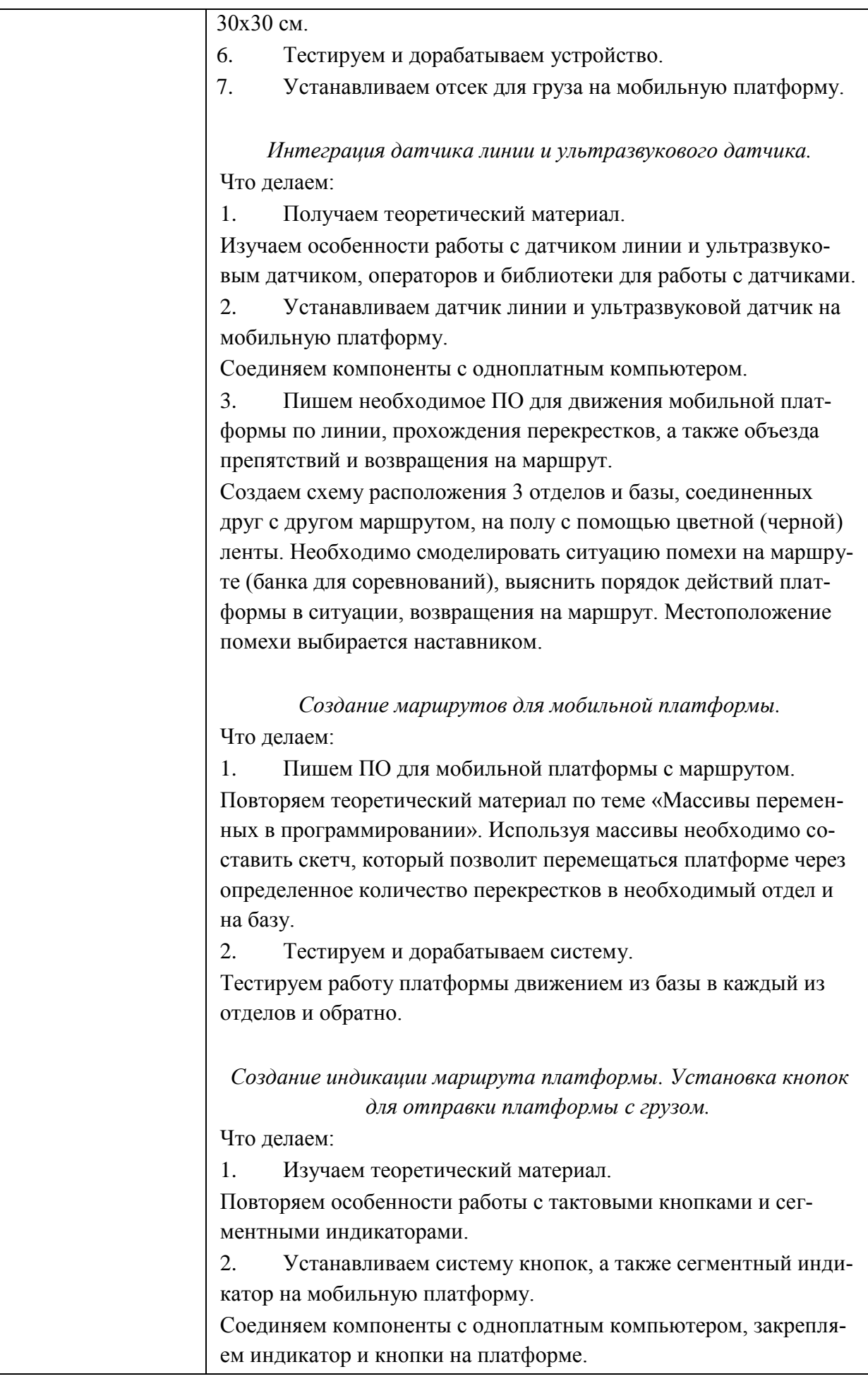

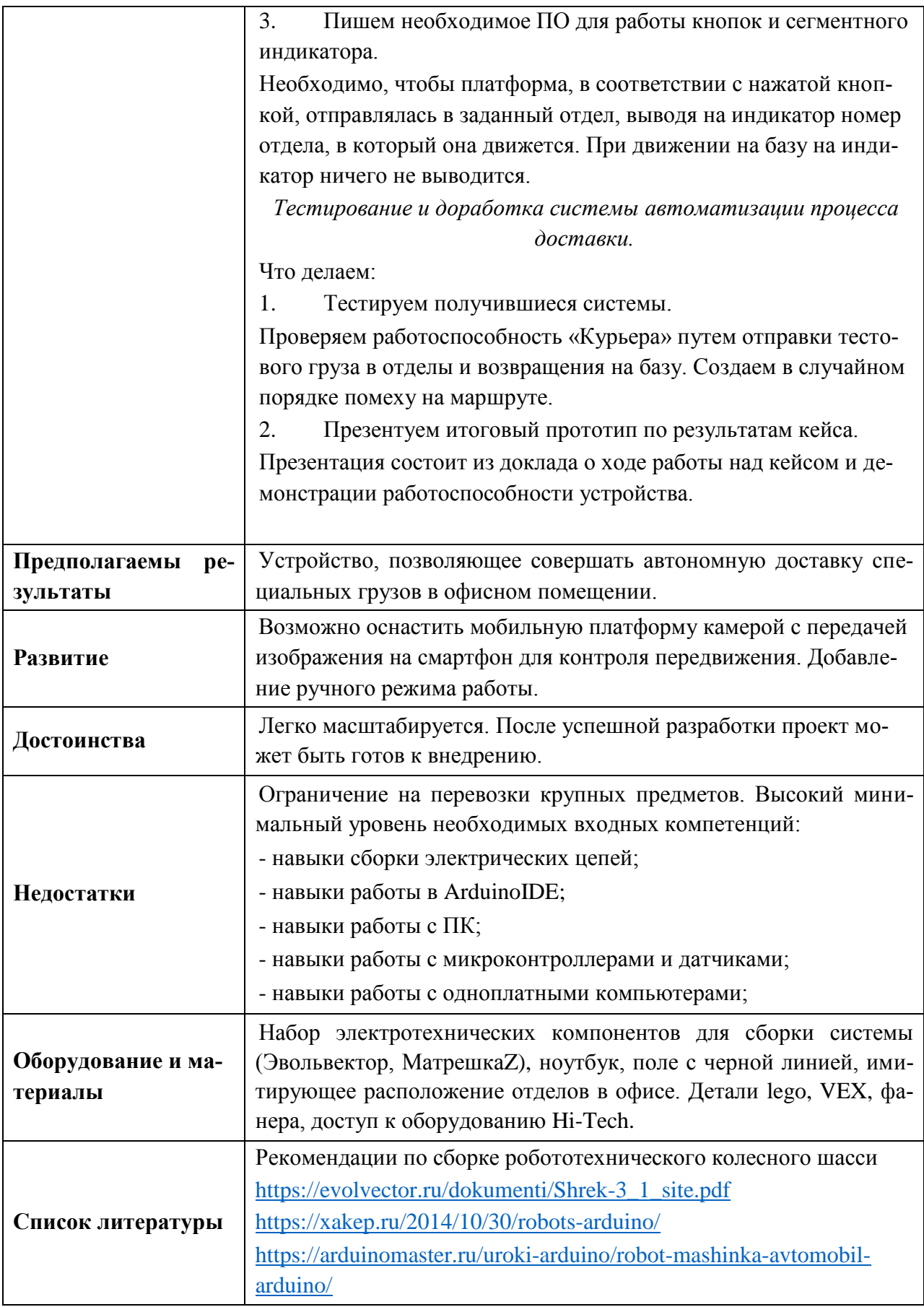